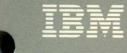

# Virtual Machine/ System Product High Performance Option

# **Release 5 Guide**

SC23-0189-3

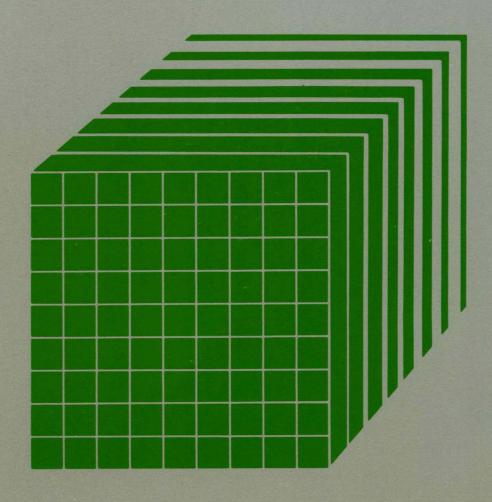

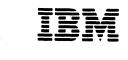

Virtual Machine/ System Product High Performance Option

# **Release 5 Guide**

SC23-0189-3

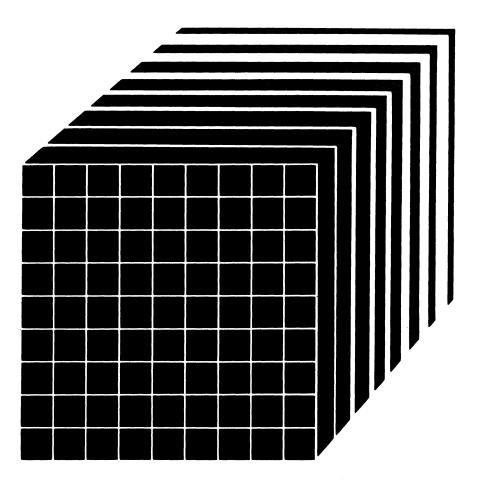

The term "VM/SP High Performance Option" applies to VM/SP High Performance Option Licensed Program when used in conjunction with the VM/System Product Licensed Program.

#### | Fourth Edition (July 1987)

This is a major revision of SC23-0189-2. See "Summary of Changes" on page iii for the changes made to this manual. Technical changes or additions made to the text and illustrations for this release are indicated by a vertical line to the left of the change.

The fourth (current) edition applies to Release 5 of IBM Virtual Machine/System Product High Performance Option (Program Number 5664-173), and to later releases and modifications until otherwise indicated in new editions or Technical Newsletters.

To order the previous edition of this book that still applies to Release 4.2, use the temporary order number ST00-1903. Changes are made periodically to the information herein; before using this publication to operate IBM systems, consult the latest *IBM System/370, 30xx, and 4300 Processors Bibliography*, GC20-0001, for the editions that are applicable and current.

References in this publication to IBM products, programs, or services do not imply that IBM intends to make these available in all countries in which IBM operates. Any reference to an IBM licensed program in this publication is not intended to state or imply that only IBM's licensed program may be used. Any functionally equivalent program may be used instead.

Publications are not stocked at the address given below. Requests for IBM publications should be made to your IBM representative or to the IBM branch office serving your locality.

A form for readers' comments is at the back of this publication. If the form has been removed, comments may be addressed to IBM Corporation, Department 52Q MS 458, Neighborhood Rd., Kingston, N.Y., U.S.A. 12401. IBM may use or distribute whatever information you supply in any way it believes appropriate without incurring any obligation to you.

NetView is a trademark of the International Business Machines Corporation.

© Copyright International Business Machines Corporation 1985, 1987

# **Summary of Changes**

Summary of Changes for SC23-0189-3 as updated July 1987 for VM/SP HPO Release 5

IMPROVED STORAGE MANAGEMENT AND SIMPLIFIED TUNING

Changed: Programming Support

The new support that selects pages on a systemwide "least recently used" basis aims at improving performance in several ways:

- Improving the memory management of large working sets, shared pages, and the <16 Mb area. Core table scan becomes the primary method for free list replenishment. In addition, the disposable page collector is eliminated.
- Streamlining the QDROP and QADD processes. When a virtual machine drops from queue, its pages will no longer be logically swapped and trimmed.
- Making Expanded Storage (called *Paging Storage* in this manual) more attractive as a swapping device.

ABILITY TO CREATE UP TO 9900 SPOOL FILES PER USER

**Changed:** Programming Support

The former limit of 9900 spool files on a system has been removed. With this change, there may exist up to 9900 spool files *for each user*.

Spool files will now have a user-unique spool ID. Reader spool file blocks (SFBLOKs) will now be kept in the virtual storage of a special userid, SYSSPOOL. Printer and punch SFBLOKs will remain in FREE storage.

In conjunction with these enhancements, the checkpoint/force start process has been improved to reconstruct the spool files more rapidly.

#### SCHEDULER ENHANCEMENT

#### **Changed:** Programming Support

With this enhancement, virtual machines are moved from the eligible list to the run list only if processor time and sufficient main storage are available. This will help eliminate storage overcommitment and reduce response times.

#### NEW 'NOQ2' OPTION ON THE 'SET QDROP OFF' COMMAND

#### New: Programming Support

Specify the SET QDROP OFF NOQ2 command for service virtual machines (like GCS/VSCS) that use system resources in small, frequent bursts. This command will keep that virtual machine in Q1, improving performance for the users of that service.

#### **EXPANDED STORAGE (PAGING STORAGE) ENHANCEMENTS**

#### **New:** Programming Support

A new macro, SYSXSTOR, is added. This macro controls the allocation of Paging Storage. You may continue to use SYSPAG to allocate Paging Storage, but SYSXSTOR offers these advantages:

- It is easier to use than SYSPAG
- For the 3090 Model 400, it allows you to generate Paging Storage greater than 64 increments.

#### IMPROVED PAGING ALLOCATION ORDER

#### **New:** Programming Support

A new parameter is added to the SYSPAG macro, ORDER=SYSTEM/USER. If ORDER=SYSTEM (the default) is coded, HPO will automatically order the devices allocated on the SYSPAG macro to distribute I/O activity over the available channels and control units. This will decrease the I/O contention by evenly distributing the I/O activity over the available I/O paths. If you specify ORDER=USER, you will preserve the order you specified.

#### IMPROVED SYSTEM LOCK UTILIZATION

Changed: Programming Support

There is less usage of the system lock in Release 5 and, therefore, less contention. This should improve system performance.

#### LESS THAN 16 MEGABYTE CONSTRAINT RELIEF

**Changed:** Programming Support

CP will now reference certain pages above the 16 megabyte line. This relieves constraint below the 16 megabyte line since CP no longer needs to copy these pages below 16 Mb to reference them.

## ERROR RECORDING ENHANCEMENTS

New: Programming Support

For a 3090 Processor, the channel check handler and machine check handler will now provide more information in the error records. Specifically, these records will now tell you whether or not the hardware error actually affected system performance.

NEW 'NOVF' PARAMETER ON THE 'OPTION' DIRECTORY ENTRY

**New:** Programming Support

Specifying the NOVF parameter on a user's OPTION control statement in the directory will deny that user access to the Vector Facility.

4381 PROCESSOR COMPLEX MODELS 11, 12, 13, AND 14

Changed: Hardware Support

The 4381 Processor Complex Models 1, 2, and 3 are replaced and extended by the Models 11, 12, 13, and 14.

NEW MODELS OF THE 3090 PROCESSOR COMPLEX

Changed: Hardware Support

In addition to supporting the 3090 Processor Complex Model 200, VM/SP HPO now supports the 3090 Processor Complex Models 150, 150E, 180, 180E, 200E, 400, and 400E (the 400 and 400E are supported in partitioned processing mode only). VM/SP HPO does **not** support the 300E and 600E.

LOGICAL DEVICE HOST LIMIT RELIEF

**Changed**: Programming Support

This support removes the restriction that no more than 8 virtual machines can create and use logical devices concurrently. Now, any number of virtual machines can create up to 512 logical devices as long as the number of logical devices in the system does not exceed 4096.

3480 VOLUME SERIAL ERROR RECORDING

**Changed:** Programming Support

Users can now keep track of the error frequency for 3480 tapes by examining the volume serial in 3480 outboard records (OBR) or miscellaneous data records (MDR).

#### 3422 MAGNETIC TAPE SUBSYSTEM

**Changed:** Programming Support

VM/SP HPO provides programming support for the 3422 Magnetic Tape Subsystem.

#### TRANSPARENT SERVICES ACCESS FACILITY (TSAF)

#### New: Programming Support

The transparent services access facility lets users connect to and communicate with local or remote virtual machines within a group of systems. This facility consists of the TSAF virtual machine component, APPC/VM, and two CP system services. APPC/VM is a modified subset of IUCV. With the TSAF virtual machine, it provides services within a single system and throughout a group of systems, unlike IUCV, which provides services only within a single system. The TSAF virtual machine component handles communication between systems by letting APPC/VM paths span more than one system.

#### QUERY CPTRAP Command

**New:** Programming Support

A new command, QUERY CPTRAP, is added.

NATIONAL LANGUAGE SUPPORT

**New:** Programming Support

VM/SP HPO now supports a variety of national languages. Updates have been made to modules and data areas providing this support, specifically, those handling CP messages.

#### ALTERNATE NUCLEUS SUPPORT

**New:** Programming Support

Alternate nucleus support makes it easier to create and IPL backup copies of the CP nucleus when the primary nucleus is damaged or unavailable.

PRINTER SUPPORT ENHANCEMENTS

**Changed:** Programming Support

The printer support enhancements include the addition of a SPOOL system service facility which provides support for a printer subsystem. The DESTination option allows you to select a specific printer or punch to process your print, punch, or console file. Two new DIAGNOSE codes allow a user to specify additional information about a print file. The CMS PRINT command has been enhanced to support an OVersize option and a special carriage control character to allow a longer data line.

vi VM/SP High Performance Option Release 5 Guide

#### LOGON/LOGOFF ENHANCEMENTS

Changed: Programming Support

The LOGON/LOGOFF enhancements improve system availability to users and resolve the problem of conflicting messages during LOGOFF processing.

ERROR LOGGING SYSTEM SERVICE

Changed: Programming Support

The error logging system service, a new CP system service, allows a virtual machine to receive a copy of all records currently written to the CP error recording area.

SPOOL FILE COMPRESSION SUPPORT ENHANCEMENT

Changed: Programming Support

An enhancement to SPOOL File Compression Support improves the reliability of transmitting spooled data between systems.

ASCII ENHANCEMENTS

Changed: Programming Support

Various enhancements have been made to the support of ASCII devices.

DOCUMENTATION CHANGES

Minor editorial and technical changes have been made throughout this publication.

Summary of Changes for SC23-0189-2 as updated December 17, 1985 for VM/SP HPO Release 4.2

VECTOR FACILITY

New: Hardware Support

Support is provided for the Vector Facility in System/370 mode configured to a 3090 processor. The Vector Facility is a synchronous vector/scalar instruction processor that can manipulate values (usually floating-point) at a high speed. Compiled engineering and scientific FORTRAN applications can use the array processing capability of the Vector Facility. VM/HPO supports multiple virtual machines' use of this facility.

VM/SP HPO provides user commands to display and change the various sets of registers in the Vector Facility. Commands are changed to provide monitoring and control over Vector Facility functions.

#### PAGE MIGRATION

**Changed:** Programming support

Page migration is changed to select pages (rather than segments) for migration on a reference basis instead of by time-stamp (age basis). Also, pages are migrated down the demand page hierarchy, instead of being migrated directly to the pre-allocated migration area. This improves the time required to retrieve those pages that become active in the near future.

Because migration of swap tables is sometimes necessary even when page migration is not actively moving pages, swap table migration is now invoked independently of page migration (rather than after page migration). Swap table migration is further improved by migrating swap tables regardless of whether all the pages in the segment have been migrated.

Because of this change, the installation should retune its free storage requirement.

Commands and monitor are enhanced to support the changed migration algorithms.

# AUTO-DEACTIVATION OF RESTRICTED PASSWORDS AND DIRECTORY ENHANCEMENTS

#### **New:** Programming Support

This support enhances system integrity by minimizing the exposure of unauthorized system access through the use of restricted passwords. The directory enhancements remove the restriction on the number of USER entries that can be defined in the directory. Also, directory PROFILE support provides a means by which installations can optimize the number of commonly repeated control statements in USER entries in the source directory.

## SECURITY ENHANCEMENT

**New:** Programming Support

The Resource Access Control Facility (RACF) is now called to authorize the STCP and LINK commands. If the user is not authorized to issue the STCP command, an error message is generated. Otherwise, the command is completed and processing continues as normal. If an unauthorized user tries to link to a disk using the LINK command, RACF denies access, the request fails, and an error message is issued. If your installation does not have the RACF feature, normal authorization checking is done.

If the JOURNAL operand of the SYSJRL macro is YES, you can set the maximum number of invalid password attempts and the delay time until next logon, or accept the default of 10 attempts and 60 minutes.

Accounting cards are generated for all CP directory links as well as other links currently recorded

#### ACCESS VERIFICATION ROUTINES

**New:** Programming Support

While VM/SP HPO provides many security functions, added support for access verification routines provides a standard interface to the RACF/VM Support PRPQ or user-written routines that can provide a higher level of security. Although the access verification routines support does not by itself provide security functions, it allows you to install software that does.

For example, to increase security of minidisk accesses, logon passwords, and movement of spool files, you can install access verification routines with the Resource Access Control Facility (RACF) (Program Number 5740-XXH) and RACF/VM Support PRPQ (Program Number 5767-002).

IX/370 HANDSHAKING SUPPORT

**New:** Programming Support

Support is added to improve the performance of authorized IX/370 virtual machines by accelerating supervisor call instructions (SVC) 9, 10, and 11.

3380 DIRECT ACCESS STORAGE DEVICE MODELS AE4/BE4

New: Hardware support

VM/SP HPO now supports the 3380 DASD Models AE4/BE4. The 3380 Models AE4/BE4 are count-key-data (CKD) devices that attach to high-speed channels only, via the 3880 Control Unit. The 3880 can attach up to 16 physical spindles (32 logical devices) of 3380 Models AE4 and BE4 directly to data streaming channels. Strings of different 3380 device models may be intermixed at the control unit level.

#### MONITOR DEVICE SUPPORT

New: Software support

You can now monitor as many DASD and tape devices as you can put on your system.

Summary of Changes for SC23-0189-1 as updated December 17, 1985 for VM/SP HPO Release 4

#### SCHEDULER CHANGES

**Changed:** Programming support

Changes have been made to the scheduler to improve general performance.

#### SCHEDULER MONITOR SUPPORT

#### **Changed:** Programming support

The scheduler monitor support has been enhanced to collect data on a system-wide basis for Q1 and Q2 users.

#### 3880 MODELS 13 AND 23 SUPPORT

#### New: Hardware support

VM/SP HPO now supports the 3880 Storage Subsystem Models 13 and 23.

The 3880 Models 13 and 23 are high-performance cached DASD subsystems designed especially for nonpaging applications (application data that resides on DASD that is not defined as a paging, swapping, spooling, or dump area). This support is designed to improve performance for MVS or CMS guest virtual machines running with 3380 DASDs. The performance improvement is obtained principally by maximizing the number of read accesses that can be resolved accessing the cache copy rather than by accessing the DASD itself.

#### GROUP CONTROL SYSTEM (VM/SP HPO GCS)

#### **New:** Programming Support

This new component of VM/SP HPO is a virtual machine supervisor that provides simulated MVS services and supports a multitasking environment. For more information on the group control system (GCS), refer to the VM/SP Group Control System Guide. GCS supports VM/VTAM and VSCS, which replaces VCNA.

#### SIGNAL SYSTEM SERVICE

#### **New:** Programming Support

This new CP system service allows virtual machines in a virtual machine group to signal each other. The signal system service can only be used by virtual machines in a virtual machine group.

#### SAVED SYSTEM 8MB LIMIT REMOVAL

#### **Changed:** Programming Support

With the addition of this support, the SAVESYS, VMSAVE, and IPL functions have been enhanced to allow a page image copy of up to a 16 Mb virtual machine to be saved and restored.

## CP FRET TRAP

**New:** Programming Support

The CP FRET trap can be used as an aid in solving problems caused by improper use of CP storage and to solve many storage overlay problems.

VMDUMP ENHANCEMENTS

**Changed:** Programming Support

DIAGNOSE Code X'94' is available to allow a virtual machine to request dumping of its virtual storage. Also, the three address range restriction has been removed from the VMDUMP command.

DIAGNOSE CODE X'98'

**New:** Programming Support

Using DIAGNOSE Code X'98', a virtual machine can lock and unlock virtual pages, and execute its own real channel programs.

THE PROGRAMMABLE OPERATOR FACILITY

**Changed:** Programming Support

The programmable operator facility has been enhanced to support distributed operations in an SNA network through an interface, the Programmable Operator/NCCF Message Exchange (PMX) with the Network Communications Control Facility (NCCF).

**CPTRAP ENHANCEMENTS** 

Changed: Programming Support

CPTRAP is a service aid used in problem determination. Enhancements to the CPTRAP command provide two additional functions, GROUPID and WRAP, and one additional entry type, X'3D'.

Enhancements to TRAPRED makes reviewing the trap data easier by providing more selectivity for X'3D', X'3E', and X'3F' entries and by providing a way to display formatted output of the trapped data.

INTERACTIVE PROBLEM CONTROL SYSTEM (VM/SP IPCS)

New: Programming Support

VM/SP HPO Release 4 has been enhanced to include IPCS as a component of VM/SP. VM/SP IPCS is equivalent to the VM/Interactive Problem Control System Extension (VM/IPCS/E) Licensed Program (5748-SA1).

## EXPANSION OF USER CLASSES

## **Changed:** Programming Support

The DIRECT command has been enhanced and the OVERRIDE command has been added to provide the user with more than the seven IBM- defined user classes. You can now choose from 32 user classes, A - Z and 1 - 6.

# REMOTE SPOOLING COMMUNICATIONS SUBSYSTEM NETWORKING VERSION 2

#### **Changed:** Programming Support

With the release of the Remote Spooling Communications Subsystem Networking Version 2 Licensed Program (5664-188), any reference to RSCS in this manual applies to RSCS Version 2. Information about RSCS can be found in the VM/SP Remote Spooling Communications Subsystem Version 2 General Information.

#### VM/SP HPO 3800 MODEL 3 COMPATIBILITY SUPPORT

#### New: Hardware Support

Compatibility support allows VM/SP users to access the 3800 Model 3 Printing Subsystem. Existing programs designed to produce 3800 Model 1 printer output may produce output for the 3800 Model 3 printer with little or no program change. Use of this support provides improved print quality (240 x 240 pel resolution) and the addition of a 10 lines-per-inch (LPI) vertical space option.

## DIAGNOSE CODE X'8C'

#### **Changed:** Programming Support

DIAGNOSE code X'8C' has been enhanced to allow a user to access all the data returned by CP's write structured field query.

#### ATTACHMENT OF MORE THAN 410 DEVICES

**New:** Programming Support

This support provides a means of allowing selected virtual machines to attach more than 410 devices.

#### VM/SP HPO AS A VIRTUAL MULTIPROCESSOR GUEST ON VM/XA

#### **New:** Programming Support

Changes were made to VM/SP HPO to allow it to be a viable MP guest on the VM/XA System Facility.

## **DOCUMENTATION CHANGES**

Minor technical and editorial changes have been made throughout this publication.

# Preface

This publication contains overview and planning information for the IBM Virtual Machine/System Product High Performance Option (VM/SP HPO), program number 5664-173.

# Who Should Use This Manual?

This manual is intended for users of VM/SP HPO Release 4.2 who plan to migrate to Release 5. It provides installation managers, system programmers, and IBM service personnel with the initial planning information needed for this migration. Application programmers might also find this manual helpful.

The body of this book assumes that you already have an understanding of VM/SP HPO and that you are reading this book mainly to understand the changes implemented for Release 5. If you are not familiar with VM/SP HPO and the enhancements that it offers to VM/SP, refer to Appendix A at the back of this book. It provides an overview of the functions in VM/SP HPO prior to this release.

# How Is This Manual Organized?

- Part 1 provides an overview of VM/SP Release 5 and VM/SP HPO Release 5.
- Part 2 summarizes the system requirements and planning information, describes the changes in the VM/SP HPO library, and discusses program distribution.
- Part 3 discusses environmental, migration, and performance considerations for Release 5.
- Part 4 discusses changes to the internal design of Release 5.
- Appendix A provides an overview of VM/SP HPO prior to this release.
- Glossary defines terms used in this publication.
- VM/SP HPO Library diagrams the publications in the VM/SP HPO library (Figure 17).

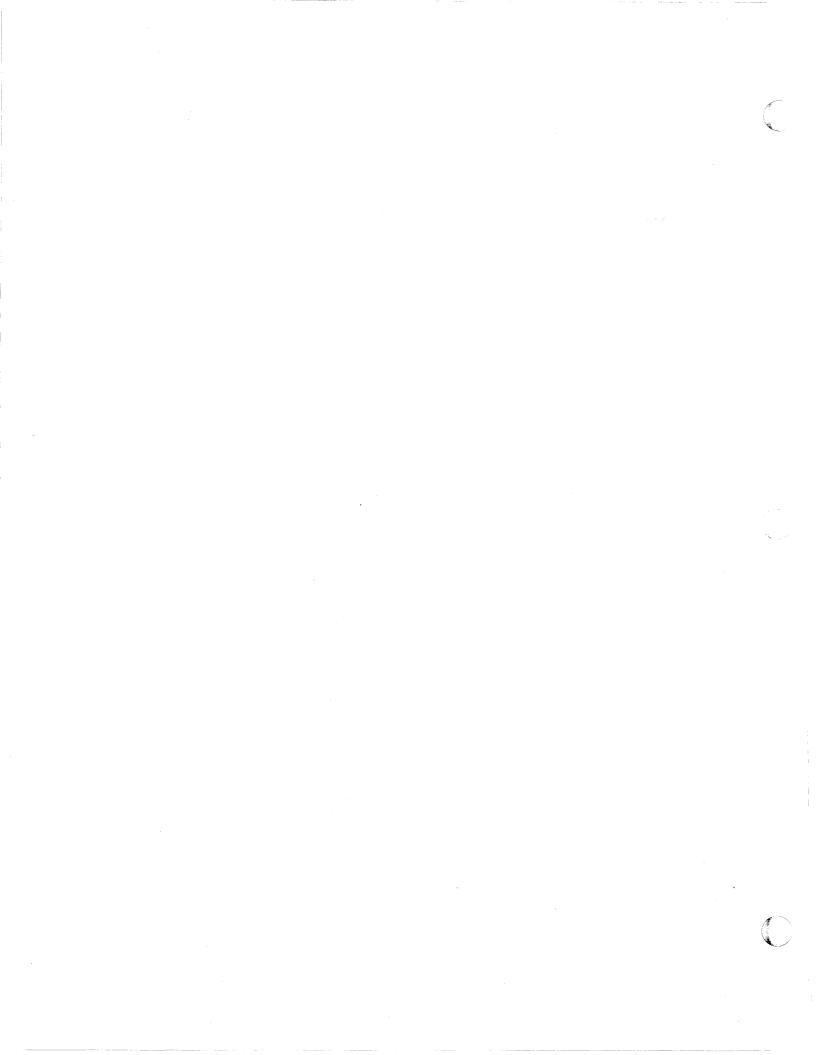

# Contents

## Part 1. Overview of Release 5 1

Chapter 1. What's in VM/SP Release 5? 3 Transparent Services Access Facility (TSAF) 4 The Central Message Facility 6 The Parsing Facility 7 National Language Support 8 **Enhanced CMS Session Services** 10 System Profile, SYSPROF EXEC 14 Error Logging System Service 16 SPOOL System Service for Advanced Function Printers 17Alternate Userid Support 18 **Improved Usability Features** 19 **Improved HELP Facility** 22 **Enhanced Installation and Service Procedures** 25Enhanced PRINT Command 29 Enhanced Reliability, Availability, and Serviceability 29 Enhancement of the System Product Interpreter 32 Enhancement of the Control Program (CP) 32Enhancement of the Conversational Monitor System (CMS) 34 Enhancement of the Group Control System 41

Chapter 2. What's in VM/SP HPO Release 5?43Ability to Create up to 9900 Spool Files per User43Improved Storage Management and Simplified Tuning44More Predictable System Behavior and Performance45Improved Paging Allocation Order45Improved System Lock Utilization46Less than 16 Megabyte Constraint Relief46

Chapter 3. What PTFs Have Been Merged into the Base? 47 Enhanced Connectivity Facilities on VM 48 3480 Volume Serial Error Recording 49 **OS Simulation Standard Label Tape Processing Exits** 50 IBM 3422 Magnetic Tape Subsystem 51PVM (VM/Pass-Through Facility) Extended Data Stream Support 52 **CONSOLE** Macro 53Logical Device Host Limit Relief 53Support of ASCII 54 Enhancements to Paging Storage 55**Error-Recording Enhancements** 55

Directory Option for Restricting Vector Use 56 Support for 3380 under DOS Simulation 56 Reduced Trace Table Size 56

# Part 2. System Requirements, Library Changes, and Program Distribution 57

**Chapter 4. System Requirements and Planning Information** 59 **Storage Requirements** 59Processors Supported by VM/SP HPO 60 Devices Supported by VM/SP HPO 62 Minimum Configuration 66 Configurations Supported by CMS 67 **Program Requirements** 67 Compatibility 69

#### Chapter 5. VM/SP HPO Publications 71

What Are Some of the Changes in the Release 5 Library? 71 What Publications Are Eliminated? 71 What Publications Are Reorganized? 72What Publications Are New? 72 What Publications Will I Receive with the Product Tape? 78 Using SLSS to Order Additional Copies of Manuals 79 Ordering Individual VM/SP or VM/SP HPO Publications 83 Supplementary Publications 86 Abstracts of Manuals 87 VM/SP HPO Publications 88 VM/SP Publications 90 Supplementary Publications 94 **Online HELP Facility** 95

#### Chapter 6. Program Distribution 97

VM/SP HPO Product Tape 97 System Maintenance 100 Testing Period 100 License 101 Program Services 101 Warranty 101

# Part 3. Environmental, Migration, and Performance Considerations 103

Chapter 7. Environmental Considerations105Transparent Services Access Facility105National Language Support109

Chapter 8. Migrating to VM/SP HPO Release 5111Previous Releases111Licensed Programs112Spool Files112Other Considerations concerning the Spool File Support114Shutting Down Your Current System during Migration114

XVI VM/SP High Performance Option Release 5 Guide

Storage Management and Tuning Support 114 Modified Scheduler Algorithms 115Changes to System Behavior and Performance 115IUCV 115APPC/VM and IUCV 115 **Central Message Facility** 116 Parsing Facility 116 National Language Support 116 **CMS** Session Services 117 System Profile 119 **HELP Facility** 119 Installation and Service 119 LOGON/LOGOFF 119 SPOOL File Compression Support 120**Processing Reader Files** 121 TSAF 122 IPCS 122 **DETACH** Command 122PRINTL Macro 122 **IDENTIFY** Command 122Extended Data Stream Support for VM/Pass-Through Facility 123Message Changes Affecting Programmable Operator Routing Tables 123 Changes to NUCON 124

Chapter 9. Performance125Free-Storage Requirements125General Performance Indicators That Are Likely to Change126

# Part 4. Internal Design Changes 129

**Chapter 10. Design Changes by Function** 131 **Alternate Nucleus Support** 131 Alternate Tape Drive Support 131 Alternate Userid Support (DIAGNOSE Code X'D4' 132 APPC/VM 132**ASCII Enhancements (Merged PTF)** 132 Central Message Facility 133**CMS** Session Services 134CMS Support of APPC/VM 135**CMSDEV** Macro 135**Collection Resource Management and Identify System Services** 135 **COMPARE** Command 135**Composite Reader File Support** 136 **CP DETACH Command** 136 DIAGNOSE Code X'08' 136 DIAGNOSE Code X'BC' 136 DIAGNOSE Code X'B4' 137 DIAGNOSE Code X'B8' 137 Directory Option for Restricting Vector Use and Monitor Enhancements (Merged PTF) 137 Enhanced Connectivity Facilities on VM (Merged PTF) 138 Error Logging System Service 138 Error Recording Enhancements (Merged PTF) 138

Execs in Storage 139FORMAT Command 139 **GLOBAL** Command 139 **HELP Facility** 140 Installation and Service 140 Interactive Problem Control System Changes 141 Interactive Problem Control System Support for TSAF 142 Logical Device Host Limit Relief (Merged PTF) 142 LOGON from the Logo Screen 142 LOGON/LOGOFF Enhancements 143 Message Identifier Enhancement 143 Migration of CMS Commands and Modules to the CMS Nucleus 143 **Miscellaneous Programming Changes** 144 National Language Support for CMS 144 National Language Support for CP 146 OS Simulation Standard Label Tape Processing Exits (Merged PTF) 147 Paging Storage Enhancements (Merged PTF) 147 **Parsing Facility** 148 **PRINTL Macro Enhancements** 148 **Protected Application Environment** 149 **PVM Extended Data Stream Support (Merged PTF)** 149 **RDCARD Macro Enhancements** 149 Reduced Trace Table Size (Merged PTF) 150 Remote and VM/VTAM Terminals 150 Scheduler Algorithms Improved 150 Shared Storage Access 150Spool File Compression Support 151 Spool File Limit Removal 151 **SPOOL System Service** 152Storage Management and Tuning Enhancements 152System Profile 153TSAF Changes to CPTRAP, TRAPRED, and QUERY 153**TXTLIB** Enhancement 153VALIDATE Command 153 3380 Direct Access Storage Device Support under DOS Simulation 154 3422 Magnetic Tape Support (Merged PTF) 154 3480 Volume Serial Error Recording (Merged PTF) 155

**Chapter 11. General Design Changes** 157New CP Modules 157 **Changed CP Modules** 157 **Deleted CP Modules** 159 **CP** Module Splits 159 New CP Control Blocks and Macros 160 Changed CP Control Blocks and Macros 160 Changed CP Loadlists (Execs) 161 New CMS and XEDIT Modules 161 **Changed CMS and XEDIT Modules** 162 **Deleted CMS Modules** 163 **CMS Module Splits** 163 New CMS and XEDIT Control Blocks and Macros 163 Changed CMS and XEDIT Control Blocks and Macros 164 New CMS and XEDIT Execs 164

xviii VM/SP High Performance Option Release 5 Guide

Changed CMS and XEDIT Execs164Deleted CMS and XEDIT Execs164Miscellaneous New CMS Files165New IPCS Modules165Changed IPCS Modules165IPCS Module Splits165New IPCS Copy Files165

Appendix A. Overview of VM/SP HPO prior to Release 5 167 What Is VM/SP HPO? 167 Who Uses VM/SP HPO? 167 What Are the Main Functions of VM/SP HPO? 168 System Management Performance Improvements 168 **Additional Processor Support** 171 Additional I/O Support 173 Enhanced MVS/SP Support 175Vector Facility 178

Glossary 179

**Index** 191

# Figures

- 1. A Window into a Virtual Screen 11
- 2. Ordering and Organizing the VM/SP HPO Library 80
- 3. Ordering and Organizing the Combined VM/SP HPO and VM/SP Libraries 82
- 4. Pseudonumbers and Order Numbers for VM/SP HPO Manuals 84
- 5. Pseudonumbers for VM/SP Manuals 85
- 6. Order Numbers for Supplementary Publications 86
- 7. Temporary Booklets That Are Now Obsolete 87
- 8. Product Tape Layout 98
- 9. Starter System Tape Layout 99
- 10. Starter System Feature Numbers 99
- 11. VM/SP HPO Release 5 Product Feature Numbers 100
- 12. Multiple Connections between TSAF Virtual Machines 107
- 13. TSAF with RSCS 107
- 14. A TSAF Collection 108
- 15. A More Reliable TSAF Collection 108
- 16. Programmable Operator Message Class Changes 123
- 17. The VM/SP HPO Library 188

XX VM/SP High Performance Option Release 5 Guide

# Part 1. Overview of Release 5

This part of the manual introduces you to VM/SP HPO Release 5. It discusses:

- The base VM/SP Release 5 (Chapter 1)
- What VM/SP HPO Release 5 adds to VM/SP Release 5 (Chapter 2)
- The PTFs from Release 4.2 that have been merged into the base (Chapter 3).

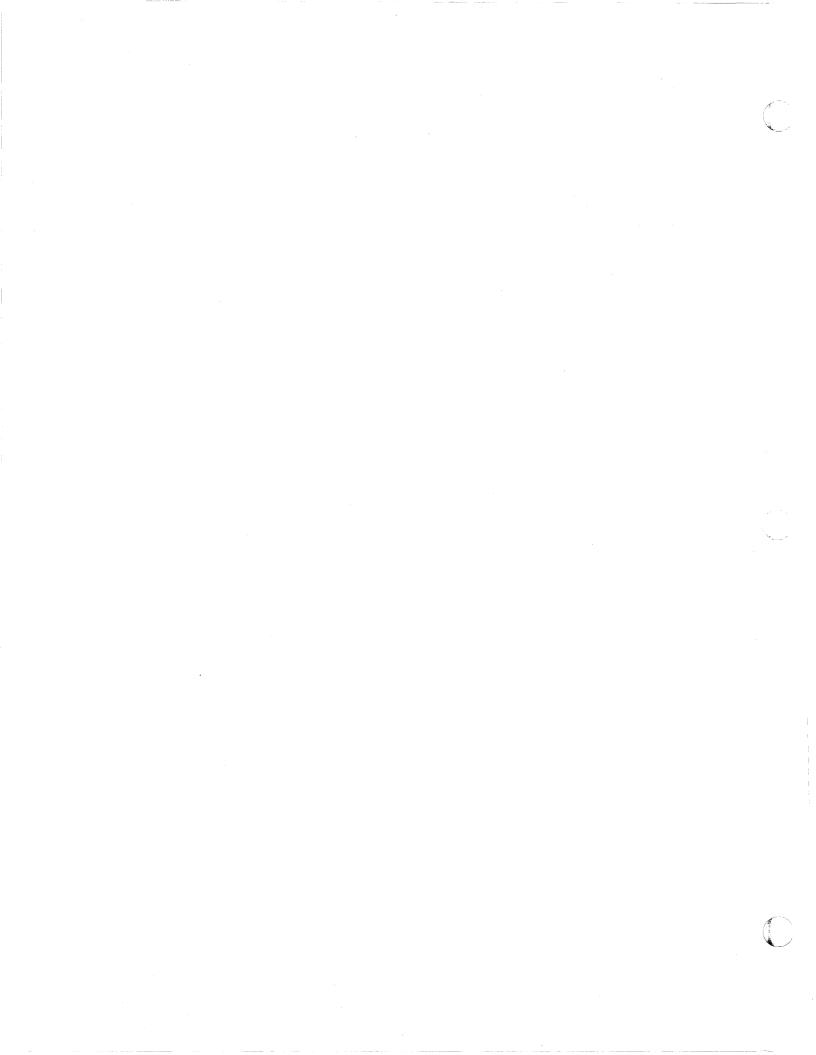

# Chapter 1. What's in VM/SP Release 5?

VM/SP HPO Release 5 requires installation of VM/SP Release 5 or an equivalent licensed program. When you merge VM/SP HPO with the prerequisite VM/SP release, you obtain a system that incorporates all features from VM/SP and additional features from VM/SP HPO. This chapter provides an overview of the base VM/SP HPO Release 5.

VM/SP Release 5 supports the following:

- Transparent services access facility
- Central message facility
- Parsing facility
- National language support
- CMS session services
- System profile, SYSPROF EXEC
- Error logging system service
- SPOOL system service
- Alternate userid support
- Enhanced reliability, availability, and serviceability
- Improved usability
- Enhanced HELP facility
- Improved installation and service procedures
- Enhanced PRINT command
- Enhanced system product interpreter
- Enhanced control program (CP)
- Enhanced conversational monitor system (CMS)
- Enhanced group control system (GCS).

# **Transparent Services Access Facility (TSAF)**

The transparent services access facility (TSAF) is a VM component that lets you communicate with local or remote virtual machines within a collection of VM systems.

TSAF provides Advanced Program-to-Program Communication/VM (APPC/VM) services as a means of communication between two virtual machines. The APPC/VM interface provides a limited set of the SNA LU 6.2 base communication functions. TSAF also provides the TSAF virtual machine component to handle communication between systems by letting APPC/VM paths span more than one VM system.

TSAF lets you connect to and communicate with local or remote virtual machines within a collection of VM systems. With TSAF, you connect to a program by specifying a name the program has made known, instead of specifying a virtual machine userid and nodeid.

The TSAF support consists of three major areas:

- Advanced Program-to-Program Communication/VM (APPC/VM)
- The TSAF virtual machine
- The CP system services, collection resource management and identify.

# **TSAF Program Communication Services**

Programs communicate by using two TSAF program communication services:

- The APPC/VM program interface for VM-program-to-VM program communication (provided by the APPCVM macro)
- IUCV functions used as a VM-program-to-CP interface (provided by the IUCV macro).

### The APPC/VM Program Interface

TSAF provides an APPC/VM program interface as a means of communication between programs in two virtual machines. This APPC/VM interface provides a limited set of the SNA LU 6.2 base communication functions and provides the following services within a single VM system and throughout a collection of VM systems:

- Establish and sever communication paths
- Send and receive data
- Send and receive error and control information.

APPC/VM lets you pass any amount of information between virtual machines in a collection of VM systems that are all using TSAF.

# The IUCV Functions for Use with APPC/VM

Applications that use APPC/VM must also use a set of IUCV functions in order to establish and control the APPC/VM environment. These IUCV functions are unique to VM and are not part of the SNA LU 6.2 (APPC architecture) verb interface. The IUCV functions provide information between a VM program and CP about the following:

- APPC/VM communication paths. IUCV provides functions to accept an APPC/VM path connection and establish and release an interrupt buffer for an APPC/VM path.
- APPC/VM and IUCV interrupts. IUCV provides functions to enable, disable, interrogate, and process interrupts.

# **TSAF Virtual Machine**

The TSAF virtual machine is a separate component in VM that runs on CMS and is controlled using its own TSAF commands. The TSAF virtual machine keeps track of all the resources within the group of systems, or collection. A resource is an entity (such as a program, a data file, a set of files, or a device) necessary to perform a computation. Resources can be shared throughout the collection. Each system in a TSAF collection must have the TSAF virtual machine running.

The TSAF virtual machine is easy to set up and nearly operates itself. The TSAF virtual machines in a collection:

- Dynamically set up their own collection without the need for an operator
- Reconfigure the collection and choose new routes for communications to follow, if a system enters or leaves the collection.

Multiple users can have access to a resource at the same time. With proper authorization, you can connect to a resource anywhere within the collection, yet it seems like the resource is on your own system.

## **Collection Resource Management and Identify System Services**

The collection resource management system service gives a TSAF virtual machine the ability to be a TSAF virtual machine and to query and change the local VM resource table.

The identify system service lets authorized virtual machines connect to it to be a resource manager and to own or revoke resources.

# Reference

1

Refer to VM/SP Transparent Services Access Facility Reference for more information.

# The Central Message Facility

Instead of coding message texts directly in a program, you can store all your message texts in a file or "repository." When you want to display a message, access the repository file and retrieve the message text you want.

Having all message text in a central file has the following advantages:

- Message text does not clutter your program.
- You can access the same message from many programs without specifying the message text each time.

# New Commands and New Macro

A new command, GENMSG, compiles the message repository. You can then use the SET LANGUAGE command to make your message repository available.

Once the message file is available, you can access messages from REXX (Restructured Extended Executor language) programs, EXEC 2 execs, and CMS with the new XMITMSG command, or from assembler programs with the new APPLMSG macro.

### National Language Support

If your installation has national language capabilities and you want your system messages to be available in a language other than American English, your message repository can be translated.

# Reference

Refer to  $VM/SP \ CMS$  for System Programming for more information about making a message repository, to the  $VM/SP \ CMS \ Command \ Reference$  for more information about the new commands, and to  $VM/SP \ CMS \ Macros$  and Functions for more information about the APPLMSG macro.

# The Parsing Facility

The parsing facility parses and translates command arguments. For a list of CMS commands that use the parsing facility, see VM/SP CMS for System Programming.

Just a few of the facility's advantages are:

- You keep syntax definitions in a separate file.
- Definition language for command syntax (DLCS) keeps command syntax consistent.
- You can do parsing for EXEC 2 execs, REXX programs, and BAL programs.

Two new CMS commands added for parsing are:

CONVERT COMMANDS takes an editable syntax definition table (DLCS file) and verifies its correctness or creates an "internal" form of the table (that is, a text deck) for the parsing facility to use.
 PARSECMD parses a command from a REXX program or EXEC 2 exec.

The new PARSECMD macro parses a command from an assembler program.

# **Defining Command Syntax**

To use the parsing facility for your own commands, you have to define command syntax in a special language, the definition language for command syntax (DLCS).

You keep DLCS definitions for the command syntax in CMS files. A file can contain more than one DLCS definition. The parsing facility parses a specified command by checking to see if all operands, options, keywords, and so on, are specified according to the DLCS definition for that command. Therefore, you do not have to check syntax in your program.

## National Language Support

If your installation has national language capabilities and you want to be able to invoke your program in another language, you must simply modify your DLCS file.

# Reference

Refer to VM/SP CMS for System Programming for more information about using the parsing facility and DLCS, to VM/SP CMS Command Reference for more information about the new commands, and to VM/SP CMS Macros and Functions Reference for more information about the PARSECMD macro.

# National Language Support

National Language Support allows you to receive most messages in languages other than American English.

The VM system is shipped with American English as the system language: you have to enter commands in American English, the panels you see are in American English, and the messages you receive are in American English.

However, you can order and install other languages on your system. This lets you interact with the system— see panels and and receive messages— in another language

Note: Most CP messages are translated, but CP responses are not.

# Making Other Languages Available

For you to interact with VM in a language other than the supplied language, American English, the system administrator must load appropriate language files from tape and then store them in the system.

The administrator must decide whether to use the new language as the system language instead of American English or just make the language available as an option to users.

To install a new system language, the administrator must load the appropriate language files into the CP, CMS, and GCS nuclei. The procedure for doing this is similar to the one used for adding a local update.

However, to make another language available as just an option to users, the administrator must use:

- The NAMELANG macro to reserve DASD space for the CP message file
- The NAMESYS macro to create a DCSS for CMS language files
- The LANGMERG command to combine all CMS language files into one file
- The LANGGEN command to save the CP and CMS language files.

VM allows multiple languages on one system. The administrator must apply the above process for each language.

Note: Make sure your terminals and printing equipment can properly display the character set of any language you order.

Once the files for a language are saved, you can issue the SET LANGUAGE command to set your virtual machine to a language available on your system.

You can automatically set your virtual machine to a specified language when you log on using the new LANG directory option.

# **Using Other Languages**

You can change the current language of your CMS session and any applications running on CMS with the SET LANGUAGE command. SET LANGUAGE makes all the necessary language files available to your virtual machine.

You can also check the language status of your virtual machine by using these commands:

| QUERY CPLANG   | displays the current language set for issuing CP messages  |
|----------------|------------------------------------------------------------|
| QUERY LANGUAGE | displays the current language set for issuing CMS messages |
| QUERY LANGLIST | displays a list of valid languages you can set for CMS.    |

# **Creating Your Own Message Repository**

You can create your own message repository for storing all your message texts. In this way, just your single message file has to be translated if you want your messages to be available in a language other than American English.

# **Checking Command Syntax**

The parsing facility parses and translates command arguments. It also lets non-English users communicate with CMS in their own national language.

You can set and query translations by using these commands:

SET TRANSLATEsets user translation synonyms, user<br/>translations, system translation synonyms, and<br/>system translations on or off.QUERY TRANSLATEdisplays the translations and translation<br/>synonyms in effect.

# Reference

Refer to  $VM/SP \ CMS$  for System Programming for more information about making other languages available, using other languages, making a message repository, and using the parsing facility and DLCS; to VM/SPHPO Installation Guide for how to install a new system language; to  $VM/SP \ CMS \ Command \ Reference$  for information about the new commands; and to  $VM/SP \ CMS \ Macros \ and \ Functions \ Reference$  for information about the new macros.

# **Enhanced CMS Session Services**

CMS session services includes:

- Window functions for the end user
- A full-screen environment for CMS
- The CONSOLE macro for applications doing 3270 I/O
- Updates to the System Product Editor (XEDIT).

The addition of CMS session services improves the usability of VM on 3270-type terminals. New functions let you work with data through windows. A full-screen environment for CMS lets you use the entire screen to enter input and to display output. The CONSOLE macro provides a higher-level interface for applications doing 3270 I/O. In addition, windowing functions are used to display the XEDIT session.

# Window Functions and Virtual Screens

You can now manage several pieces of information on the physical screen at the same time. Through windows, you can manipulate information as you might rearrange pieces of paper on your desk top.

A window is an area on your physical screen that lets you display and manipulate data. Data is maintained in virtual screens. A virtual screen is a "presentation space" or a functional simulation of a physical screen. When you enter input or view output through a window, you are really looking into the virtual screen data.

Because a window reflects a virtual screen, you can do several operations against a virtual screen and view the results in a window. The characteristics of virtual screens that you can manipulate include:

- Reserved areas for information such as titles and PF key descriptions
- Color and highlighting
- Options to log data into a file.

Figure 1 shows the relationship between the physical screen, a window, and a virtual screen.

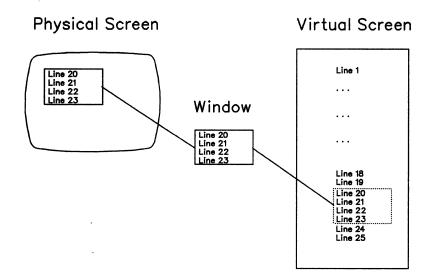

Figure 1. A Window into a Virtual Screen

When you work with windows, you do not have to consider the internal interactions between windows and virtual screens. However, as you become more familiar with how they work, you might find it useful to change or manipulate the system's default settings. You can make changes by using the new CMS commands for windows and virtual screens. (The following sections discuss some of these commands.)

# What Is in a Window?

You can position a window almost anywhere on the physical screen. You can have many windows on the screen at once. You can display windows on top of each other and overlap them.

When you work with data in a window, you are actually working with the data in a virtual screen. You can view the data and scroll forward, backward, right, or left through it.

Windows are maintained in an ordered list. You can shuffle the order by "popping" and "dropping" windows. The new CMS commands that let you do this are POP WINDOW and DROP WINDOW.

# **Full-Screen CMS**

Full-screen capability for CMS is optional for 3270-type terminals. You might be familiar with full-screen mode if you use a VM editor such as XEDIT.

With full-screen CMS, you can enter a command from anywhere on the screen, not just from the command line. You can scroll forward and backward through your CMS session to see commands you entered before and CMS responses to these commands. You can reissue a command from your screen by placing the cursor on the command, typing over one character, and pressing the ENTER key.

# VM/SP Enhancements

You request to run in full-screen mode by entering SET FULLSCREEN ON or by putting this command in your PROFILE EXEC.

Note: When you enter full-screen CMS, the TERMINAL BRKKEY is set to the new option NONE. You cannot drop into CP by pressing your PA1 key. This means that it is impossible to interrupt a program or EXEC that is in an infinite loop unless you explicitly specified a BRKKEY before you started the command or EXEC.

Full-screen mode defines default virtual screens and windows, and it routes VM output and messages into windows. You can control the display of a message via the ROUTE and SET WINDOW commands. With these commands, you can sound the alarm when the message arrives, display the message, or issue a notice that a message is pending.

Other features of full-screen mode let you:

- Specify extended attributes for output such as extended highlighting, color, and programmable symbol sets.
- Define program function (PF) keys.

Interactive routines continue to issue output one line at a time and process input much as they used to. Full-screen CMS also captures and displays CP command responses and asynchronous messages formerly displayed on the CP screen. The current machine "states," such as RUNNING and HOLDING, have been replaced by more meaningful status indications.

# **Border Commands**

Border commands make working with windows even easier. You can type the single-character commands in any corner of a window border to execute a command on that window. For example, you can scroll left by entering the letter "L" in a corner of a window border.

## Macro Support

#### **CONSOLE Macro**

The CONSOLE macro instruction is used to access 3270 full-screen console services. CONSOLE does the following:

- Performs 3270 I/O operations
- Builds the channel command word (CCW) or, for the CONSOLE EXCP function, executes the CCW built by the application
- Issues the DIAGNOSE code X'58' or SIO instruction
- Waits for the I/O to complete processing
- Checks any error status from the device.

The CONSOLE macro lets programs open "paths" (unique names that distinguish one application from another) to a display device. It coordinates use of the screen by indicating to an application writing to the device that another path has updated the screen last and that the screen must be reformatted. Thus, full-screen applications do not have to rewrite the entire screen each time a write occurs.

One CONSOLE path name, \$WM, is reserved for system use.

## LINERD and LINEWRT Macros

The LINERD and LINEWRT macros provide increased flexibility for doing line mode I/O. The LINERD macro instruction reads a line of input from the terminal. It supports all the functions of RDTERM; in addition, it provides enhanced input data editing and lets you specify a virtual screen name.

The LINEWRT macro instruction displays a line of output at the terminal. It supports all the functions of WRTERM; in addition, it lets you specify features such as virtual screen name, color, and extended highlighting.

You can use these macros when full-screen CMS is not active (SET FULLSCREEN OFF/SUSPEND) without being incompatible with the line mode environment.

## The System Product Editor

The System Product Editor (XEDIT) uses windowing support. You have the option of specifying what window XEDIT should use to display a file. If you do not choose a window name, the window defaults to "XEDIT."

# **New CMS Windowing Commands**

New CMS commands let you manipulate windows and virtual screens. Some of these new commands are POP WINDOW, DROP WINDOW, DEFINE VSCREEN, GET VSCREEN, SCROLL FORWARD, and SCROLL RIGHT.

# Enhancement of the QUERY Command

Added or updated functions for the QUERY command include QUERY APL, QUERY CMSPF, and QUERY WINDOW.

## **Enhancement of the SET Command**

Added or updated functions for the SET command include SET APL, SET FULLSCREEN, and SET VSCREEN.

# Reference

Refer to the VM/SP CMS User's Guide for more information about full-screen CMS, to VM/SP CMS Command Reference for more information about new and enhanced commands, and to VM/SP CMS Macros and Functions Reference for more information about the LINERD and LINEWRT macros.

# System Profile, SYSPROF EXEC

The system profile is a new exec, SYSPROF EXEC, that contains part of the CMS initialization function previously done in a module. It can be invoked by default at CMS initialization, before any user disks are accessed. Therefore, your installation can use it to tailor the CMS environment.

In tailoring an environment, your installation can do such things as accessing additional system disks and bringing up application programs automatically. Make tailoring decisions based on userid, responses to prompting, CMS parameters on the IPL command, or other conditions defined by your installation.

By having this initialization function in an exec rather than in a module, your installation can easily change the default CMS environment for its users without having to modify a CMS module and rebuild CMS. In addition, you do not have to modify user PROFILE EXECs and depend on users not to tamper with the execs you provide.

You can bypass the system profile by using the NOSPROF parameter provided on the IPL command. See "Bypassing the System Profile" on page 15 for more information.

The CMS initialization module calls the SYSPROF EXEC, before any user disks are accessed, and executes it from a DCSS (discontiguous saved segment), or from the S disk or its extension. The SYSPROF EXEC executes by default when you enter the IPL CMS command, unless you specify the NOSPROF parameter on the command line, the IPL is of a non-DASD device, or no SYSPROF EXEC is found.

# **Default Functions**

The following are default functions in the supplied SYSPROF EXEC:

- Process the parameters passed on the IPL command
- Display the CMS system identification (system ID) defined when the CMS system was built
- Issue the initial console read
- Handle the first command entered at this read
- Access the 191 disk as the A-disk
- Access the 192 disk as the D-disk
- Issue the S-STAT/Y-STAT messages
- Issue other initialization-related messages
- Execute the PROFILE EXEC if found.

CP provides restart information when it re-IPLs for a protected user who has dropped into CP. (See "Protected Application Environment" on page 20.) This information shows the nature of the problem and is available to the system profile. The system profile issues a message when this condition is detected. Your installation can choose a different action by modifying the exec.

You can place the IPL CMS command in your directory entry or issue the command after you log on.

# Use with the IPL Command

The IPL command has a PARM keyword marking the start of any CMS parameters. These parameters can be up to 64 bytes of data (excluding all leading blank characters after the keyword, PARM, but including all other embedded and trailing blanks). All parameters are passed to the system profile, but CMS initialization ignores unrecognized parameters.

Note: If you are IPLing a non-DASD device, such as a reader, all CMS parameters are ignored and the system profile is bypassed.

# Saving a Named System

To save a named system, do one of the following:

- Give a positive response to message 729R
- Modify the DEFNUC macro to include a positive response to the SAVESYS parameter
- Issue the IPL command with the "SAVESYS systemname" parameter.

Note: You can no longer enter the SAVESYS command at the initial VM READ.

# **Bypassing the System Profile**

To bypass the system profile, specify the NOSPROF parameter in the PARM field of the IPL command. If no system profile exists, CMS modules do initialization. If you do not specify the NOSPROF parameter, and no SYSPROF EXEC exists, a warning message is displayed to inform you of this condition.

# **Building a Protected Application Environment**

If your only interest is using application programs, you can build a protected application environment. In this way, you are automatically placed in an application environment at logon and cannot inadvertently drop into CP.

## **Examples of Functions That Can Be Done at Initialization**

Examples of functions the SYSPROF EXEC can do at initialization are:

• Recognition of new parameters in the PARM field of the IPL command. For example, your installation can add the following IPL statement in a user's directory:

IPL CMS PARM PROFS

Your installation can then recognize this parameter and set up a PROFS environment for the user.

- Access of additional system disks or changing provided defaults. The default user disks (191 A-disk and 192 D-disk) can be changed or eliminated, or additional user disks can be accessed.
- Recognition of specific users or groups of users for placement in an application or other environment.
- Suppression of the initial console read or changing the default to AUTOCR.
- Prompting of novice users for information.
- Modification or suppression of certain system messages, such as the CMS system ID, to hide complexity of the system.
- Handling of conditions when protected users enter CP and are re-IPLed. For example, a message can be sent to the system administrator.

#### Reference

Refer to VM/SP CMS for System Programming for more information about the system profile.

## **Error Logging System Service**

The error logging system service is a new IUCV system service that lets a virtual machine receive a copy of all records currently written to the CP error recording area. The virtual machine can record this information, act on it, or report it to other programming support.

#### Support for the NetView Program

The hardware monitor component of the NetView<sup>1</sup> program uses this support to record local communication device errors for problem determination.

#### Reference

Refer to Virtual Machine System Facilities for Programming for more information about the error logging system service.

1

NetView is a trademark of the International Business Machines Corporation.

# SPOOL System Service for Advanced Function Printers

The SPOOL system service is a new IUCV system service that gives authorized users an interface for communication between CP and a "printer subsystem." The SPOOL system service provides a way for VM to support a printer subsystem. To a VM operator, printers driven by this subsystem appear very similar to existing system printers (1403, 3211, 3800, etc.). These subsystem printers are called logical printers to differentiate them from system printers supported directly by CP. For example, the Print Services Facility/Virtual Machine (PSF/VM) uses this support.

This interface is a general interface that lets a virtual machine:

- Select a spool file from the print chain for processing
- Close a SELECTed file
- Send messages or command responses to the operator or other users
- Read the spool records (SFBLOKs and SPLINKs) for a selected file
- Read an external attribute buffer (XAB)<sup>2</sup> for a selected file
- Send printer commands to a logical printer
- Notify logical printers when a print file is available for processing
- Purge a print file being processed by a logical printer.

### Addition of the DESTINATION Option for Spool Files

The DESTINATION option lets you select a specific printer or punch to process your print, punch, or console file. For example:

|    | SPool | Printer | DEST | dest1 |
|----|-------|---------|------|-------|
| or |       |         |      |       |
|    | SPool | CONsole | DEST | dest1 |

prints your file at a printer handling output for a certain destination. A destination name (dest1) is a one-to-eight-character alphanumeric name your installation assigns to specific printers.

### Addition of DIAGNOSE Code X'B4'

1

DIAGNOSE code X'B4' lets you associate an external attribute buffer (XAB) an application provides with a virtual printer device.

With the new diagnose code, you can:

- Read the existing XAB into the storage of your virtual machine
- Write or rewrite an XAB
- Determine the size of an existing XAB
- Determine if an XAB has been defined
- Erase the XAB.

<sup>&</sup>lt;sup>2</sup> The external attribute buffer (XAB) is a control block that contains data you create to specify additional information about a print file. Each print file has its own XAB, and CP has the facilities to maintain the XABs.

## Addition of DIAGNOSE Code X'B8'

DIAGNOSE code X'B8' lets an application virtual machine read, write, or erase an external attribute buffer (XAB) associated with a spool print file.

With the new DIAGNOSE code, you can:

- Read the existing XAB associated with the file
- Write or rewrite an XAB
- Determine the size of an existing XAB
- Determine if an XAB has been defined
- Prevent a file from being used while the XAB is being changed
- Erase the XAB.

#### Reference

Refer to VM/SP HPO CP Command Reference for more information about the DESTination option and to Virtual Machine System Facilities for Programming for more information about DIAGNOSE codes X'B8' and X'B4'.

## Alternate Userid Support

#### DIAGNOSE Code X'D4'

A new DIAGNOSE code, X'D4' lets a "master" virtual machine tell CP the userid of a worker machine doing required work and the userid of the end-user it is authorized to work for. The end-user's userid is considered to be the "alternate userid." If this alternate userid exists, CP automatically uses it as the userid to be placed in the APPC/VM connection pending interrupt data. The CP spooling subsystem also uses the alternate userid. If an alternate userid exists, it replaces the actual ID as the spool file origin ID.

The master machine that issues the DIAGNOSE must be on the same system as the worker machine, but they do not have to be on the same system as the end-user.

The master machine must guarantee the identity of a remote user. It must also provide the userid of the end-user. CP cannot verify the end-user's ID.

The master virtual machine must use the new DIAGNOSE to set and reset the identity of the end-user for whom the worker machine is performing. When the worker machine is finished, the master machine can reset the alternate userid by issuing DIAGNOSE code X'D4' with the alternate userid set to zero.

## VMBATCH and RACF Support

VMBATCH issues an alternate userid so BATCH jobs can be executed under that userid. RACF does authorizations based on alternate userid support.

#### Reference

Refer to Virtual Machine System Facilities for Programming for more information about DIAGNOSE code X'D4' and to TSAF Reference for more information about APPC/VM.

## **Improved Usability Features**

Enhancements that improve usability include:

- Logon from the Logo Screen
- Enhancements for Remote and VM/VTAM Terminals
- Protected Application Environment
- Addition of DIAGNOSE Code X'B0'
- New Option on the NAMESYS Macro
- Expanded DIAGNOSE Code X'08' Support
- Enhancement of the Inter-User Communications Vehicle (IUCV).

### Logon from the Logo Screen

- The VM logo message at the top of the screen is now "VIRTUAL MACHINE/SYSTEM PRODUCT" instead of "VM/370 ONLINE". (This change applies to start/stop terminals also.) The VM logo is now "VM/SP" instead of "VM/370".
- VM lets you log on from the VM logo screen of a 3270-type terminal. You do not have to clear the screen before you issue the LOGON command. This support applies only to 3270-type terminals with screen sizes of 20 x 80 or larger.
- A prompting screen advises you how to proceed if you enter an invalid userid or password.
- If you enter a USERID with one or more embedded blanks or if you only enter the PASSWORD in the input area, you receive a new error message.
- Note: This function uses nine lines on the Logo screen. As a result, the installation-defined logo (DMKBOX) cannot exceed the size of the smallest physical screen in the installation -9 lines.

## **Enhancements for Remote and VM/VTAM Terminals**

CP now provides the CONMODE 3270 option on the TERMINAL command for VM/VTAM and remote terminals. If you are a VM/VTAM or remote terminal user, you can issue "TERMINAL CONMODE 3270" for virtual machine start I/Os to be handled as 3270 start I/Os. CONMODE 3270 places the console in full-screen mode with the application program controlling the screen. The application program is responsible for providing 3270 control information in the data stream.

Note: The SCRNSAVE and BREAKIN options on the TERMINAL command are not provided for remote and VM/VTAM terminals as part of this support.

A new command, SET REMOTE, is provided that allows you to control the display of data transmissions for CMS and the System Product Editor. When five or more of the same characters occur consecutively in a data stream and the REMOTE option is set to ON, the data is compressed. This minimizes the amount of data transmitted and shortens the buffer, thus speeding transmission. For remote displays, the initial setting is REMOTE ON. For local displays, the initial setting is REMOTE OFF.

#### **Protected Application Environment**

A protected application environment is provided to prevent an interactive user from accidentally entering the CP environment.

You are placed in a protected application when you issue SET CONCEAL ON or at logon if your directory contains the new option CONCEAL.

When you are operating in a protected application:

- Multiple attentions do not cause you to enter CP mode.
- TERMINAL BRKKEY is set to the new option NONE.
- CP initiates an automatic re-IPL when it finds errors such as virtual machine disabled wait, paging error, invalid PSW, external interrupt loop, program interrupt loop, and translation exception.
- If a shared page is altered, CP attempts to resume execution in the virtual machine before initiating an automatic re-IPL.
- The error diagnostic information, provided by DIAGNOSE code X'B0', is not displayed on the screen.

#### Addition of DIAGNOSE Code X'B0'

DIAGNOSE code X'B0' lets a virtual machine access diagnostic information saved for a user running in a protected application environment, for whom a re-IPL has been attempted. This information consists of the information normally displayed for one of the following errors: shared page altered, virtual machine disabled wait, paging error, invalid PSW, external interrupt loop, program interrupt loop, or translation exception.

## New Option on the NAMESYS Macro

PARMRGS has been added as a new parameter on the NAMESYS macro to let specification of the virtual machine general-purpose registers be used to pass the IPL parameters. The specified registers are filled with binary 0's before the IPL parameters are moved in. The format for the new parameter on the NAMESYS macro entry is:

PARMRGS = (m, n)

where:

**m and n** are decimal numbers from 0 to 15 and m < = n

If specified, CP fills registers m through n of the virtual machine with binary zeros before moving in the IPL parameters. Parameters that do not fit in the specified registers are ignored. If this parameter is not specified, IPL parameters are moved into the virtual machine's general-purpose registers for the length of the IPL parameters as is currently done. If only one register is to be used for IPL parameters, n can be omitted from the PARMRGS invocation.

## Expanded DIAGNOSE Code X'08' Support

DIAGNOSE code X'08' enhancements include:

- To provide a virtual machine with the capability of managing a full-screen environment by letting it prompt for the LINK or AUTOLOG password instead of CP.
- The 8K response buffer limit on the DIAGNOSE code X'08' instruction is eliminated.

## **Enhancement of the Inter-User Communication Vehicle**

The new CONTROL = parameter on the DECLARE BUFFER and CONNECT functions of IUCV enable CP to manage paths in the virtual machine. The new message all system service is an IUCV system service that is an extension to the existing message system service. The message all system service lets a virtual machine receive most terminal output regardless of the current settings established via the SET command. Any output designated for the message system service has priority. Otherwise, console output is sent over the message all system service path except for the following:

- SMSGs
- Asynchronous CPCONIO
- EMSGs not generated as part of a DIAGNOSE X'08' operation
- CPCONIO not generated as part of a DIAGNOSE X'08' operation
- Output generated by the CP ECHO or CP SET LOGMSG commands.

## **VM/SP** Enhancements

#### Reference

Refer to the CMS User's Guide for more information about the logo screen and the protected application environment; to Virtual Machine System Facilities for Programming for more information about enhancements for remote and VM/VTAM terminals, DIAGNOSE codes X'B0' and X'08', and IUCV; and to VM/SP HPO Planning Guide and Reference for more information about the NAMESYS macro.

## **Improved HELP Facility**

Enhancements to the HELP facility include:

- HELP Command Options
  - BRIEF HELP
  - DETAIL HELP
  - RELATED HELP
  - Other Options
- Toggling (Switching) Ability
- Windowing of BRIEF HELP
- MOREHELP Command
- Control Section Keywords
- DEFAULTS Command Enhancement
- Improved Search Algorithm
- National Language Support.

#### **HELP Command Options**

Three new options to the HELP facility let you select the type of information displayed. The options are BRIEF, DETAIL, and RELATED.

**BRIEF HELP** 

BRIEF HELP has been added for frequently used commands. The BRIEF layer is a short summary of the command. It includes a short description of the command, the basic syntax, an example, and a message instructing how to get more information (if it is available) for the requested command.

#### DETAIL HELP

DETAIL HELP can contain a description of the command, information about its format, parameters and options, notes on using the command, and information about the error messages it issues. The options DESCRIPT, FORMAT, PARMS, OPTIONS, NOTES, ERRORS, and ALL can be used in any combination to control the information included in the detail layer. DETAIL HELP is especially useful when you use the DEFAULTS command to customize HELP default options.

## **RELATED HELP** RELATED HELP gives you a task menu of related commands. Although few HELP files contain this section in this release, the ability to add and to display this information is available. The SET and QUERY task menus are a form of RELATED information. These RELATED task menus help you find HELP information about SET and QUERY operands faster and more easily. Each RELATED task menu gives a brief description of the SET or QUERY operands available for a specified component. You can ask for HELP information about an operand by selecting an entry from the menu. **Other Options** The new EXTEND option extends the search order to include the full default HELP search order. This option is especially useful when you request HELP from the editing environment and you are not sure of the component. The NOTYPE option suppresses error message 254E HELP cannot find the information you requested. If not misspelled, please enter HELP for menu assistance or HELP HELP for the HELP command so full-screen applications can handle the display of the message in whatever manner is suitable. In other words, NOTYPE lets you change the message text and its placement. **Toggling Ability** When in display mode, you can display BRIEF, DETAIL, ALL, and RELATED help, and you can toggle (switch) between these sections with PF keys. During each display, the PF1, PF10, and PF11 settings are updated to reflect the additional information you can display by pressing

### Windowing of BRIEF HELP

the key.

When full-screen CMS is active, BRIEF help is displayed in a window rather than on a full screen.

### **MOREHELP** Command

The MOREHELP command assists you (especially if you are a line mode user, do not have PF keys, or choose the NOSCREEN option) to get additional HELP information. HELP saves information when you issue a valid HELP command. The MOREHELP command retrieves this information and uses it to redisplay the HELP file. You can use the MOREHELP options to display a different section of the HELP file.

## **Control Section Keywords**

You can use new keywords to specify control sections in HELP files. These keywords are easier to remember and are more meaningful than using numbers to specify control sections. You can use these keywords to build or update your own HELP files.

#### **DEFAULTS Command Enhancement**

You can use two new DEFAULTS command options (BRIEF and DETAIL) to customize the HELP default options. The BRIEF option lets the BRIEF layer of help be displayed first for each help request. The DETAIL option lets the DETAIL layer be displayed first.

#### **Improved Search Algorithm**

An improved search algorithm for HELP reduces the number of directory blocks read. In a multiuser environment, the overall effect of this search algorithm on the system depends on the level of I/O contention.

#### National Language Support

All VM/SP associated HELP modules, HELP macros, and HELPCONV modules have been changed to provide National Language Support. VM/SP HPO-unique HELP files have not been changed to provide National Language Support.

As a result, if your installation has another language installed, you will get all CMS HELP files and some CP HELP files in the new language. The central message facility displays the messages.

#### Reference

Refer to the VM/SP CMS User's Guide for more information about using the HELP facility.

# Enhanced Installation and Service Procedures

Enhancements to installation and service include:

- Addition of Installation Tools and Profiles
- Addition of Service Exec Procedures
- Enhancement of DASD Volume Labels
- Addition of the NOLOG option
- Enhancement of the INCLUDE, LOAD, and GENMOD Commands
- Enhancement of the VMFMERGE EXEC
- Enhancement of the VMFLOAD EXEC
- Addition of the Installation Discontiguous Shared Segment
- Addition of the HELP Discontiguous Shared Segment

| Installation Tools and Profiles |                                                                                                    |  |
|---------------------------------|----------------------------------------------------------------------------------------------------|--|
|                                 | Note: The ITASK, SPGEN, SPLOAD, and UTILITY EXECs replace the PREP and GENERATE EXECs.                                                                                                    |  |
| ITASK EXEC                      |                                                                                                    |  |
|                                 | ITASK invokes other execs and commands to do most of the steps in the installation procedure.                                                                                                    |  |
| SPGEN EXEC                      |                                                                                                    |  |
|                                 | This exec does various system generation and maintenance functions, using the information contained in SPGEN PROFILE.                                                                                      |  |
|                                 | These functions include:                                                                                                    |  |
|                                 | <ul> <li>Creating, verifying, and displaying system profile parameters</li> <li>Assembling system files</li> <li>Generating CP, CMS, and GCS nuclei</li> <li>Receiving and verifying load maps.</li> </ul> |  |
| SPGEN PROFILE                   |                                                                                                    |  |
|                                 | This file provides information, such as loadlists, control files, minidisk<br>structure, and access order, that the SPGEN EXEC uses to build CP, CMS,<br>and GCS nuclei.                                   |  |
| SPLOAD EXEC                     |                                                                                                    |  |
|                                 | This exec loads files from the product tape to disk using information contained in SPLOAD PROFILE.                                                                                                    |  |

## VM/SP Enhancements

#### SPLOAD PROFILE

This file specifies the location of files on the product tape, feature tape, and national language tape. It also tells where the SPLOAD EXEC loads each file.

#### UTILITY EXEC

You can invoke this exec to do occasionally used utility functions such as:

- Printing system definition files
- Creating a stand-alone service utility tape containing one or more of the following files:

Device Support Facilities program

DIR - CP Directory program

FMT – CP Format/Allocate program

- DDR DASD Dump Restore program
- Creating the stand-alone service programs (DIR, FMT, DDR, or any combination of them) on disk from their associated object modules (text decks)
- Writing a backup IPLable copy of the CP nucleus to tape.

## Service Exec Procedures

The service execs below need certain files and tables to process correctly.

#### VMFTXT EXEC

The VMFTXT EXEC procedure creates text libraries. VMFTXT rebuilds a named TXTLIB file using a member list in an exec file with the same name. VMFTXT works much like the VMFMAC EXEC procedure.

#### VMFREMOV EXEC

Note: You can use this exec to service Systems Network Architecture (SNA) products. However, you cannot use this exec to service base components for VM.

The VMFREMOV EXEC removes PTFs that were applied with VMFMERGE. Previously, the only way to remove PTFs that were applied with VMFMERGE was to restore the product to the previous service level, then reapply the wanted PTFs. VMFREMOV is an easier way to remove a PTF.

VMFREMOV removes only PTFs that have a status of MERGED in the Merge Log. To make sure no PTFs are merged without having all requisite PTFs merged, VMFREMOV removes all dependent PTFs when needed. VMFREMOV also handles all PTFs that were superseded by the removal of the PTF. After VMFREMOV removes a PTF, the exec puts a comment in the Merge Log indicating the PTF has been removed.

You can use this exec when servicing VTAM, the NetView program, EP, SSP, NTO, and NCP.

#### VMFNLS EXEC

The VMFNLS EXEC automatically applies updates to the three kinds of national-language-related files:

- Message repository files
- Uppercase translate files
- Definition language for command syntax (DLCS) files.

VMFNLS then compiles the updated source files and appropriately names them for loading into the system.

#### **Enhancement of DASD Volume Labels**

The volume labels on DASD used for installation have been renamed as follows:

| Old Label | New Label |
|-----------|-----------|
| VMSRES    | VMSRES    |
| VMPK01    | VMPK01    |
| VMSTGE    | VMPK04    |

In addition, the uses of volumes have changed in some cases.

#### Addition of the NOLOG Option

For system integrity, all virtual machines listed in the base directory, except the MAINT and OPERATOR userids, are shipped with the NOLOG option. You cannot log on a virtual machine that has the NOLOG option specified.

#### Enhancement of the INCLUDE, LOAD, and GENMOD Commands

The INCLUDE, LOAD, and GENMOD commands let you include comments from TEXT files in MODULE files, using the HIST option on the LOAD or INCLUDE commands. (NOHIST is the default.) These comments can document the service level of the module.

### **Enhancement of the VMFMERGE EXEC**

Note: You can use this exec to service SNA products. However, you cannot use this exec to service base components for VM.

The VMFMERGE EXEC places service history information in the TEXT files being serviced. This history includes the APAR/PTF number, a service time and date stamp, and any information on the :APARTEXT entry in the Service Control File (SCF).

In addition, the limitation of being able to handle only 10 nested PTFs has been removed. VMFMERGE also maintains the REQBY log for merged PTFs. VMFREMOV uses this log for its processing.

#### **Enhancement of the VMFLOAD EXEC**

The VMFLOAD EXEC has a new LANGID operand that lets you specify the national language of files you want to load into the nucleus.

### Addition of the CMS Nucleus Generation Profile

DMSNGP ASSEMBLE, the CMS Nucleus Generation Profile, contains predefined responses to prompts generated when you build a CMS nucleus.

#### Addition of the Installation Discontiguous Shared Segment

An optional installation discontiguous shared segment (DCSS), CMSINST, is a segment into which you can load execs and editor macros. The DCSSGEN procedure loads, builds, and saves the DCSS by processing a file containing a list of execs and editor macros. Frequently used execs reside in the DCSS, and all users can access it and share the same executing copy of the execs.

#### Addition of the HELP Discontiguous Shared Segment

The system name table (DMKSNT) defines a discontiguous shared segment (DCSS) named HELP. After you load the HELP files from the product tape, you can issue the SAVEFD command to load and save the HELP file directory information in the HELP segment. If you use the ITASK EXEC to load the HELP files, ITASK automatically issues the SAVEFD command.

#### Reference

Refer to the VM/SP HPO Installation Guide for more information about installation and service procedures.

# **Enhanced PRINT Command**

The PRINT command has a new option, OVERSIZE, that lets you print files with records larger than the virtual printer's carriage size. It also supports the use of X'5A' as a special carriage control character. This special character lets a data line of up to 32K-1 characters (32767) be written to a spool print file.

#### **Print Services Facility Support**

The Print Services Facility (PSF) takes advantage of these enhancements.

#### Reference

Refer to the VM/SP CMS Command Reference for more information about the PRINT command.

# Enhanced Reliability, Availability, and Serviceability

Enhancements made to improve system reliability, availability, and serviceability (RAS) include:

- Alternate Nucleus Support
- LOGON/LOGOFF Enhancements
- SPOOL File Compression Support
- CPTRAP, TRAPRED, and QUERY Function Enhancements
- Interactive Problem Control Facility (IPCS) Enhancements.

### **Alternate Nucleus Support**

Alternate nucleus support improves system availability by making it easier to IPL backup copies of the CP nucleus that can access spool files of the primary nucleus.

Alternate nucleus support also improves the IPL procedure in other ways:

- Two or more different copies of CP can share WARM start data, checkpoint data, and error recording data.
- Backup copies of the CP directory and override files are used if the primary directory fails during initialization.
- The SHUTDOWN command lets system operators re-IPL a different DASD volume. This makes switching to an alternate nucleus easier.
- A new length field on the SYSNUC operand can be used to protect the SYSRES volume from nucleus area overflow.

• An asterisk can be specified on the SYSVOL operand of the SYSRES macro to assist in maintaining two copies of CP with the same DMKSYS ASSEMBLE file.

#### LOGON/LOGOFF Enhancements

LOGON/LOGOFF enhancements improve system availability by detecting and handling known conditions that prevent you from logging on to virtual machines because CP thinks you are already logged on. (This occurs when, because of an I/O problem, LOGOFF/FORCE processing fails to log you off, causing your virtual machine to "hang up" indefinitely.)

LOGON/LOGOFF enhancements also resolve conflicting messages issued in response to the LOGON, AUTOLOG, FORCE, and QUERY commands when the virtual machine in question is in the process of logging off.

### **SPOOL File Compression Support**

SPOOL file compression support improves the reliability of spooled data transmitted through a VM system. With this support, the following information is now included in spooled data:

• The original record length.

The original length is the length of the record before CP truncates trailing blanks. Programmers can use this length to reconstruct the original image of each record. If the original length exceeds the maximum length for data on the specified output device, the maximum data length for that device is saved.

• The original sequence of carriage control commands.

Multiple carriage control commands are no longer replaced with a single equivalent command.

Before Release 5, the original record length and the original sequence of carriage control commands were not available to application programs that read spooled data.

#### **CPTRAP, TRAPRED, and QUERY Function Enhancements**

CPTRAP supports monitor codes of 0, 1, and 2. Monitor code 2 identifies general virtual machine data. For monitor code 2 initiated entries, CPTRAP puts the machine type value passed from the virtual machine in the CPTRAP header record. The header record is present on every CPTRAP record.

Note: SPOOL file compression support affects only application programs that use the DIAGNOSE code X'14' interface to read virtual SPOOL files.

The TRAPRED command provides access to the CPTRAP file. TRAPRED includes selectivity for the machine types. The types are:

- "TSAF" for TSAF records
- "FE" for records created by Field Engineering
- "USER1" for records created by a user installation.

The CP privilege-class C QUERY command includes a CPTRAP subcommand to return either:

- The current status of CPTRAP
- The current selectivity for a specific CPTRAP record type or for each type of CPTRAP record.

#### **Interactive Problem Control System (IPCS) Enhancement**

#### **Diagnosing a TSAF Dump**

A new DUMPSCAN subcommand, FDISPLAY, displays information about the TSAF virtual machine. It can display information about the service table, the collection control block, the resource table, links, paths, and routes.

The TRACE subcommand of DUMPSCAN lets you display TSAF trace table entries in a hexadecimal or formatted display.

#### **DUMPSCAN** Scroll Support

CP and TSAF provide a command to display their internal trace table. With this support, you can use the scroll functions to display trace table entries.

New parameters have been added to the DUMPSCAN SCROLL and DUMPSCAN TRACE commands to let you scroll through screen displays of trace entries and control the dump formats.

#### **Enhancement to the IPCS MAP Command**

The MAP command recognizes "TSAF" as a valid map type. You invoke the MAP command to compress a TSAF load map.

#### Reference

For more information about SPOOL file compression support, refer to VM/SP HPO CP for System Programming. For details concerning alternate nucleus support, refer to VM/SP HPO CP for System Programming and VM/SP HPO Planning Guide and Reference. For information on TSAF serviceability, refer to the TSAF Reference. For details on TRAPRED function, refer to the VM/SP HPO CP Command Reference. For information about the CPTRAP and QUERY functions and the MAP command, refer to the Distributed Data Processing Guide.

## **VM/SP** Enhancements

## **Enhancement of the System Product Interpreter**

Enhancements to the System Product Interpreter include:

- Enhancement of the DATE Function
- Addition of New Function Calls for DIAGNOSE Codes X'C8' and X'CC'.

## **DATE Function**

A new option, Basedate, has been added to the DATE function. Basedate returns the number of days since the base date January 1, 0001.

Also, the Century option (C) has been updated to return the number of days since January 1 of the last year which is a multiple of 100 in the format: ddddd.

#### Addition of New Function Calls for DIAGNOSE Codes X'C8' and X'CC'

Four new functions, DIAG(C8), DIAGRC(C8), DIAG(CC), and DIAGRC(CC), have been added to the external function package. These are the REXX function calls for DIAGNOSE codes X'C8' and X'CC'

#### Reference

Refer to the VM/SP System Product Interpreter Reference for more information about the DATE function and the DIAG(C8), DIAGRC(C8), DIAG(CC), and DIAGRC(CC) functions.

## Enhancement of the Control Program (CP)

Enhancements to CP include:

- Addition of DIAGNOSE Code X'BC'
- Enhancement of the DETACH Command
- Enhancement of the VM Message Identifier.

## Addition of DIAGNOSE Code X'BC'

DIAGNOSE code X'BC' opens a spool file for a spooled reader device and returns spool file identification into a user buffer. If a file is already open on the device, DIAGNOSE code X'BC' returns spool file identification.

DIAGNOSE code X'BC' lets a program running in virtual machine open a file with the appropriate class for a spooled reader device. The appropriate class is the current class of the spooled reader device. The program receives the same information received from issuing the following commands:

- QUERY READER spoolid
- QUERY READER spoolid ALL
- QUERY READER spoolid TBL.

Refer to Virtual Machine System Facilities for Programming for more information about DIAGNOSE code X'BC'.

#### **Enhancement of the DETACH Command**

There are two new options for the privilege class B CP DETACH command: UNLOAD and LEAVE. These two options apply only to the detachment of a tape device.

The UNLOAD option detaches the tape device and rewinds and unloads it. If you do not specify UNLOAD or LEAVE, UNLOAD is the default.

The LEAVE option detaches the tape device without rewinding and unloading it. The tape remains positioned as it was before the DETACH command was issued. The LEAVE option lets the system operator or any other Class B user control access to tape devices and the tapes mounted on those devices.

Refer to the VM/SP HPO CP Command Reference for more information about the DETACH command.

#### **Enhancement of VM Message Identifier**

In the past, the identifier for system messages has been 11 characters (10 alphamerics and a blank) in the following format:

xxxmmm###s

where "xxxmmm" designates the component and module issuing the message, "###" is the 3-digit message number, and "s" is the severity code.

Now, the message identifier supports a 4-digit message number. Existing messages have not changed, but new messages over the number 999 have a 4-digit message number. Also, you can now edit messages with a user-specified message number length according to your virtual machine's EMSG setting.

Enhancements to DIAGNOSE code X'5C' let you edit error messages with a 10-character message identifier length or a new user-specified message identifier length.

The first byte in Ry contains a subcode identifying whether you want to use the default message length of 10 (subcode X'00') or a message identifier length you specify (subcode X'40'). If subcode X'40' is used, the message identifier length is contained in Rx + 1.

Refer to the VM/SP HPO System Messages and Codes for more information about the message identifier. Refer to Virtual Machine System Facilities for Programming for more information about DIAGNOSE code X'5C'.

# Enhancement of the Conversational Monitor System (CMS)

Enhancements to CMS include:

- Addition of alternate tape drive support
- Addition of the VALIDATE Command
- Addition of the CMSDEV Macro
- Enhancement to the processing of reader files
- Enhancement of shared storage access
- Enhancement of the PRINTL Macro
- Enhancement of the RDCARD Macro
- Enhancement of the TXTLIB Command
- Enhancement of the GLOBAL Command
- Enhancement of the RDRLIST Command
- Enhancement of the EXECIO Command
- Enhancement of the FORMAT command
- Enhancement of CMS IUCV Support
- Enhancements for Execs in Storage
- Migration of CMS Commands and Modules to the CMS Nucleus.

#### Addition of Alternate Tape Drive Support

Alternate tape drive support lets you switch to a second tape drive when the data set you are reading from or writing to is greater than one tape volume. Two tape volumes can be mounted at one time so you do not have to wait for the next tape volume to be mounted. If the data set continues past the end of the second volume on the alternate drive, processing switches back to the primary drive.

You can specify an alternate tape drive with an option of the FILEDEF command. This support only applies to OS simulation support for standard label tapes, a CMS service that provides multivolume tape support.

Refer to the VM/SP CMS Command Reference for more information about the FILEDEF command.

### Addition of the VALIDATE Command

The VALIDATE command verifies the syntax of a file identifier (filename filetype filemode). In addition, if the file mode is specified (and is not \*), VALIDATE verifies by return code whether the disk is accessed, even if the disk is empty. For example, within an exec,

validate shopping list e

verifies the syntax of the file identifier, SHOPPING LIST E, and determines if disk E is accessed. You should determine if existing calls to STATE can be replaced with a call to VALIDATE.

Refer to the VM/SP CMS Command Reference for more information about the VALIDATE command.

### Addition of the CMSDEV Macro

The new CMSDEV macro lets you determine the characteristics of a VM device. It provides identifying information and status of a specified virtual device, which is returned to the caller in a user-specified storage area. With CMSDEV, programs running in problem state can obtain information available only through a DIAGNOSE code X'24' instruction. To use the CMSDEV macro, you need not be familiar with a DIAGNOSE code X'24' or the standard addresses for virtual devices (00C, 00D, 00E, and so on).

Use CMSDEV with the new CMSDEV = parameter on the PRINTL macro to provide printer characteristics and status when printing.

Refer to the VM/SP CMS Macros and Functions Reference for more information about the CMSDEV macro.

#### **Enhancement to the Processing of Reader Files**

New options have been added to the CMS DISK LOAD, READCARD, and RECEIVE commands that:

- Tell you when more than one file is in a spool file
- Give you control over whether or not existing files are overlaid
- Issue a message for each file you receive.

The new options are:

- FULLPROMPT
- MINPROMPT
- NOPROMPT
- NOREPLACE.

In addition, you can set the CMS DEFAULTS command to use the FULLPROMPT, MINPROMPT, and NOPROMPT options for the RECEIVE command.

In "Chapter 10. Design Changes by Function," this enhancement is referred to as composite reader file support.

Refer to the VM/SP CMS User's Guide and the VM/SP CMS Command Reference for more information.

#### **Enhancement of Shared Storage Access**

The SAVEFD command and two new options on the ACCESS command have been added to reduce nonshared storage use.

#### Addition of the SAVEFD Command

The SAVEFD command lets you save the file directory information of a read/only CMS Extended Data Format (EDF) disk in shared storage. This copy of the file directory information is then available to CMS users who access the disk as read/only.

For heavily shared disks, the SAVEFD command reduces the overall paging requirements of the system. It keeps the disk's directory information in a single shared storage copy rather than as multiple copies in the nonshared storage of each CMS user who accesses the disk.

Refer to the VM/SP CMS for System Programming for more information about the SAVEFD command.

#### **Enhancement of the ACCESS Command**

You can now use shared storage copies of file directory information for large read/only CMS EDF disks when you issue the ACCESS command. If you issue ACCESS with the new SAVEONLY option, only a saved copy of the file directory is used for the access. Read/only accesses of the entire disk use the saved copy by default whenever possible if you do not specify SAVEONLY or NOSAVE. The new NOSAVE option prevents the use of the saved file directory information for the access.

Note: If you access part of a disk (for example, all files with the filetype of SCRIPT), the shared storage copy is not used.

Refer to the VM/SP CMS Command Reference for more information about the ACCESS command.

## **Enhancement of the PRINTL Macro**

Three new, optional parameters added to the PRINTL macro are:

- CMSDEV =
- FORM =
- CC =

The CMSDEV = parameter lets you specify the type of printer in use so CMS does not have to ask CP for this information each time a line is printed. CMSDEV = reduces the number of DIAGNOSE code X'24' executions when printing. If the device type is not specified or if the contents of the 12-byte area filled by the CMSDEV macro are zero, a DIAGNOSE code X'24' is executed to determine the device type.

Use the FORM = parameter to print multiple lines with the execution of a single PRINTL macro rather than printing one line per execution.

Use the CC = parameter to specify whether the data to be printed contains a carriage control character in the first byte of the record. To print records without a carriage control character (CC = NO), the system spaces one line before printing. If CC = c is specified (where c is the carriage control character to be used), it is used for all records.

Refer to the VM/SP CMS Macros and Functions Reference for more information about the PRINTL macro.

#### **Enhancement of the RDCARD Macro**

The RDCARD macro has a new operand that lets you reduce the number of START I/O instructions needed to read a file from the virtual reader:

[,RDAHEAD=YES | NO | CANCEL]

When you specify RDAHEAD = YES, the system reads as many lines as possible into a system buffer with a single START I/O instruction. Then, one line is read into the user-specified buffer with each RDCARD instruction.

When RDAHEAD = NO, the default, one line is read with each START I/O instruction. RDAHEAD = CANCEL releases the internal I/O buffer used for RDAHEAD = YES. Any lines still in the buffer are deleted.

The RECEIVE and EXECIO commands have been changed to use this support.

Refer to the VM/SP CMS Macros and Functions Reference for more information about the RDCARD macro.

### Enhancement of the TXTLIB Command

The TXTLIB command has a new option that enhances usability by letting you reference a file in a TXTLIB by its name rather than the first CSECT name. You can enter a file into a TXTLIB with the member name as the file's name by specifying the FILENAME option on the GEN or ADD versions of the TXTLIB command. This option lets you name TXTLIB entries uniquely by their given file names. In this way, you can delete a specific file from the TXTLIB.

Refer to VM/SP CMS for System Programming and the VM/SP CMS Command Reference for more information about the TXTLIB command.

#### Enhancement of the GLOBAL Command

#### Listing MACLIBS, TXTLIBS, DOSLIBS, and LOADLIBS

The GLOBAL command lets you list up to 63 MACLIBS, TXTLIBS, DOSLIBS, or LOADLIBS (subject to other system limits, such as command line length) to be searched when processing subsequent CMS commands.

When issued by the VMFASM EXEC, the enhanced GLOBAL command accepts as its library list up to 29 MACLIBs specified in the MACS record of the control file identified by the UPDATE command (subject to the character limit of the MACS record line).

#### The QUERY Command

If you list more than eight libraries with the GLOBAL command, the MACLIB, TXTLIB, LOADLIB, DOSLIB, and LIBRARY functions of the QUERY command return multiple output lines (eight libraries per line) to the terminal or, if the function is used in an exec, to the program stack.

Refer to the VM/SP CMS Command Reference for more information about the GLOBAL command and the output format of the QUERY command.

#### **Enhancement of the RDRLIST Command**

The limit of 100 reader files has been removed from RDRLIST.

Refer to the VM/SP CMS Command Reference for more information about the RDRLIST command.

#### **Enhancement of the EXECIO Command**

The EXECIO command (CP option) has a new option, BUFFER, that lets you specify how many characters of CP command response data you want returned.

Refer to the VM/SP CMS Command Reference for more information about the EXECIO command.

## **Enhancement of the FORMAT Command**

The default block sizes of temporary and permanent CMS minidisks on Count Key Data (CKD) Direct Access Storage Devices have been enhanced.

The new default block sizes are:

 DASD
 Default Block Size

 3330
 2K

 3350
 2K

 3375
 4K

 3380
 4K

Note: CMS minidisks on FBA devices continue to default to 1024 (1K) bytes.

## **Enhancement of CMS IUCV Support**

The CMS IUCV macros, HNDIUCV and CMSIUCV, support the Advanced Program-to-Program Communication/VM (APPC/VM) facility, new with TSAF. APPC/VM is a means of communication between two virtual machines. The APPC/VM interface provides a limited set of the Systems Network Architecture Logical Unit (SNA LU) type 6.2 base communication functions. HNDIUCV and CMSIUCV continue to support IUCV.

Refer to Virtual Machine System Facilities for Programming for more information about CMS IUCV support.

#### **Enhancements for Execs in Storage**

This support lets you share frequently used execs and editor macros that have been loaded into an installation discontiguous shared segment (DCSS). You can access the shared segment and use execs that execute in the DCSS.

This support includes the enhancement of six commands:

- **SET** A new INSTSEG option lets you specify whether the system should search the DCSS when locating a command. You can also specify the location where the segment is searched in the command search order.
- **QUERY** A new INSTSEG option lets you determine if you are using the Installation DCSS and where it is searched in the command search order.
- **EXECDROP** A new SHARED option lets you discontinue use of a specific exec or all execs contained in the segment.
- **EXECMAP** A new SHARED option lets you list the execs contained in the DCSS.

IPL

A new parameter for the IPL (Initial Program Load) command loads the Installation DCSS for use by your virtual machine.

**EXECUPDT** Use the new NOCOMMENTS option to remove all comments and leading blanks from the source file. One comment line containing the name of the file is inserted at the beginning of the file. The new ETMODE option should be specified with NOCOMMENTS when the source file contains DBCS characters and shift-in and shift-out characters.

Refer to the VM/SP CMS Command Reference, the VM/SP CMS User's Guide, and the VM/SP HPO CP Command Reference for more information about these commands.

Refer to the VM/SP HPO Installation Guide for information about building and saving the Installation Discontiguous Shared Segment.

### Migration of CMS Commands and Modules to the CMS Nucleus

The following CMS commands and modules reside in the nucleus and are no longer loaded into the transient or user area for execution:

| Command  | Modules |
|----------|---------|
| COPYFILE | DMSCPY  |
| GLOBALV  | DMSGLO  |
| IDENTIFY | DMSIDE  |
| PRINT    | DMSPRT  |

Invocation of these commands has not changed. Programs that rely on these commands residing in the transient or user area must be modified.

The COPYFILE command can be issued from programs running in the user area and does not overlay the program.

The IDENTIFY, GLOBALV, and PRINT commands can be issued from programs running in the transient area and do not overlay the program.

In addition, module DMSRSF that contains the System Product Interpreter VM Functions now resides in the CMS nucleus.

# **Enhancement of the Group Control System**

Enhancements to the Group Control System include:

- Enhancement of IUCV Support
- Enhancement of Serviceability
- Enhancement of the GLOBAL Command.

### **Enhancement of IUCV Support**

The GCS IUCV macros, IUCVCOM and IUCVINI, support the Advanced Program-to-Program Communication/VM (APPC/VM) facility, new with TSAF. APPC/VM is a means of communication between two virtual machines. The APPC/VM interface provides a limited set of the Systems Network Architecture Logical Unit (SNA LU) type 6.2 base communication functions. IUCVCOM and IUCVINI continue to support IUCV.

#### **Enhancement of Serviceability**

#### Enhancement of the GCS QUERY Command

The GCS Query command supports two additional subcommands, LOADALL and LOADCMD.

Use Query LOADALL to provide the names, addresses, and type of all the entry points residing in the virtual machine's storage.

Use Query LOADCMD to provide the module names, command names, and addresses of all the entry points loaded by the LOADCMD subcommand.

#### **Enhancement of the GCS TRACE Command**

GCS Trace can now trace branch entries to GETMAIN and FREEMAIN in addition to the SVC calls.

### Enhancement of GCS TRACE Support for APPC/VM

The enhancement of GCS TRACE support includes:

- New TRACE support for the APPC/VM Synchronous function
- Changes to the TRACE support for the External Interrupts for APPC/VM
- Tracing the support of the APPC/VM for IUCVCOM and IUCVINI, new with TSAF.

## VM/SP Enhancements

#### **Enhancement of GCS Dump Services**

The enhancement of GCS dump services allows the option of printing formatted VSCS control blocks. Any dump generated by GCS dump services or through VMDUMP command with the dump type of GCS or RSCS2 has this capability.

#### **Enhancement of GCS Recursive DUMP/ABEND**

The enhancement of GCS recursive DUMP/ABEND allows the processing of a second dump if another abend occurs during abend processing. The second dump can be supported if ABTERM requests the dump, or if the DUMP parameter is specified on the ABEND.

## **Enhancement of the GLOBAL Command**

#### Listing CMS Load Libraries

The GLOBAL command lets you list up to 63 (formerly 8) CMS load libraries (library type LOADLIB) to be searched when you invoke a program.

Depending on how you execute the command (such as from the command line or from an exec), there might be other system limits on the number of libraries accepted (command line length, for example).

#### The QUERY LOADLIB Command

If you list more that eight LOADLIBs with the GLOBAL command, the QUERY LOADLIB command returns multiple output lines (eight LOADLIBs per line) to the terminal.

### Reference

Refer to the VM/SP Group Control System Command and Macro Reference for more information about GCS support.

## **VM/SP HPO Enhancements**

## Chapter 2. What's in VM/SP HPO Release 5?

In addition to supporting the VM/SP Release 5 enhancements, VM/SP HPO Release 5 has:

- Ability to create up to 9900 spool files per user instead of per system
- Improved storage management and simplified tuning
- More predictable system behavior and performance in a storage constrained environment
- Improved paging allocation order
- Improved system lock utilization
- Less than 16 megabyte constraint relief.

This chapter provides an overview of the new support. For migration considerations with respect to this support, refer to Chapter 7. For performance migrations, refer to Chapter 9. For module, macro, and control block changes, refer to Chapter 10.

## Ability to Create up to 9900 Spool Files per User

Now an installation may support up to 9900 spool files per user with spool file numbers ranging from 1 to 9900. The maximum number of spool files that can be in the system at one time depends on the size of the checkpoint area or SYSSPOOL virtual storage size. For VM/SP HPO Release 5, the maximum number of spool files is approximately 100,000. This maximum may change, depending on the size of the SFBLOK.

The optional SYSSPL parameter on the SYSRES macro, which is used during system generation, allows you to specify the maximum number of spool files that may be in the system. Primarily, it should be used to allow easy migration from VM/SP HPO Release 5 or later to an earlier release. Its usual value will be 9900. However, you can specify any value from 1000 to 100,000.

The recovery of spool files during checkpoint and force starts is redesigned by starting multiple tasks that overlap both processing and I/O activity.

This support also modifies the storage structure. Reader spool file blocks are placed in a virtual address space of a pseudo userid (SYSSPOOL). SYSSPOOL'S VMBLOK is located at DMKSYSSP, not in the VMBLOK chain. SYSSPOOL is a reserved userid similar to SYSTEM. Changes are made to LOGON and directory processing to prevent an installation from logging on or defining a user with the userid of SYSSPOOL. A spool file bit map is used to manage the checkpoint area. With this support, the SYSTEM option is invalid when used with the spoolid option on existing CP commands. In addition, Class D command responses display 6-digit numbers when referring to systemwide number of files changed, ordered, purged, queried, or transferred.

SPTAPE DUMP support is enhanced. If not all the spool files being dumped fit on a single tape, CP requests the issuer to mount another tape.

### Addition of DIAGNOSE Code X'D8'

DIAGNOSE code X'D8' is a new diagnose code that allows the spooling operator to access SFBLOKs regardless of which system queue they are on- reader, printer, or punch.

#### Reference

For migration considerations, refer to "Migrating Spool Files to VM/SP HPO Release 5" on page 112 and to the VM/SP HPO Installation Guide. For planning and administrative information, refer to the VM/SP HPO Planning Guide and Reference and VM/SP HPO CP for System Programming. For documentation of the new DIAGNOSE code, refer to Virtual Machine System Facilities for Programming.

## **Improved Storage Management and Simplified Tuning**

This support addresses performance for users in constrained storage environments. The objectives of this support are:

- Improve the storage management of large working sets, shared pages, and the less-than-16Mb area. Core table scan becomes the primary method for free list replenishment. In addition, the disposable page collector is eliminated.
- Change the balance between swapping and paging so that swapping will predominate.
- Reduce overhead at queue drop and queue add. When a virtual machine drops from queue, its pages will no longer be logically swapped and trimmed.
- Simplify tuning.

#### New NOQ2 Option on the SET QDROP OFF Command

Your installation may now specify SET QDROP OFF NOQ2 command for service virtual machines (like GCS/VSCS) that use system resources in small, frequent bursts. This command will keep that virtual machine in Q1, improving performance for the users of that service.

## **Deleted CP Commands**

Because the logical swap queues have been eliminated, the system programmer no longer needs to specify the length of time that a user stays on a queue. As a result, the class E SET SRM SWPQTIME and QUERY SRM SWPQTIME commands are deleted.

#### Reference

1

Refer to "General Performance Indicators That Are Likely to Change" on page 126 for information on performance variables that are likely to change. Also, see VM/SP HPO CP for System Programming for more details.

## More Predictable System Behavior and Performance

Changes to the scheduler provide more predictable system behavior and more predictable performance in a storage-constrained environment.

Before moving a virtual machine from the eligible list to the run list, the scheduler tests for sufficient processor time as well as sufficient main storage. If processor time is not available, a virtual machine is promoted from the eligible list to the run list only if it has an earlier deadline (higher priority) than the last virtual machine already on the run list.

#### Reference

For more information, refer to VM/SP HPO CP for System Programming.

## **Improved Paging Allocation Order**

A new parameter, ORDER =, is added to the SYSPAG macro to improve the distribution of I/O activity over available channels and control units. The default is ORDER = SYSTEM. If you accept the default, you can add devices or reorganize your I/O configuration without reoptimizing your SYSPAG macros. The system verifies that you distributed I/O activity in a reasonable order and attempts to improve the order.

However, you may specify ORDER = USER if you want to preserve the order you specified.

### Reference

For more information, refer to VM/SP HPO Planning Guide and Reference.

# **Improved** System Lock Utilization

In Release 5, there is less use of the system lock and, therefore, less contention. This should improve system performance.

Examples of some of the functions that are now executed without the system lock are:

- Part of Diagnose X'18'
- Part of the external interrupt handler
- Most scheduler calls
- System modules that call DMKPTRAN and do not hold the system lock.

In addition, several functions now use less of the system lock when executed. Probably the most notable of these is the command logic that builds multiple-line command responses. As a result of this, the VMSTKO or "VM Stacked Output" problem has been fixed.

Refer to "General Performance Indicators That Are Likely to Change" on page 126 for more information on how this performance change may affect VMMAP variables.

## Less than 16 Megabyte Constraint Relief

CP will now reference certain pages above the 16 megabyte line. This relieves constraint below the 16 megabyte line since CP no longer needs to copy these pages below 16 Mb to reference them.

Privileged-operation simulation has been changed to reduce the number of times a page must be moved below the 16 megabyte line. When a privileged-operation exception occurs, the system now copies the privileged instruction to the VMBLOK (from wherever it was). It no longer needs to move the page containing the instruction below the line before it does the copy. Likewise, the new PSW that is the operand of the LPSW instruction can be directly obtained from above the line.

Pseudo-pages used by SWPTABLE migration may be located and referenced above the 16 megabyte line. The system no longer moves them below the 16 megabyte line before referencing them.

In addition, certain pages that could not move above the 16 megabyte line in previous releases are now moved above the line before being paged out. These include virtual page zeros and pageable system modules.

## Chapter 3. What PTFs Have Been Merged into the Base?

The following support was issued as new function PTFs to VM/SP Release 4 or VM/SP HPO Release 4.2 and distributed via the PUT process. These PTFs are now included in Release 5. Separate publications were issued for each PTF; however, since the information is included in the Release 5 manuals, you no longer need these separate publications. The PTFs are:

- Enhanced Connectivity Facilities on VM
- 3480 Volume Serial Error Recording
- OS Simulation Standard Label Tape Processing Exits
- Support for IBM 3422 Magnetic Tape Subsystem
- Addition of the CONSOLE Macro
- Logical Device Host Limit Relief
- Support of ASCII
- Enhancements to Paging Storage
- Error Recording Enhancements
- Directory Option for Restricting Vector Use
- Support for 3380 under DOS Simulation
- Reduced Trace Table Size.

# **Enhanced Connectivity Facilities on VM**

Enhanced Connectivity Facilities on VM is a part of IBM System/370 to IBM Personal Computer Enhanced Connectivity Facilities. Enhanced Connectivity Facilities on VM provides:

• A way for VM to communicate with work stations (for example, IBM Personal Computers).

A new CMS command, CMSSERV, coupled with a communication program on the work station, lets work station users set up communication between VM and their work stations. With this, users have access to the services of IBM System/370 to IBM Personal Computer Enhanced Connectivity Facilities.

• The Server-Requester Programming Interface (SRPI).

An application programmer can write server programs for VM/SP HPO that use the SRPI. A companion requester program, typically on the work station, can then ask the server to perform functions on VM and pass the results back to the requester.

Refer to the VM/SP Introduction or the Introduction to IBM System/370 to IBM Personal Computer Enhanced Connectivity Facilities, GC23-0957, for more information about these services. Refer to the VM/SP Programmer's Guide to the Server-Requester Programming Interface for VM/SP for more information about Enhanced Connectivity Facilities on VM.

# 3480 Volume Serial Error Recording

1

The purpose of 3480 Volume Serial Error Recording support is to provide the 3480 tape volume serial (VOLSER) in any Miscellaneous Data Records (MDR) or 3480 Outboard Records (OBR) when a virtual machine successfully executes the DIAGNOSE code X'D0' for the tape volume.

A X'90' type MDR is logged during shutdown and detach processing to indicate the tape has been rewound and unloaded.

CP logs the 3480 X'90' MDR when a virtual machine issues an SVC 76.

CMS provides CP with the VOLSER by issuing the new DIAGNOSE code as part of its volume label checking for standard labeled tape volumes. The specific CMS operations that support this new function are:

- OS simulation
- CMS DOS
- TAPEMAC, TAPPDS, MOVEFILE commands
- TAPESL macro.

This support improves serviceability because you can keep track of the error frequency for each tape by examining the VOLSER in the OBR and MDR.

A new DIAGNOSE code, X'D0', lets any virtual machine provide CP with the virtual device address and the volume serial of a 3480 tape volume. The VOLSER is then recorded in the OBR or MDR when an OBR or MDR is logged for the tape device.

# **OS Simulation Standard Label Tape Processing Exits**

This support applies to OS simulation QSAM support for standard labeled tapes, a CMS service that provides multivolume tape support.

OS simulation tape processing provides user exits to let your installation do one of the following:

- Replace the current VM tape multivolume support with another installation-provided switching routine
- Interface to a tape management system.

If your installation wants to use a tape multivolume switching routine not supplied by VM, or a tape management system, an interface routine (DMSTVI) that gives control to the selected switching routine or system must be provided. If this interface routine exists, it gets control instead of the VM volume switching routine (DMSTVS).

### **FILEDEF Command**

The SYSPARM option has been added to the FILEDEF command to let users supply non-VM parameters to an installation-provided interface routine during QSAM tape processing.

#### LABELDEF Command

The maximum number of characters that can be specified with the FID ? operand of the LABELDEF command has increased from 17 to 44 so a full 44-character file ID can be passed to the interface routine.

# IBM 3422 Magnetic Tape Subsystem

VM/SP HPO provides programming support for the IBM 3422 Magnetic Tape Subsystem.

The 3422 can write or read data at 6250 BPI or 1600 BPI and has a tape speed of 125 inches per second. This allows a nominal data rate of 780Kb per second at 6250 BPI or 200 Kb per second at 1600 BPI.

The 3422 consists of a Model A01 with a tape control and one tape drive housed in the same frame and a Model B01 with one tape drive only. A maximum of seven Model B01s can be attached to a Model A01 for a total of eight drives per string.

### **CMS Support**

The 3422 is supported in CMS as a 9-track tape device with 1600 or 6250 BPI. CMS support includes:

- CMS Tape Commands
- CMS Tape Macros
- OS Simulation Commands
- DOS Simulation Support
- CMS Tape Utility.

## **CP** Support

CP provides IBM 3422 support for:

- Subsystem Definition
- Spool-to-Tape
- Monitor Recording
- System Dump Recording
- Stand-Alone Dump Facility
- DASD Dump Restore.

The VM/SP HPO Release 5 publications contain this support. However, if you would like a separate booklet that discusses this, order VM/SP and VM/SP HPO Support of IBM 3422 Magnetic Tape Subsystem, GC24-5336.

1

## PVM (VM/Pass-Through Facility) Extended Data Stream Support

This support lets you install and run VM/Pass-Through Facility Release 3.

**Enhancement of DIAGNOSE Code X'7C'** 

DIAGNOSE Code X'7C' enhanced to:

- Support 3270 extended data streams that let logical devices use full color, programmed symbol sets, and extended highlighting capabilities
- Support 3284, 3286, 3287, 3288, and 3289 logical printer devices that allow presentation of status from a logical device printer and let an application create logical 328x printers in addition to logical 327x display devices
- Let the addresses of logical devices be kept in a table and accessed through an indexing algorithm
- Return status to CP after an ACCEPT function is performed.

Logical devices are permitted to DIAL or ATTACH to nonowning host virtual machines.

#### **Enhanced CP Commands**

The Laddr option has been added to the ATTACH, DETACH, DISABLE, ENABLE, and SET PFnn COPY commands to let CP accept a logical device address. In addition, the HOLD parameter is supported for logical devices on the DISCONN and LOGOFF commands.

#### **Enhancement of DIAGNOSE Code X'8C'**

DIAGNOSE code X'8C' detects storage protection exceptions such as if a user attempts to store into a protected area such as a CMS module or the nucleus area.

The VM/SP HPO Release 5 publications contain this support. However, if you would like a separate booklet that discusses this, order VM/SP and VM/SP HPO CP Extended Data Stream Support for VM/Pass-Through Facility Release 3, GC24-5354.

## **CONSOLE** Macro

The CONSOLE macro instruction has been added to access 3270 full-screen console service. CONSOLE does the following:

- Performs 3270 I/O operations
- Builds the channel command word (CCW) or, for the CONSOLE EXCP function, executes the CCW built by the application
- Issues the DIAGNOSE code X'58' or SIO instruction
- Waits for the I/O to complete processing
- Checks any error status from the device.

The CONSOLE macro lets programs open "paths" (unique names that distinguish one application from another) to a display device. It coordinates use of the screen by indicating to an application writing to the device that another path has updated the screen last and that the screen must be reformatted. Thus, full-screen applications do not have to rewrite the entire screen each time a write occurs.

One CONSOLE path name, \$WM, is reserved for system use.

## Logical Device Host Limit Relief

The logical device host limit relief removes the restriction of letting only 8 virtual machines create 512 logical devices. With this support, any number of virtual machines can create up to 512 logical devices as long as the number of logical devices in the system does not exceed 4096.

For example:

| Number of<br>Virtual Machines | Number of<br>Logical Devices<br>Created |
|-------------------------------|-----------------------------------------|
| 8                             | 512                                     |
| 16                            | 256                                     |
| 64                            | 64                                      |
| 128                           | 32                                      |
| 4096                          | 1                                       |

You can use any combination, as long as **each** virtual machine does not create more than 512 logical devices and no more than 4096 logical devices are defined on the system.

#### **Merged PTFs**

## Support of ASCII

#### 7171 Support

The 7171 is a protocol converter that allows emulation of ASCII devices as 327x. Enhancements to support of ASCII in connection with the 7171 include:

Line Drop at Logoff, Disconnect, or Force. When you log off, disconnect from, or are forced off an ASCII terminal connected to a 7171 port, the port is released for possible reuse by another terminal (unless you log off or disconnect with the HOLD option or specify the E3270HLD feature). As a result, you will find ASCII devices more readily available.

Recognition of an Emulated 3270. Your application can detect an emulated 3270 if your device's DMKRIO entry contains the EMUL3270 feature. This support lets you distinguish between a 327x and an emulated 327x. An emulated 327x is indicated by a ;hex.02' in the flag byte returned by DIAGNOSE code X'8C'. This emulation can be done by a 7171 control unit. Once your application detects a 7171, your application can use the special features of the 7171.

#### Line Mode Support

CP supports ASCII devices via  $37 \times 5$  communication control units. Enhancements to support of ASCII in connection with line mode support include:

Provision of Translate Tables. If you find translate table discrepancies because your application uses STD ANSI X3.26 1980 translate tables, you can select these translate tables via the VM2 option of the TERMINAL command's new operand, ASCIITBL. If not, you can continue to use the STD TTY ANSI X3.4 1977 translate tables as the default or by selecting the VM1 option. (VM1 is the default.)

No Line Control Characters to Line Mode ASCII Devices. By selecting the USR option of the TERMINAL command's new operand, CNTL, you can handle the insertion of line control characters into the data stream. With the SYS option, CP will insert these characters. (SYS is the default.)

#### **3270 Security Enhancement**

A PF key no longer causes a "read inhibit" to change to a noninhibited read for local, remote, or VM/VTAM 3270 terminals. Therefore, when you are prompted for your password at logon and press a PF key before you enter your password, the password is not visible on the screen as you type it in.

## **Enhancements to Paging Storage**

This enhancement extends the support of Paging Storage, also called Expanded Storage, so that increments above 64 are usable. It also introduces a new macro, SYSXSTOR, which makes Paging Storage easier to allocate.

The SYSXSTOR macro is similar to the SYSPAG macro. The biggest difference is that you specify the number of **megabytes** to be allocated to the swap type instead of the number of **increments**. This is particularly helpful when you are allocating Paging Storage on the 3090 Model 400. Using the SYSXSTOR macro, you can do a single generation on either side without having to know which hardware increments belong to each side.

The VM/SP HPO Release 5 publications contain this support. However, if you would like a separate booklet that discusses this, order VM/SP HPO Enhancements to Paging Storage, GC23-0382.

## **Error-Recording Enhancements**

This PTF changes the way machine checks and channel checks are recorded.

In the past, the machine check and channel check handlers recorded processor and channel-related errors but did not record the results of the error recovery procedure. Thus, system programmers and IBM CEs had an accurate count of the **number** of errors that occurred but did not have enough information on the **effects** that the errors had on the system. This support changes the error-recording procedure to provide information on the effects of errors.

With this support, certain machine checks and channel checks are now recorded in one of the following categories:

- Hard errors may result in the loss of resources, such as a virtual machine or a device. These errors could not be recovered.
- **Degrade** errors may result in the loss of resources, such as a storage frame or a path to a device. Except for a possible degradation in performance, these errors do not have a large effect on the system. Degrade errors are always recovered.
- Soft errors cause no loss of resources. They are always recovered.

For channel checks, there is a fourth category in which errors may be recorded:

• **Passed** errors are reflected to a virtual machine. In these cases, the channel check handler either did not attempt error recovery or was not successful.

## Directory Option for Restricting Vector Use

This support adds an NOVF parameter to the OPTION directory control statement, which allows an installation to restrict use of the Vector Facility.

There are no commands that override this restriction. If a user has the NOVF parameter assigned in his directory, he may not access the Vector Facility.

Note: This is true unless the user has access to a batch machine that may use the Vector Facility. In this case, the virtual machine can access the Vector Facility through the batch machine. So, if you restrict virtual machines from using the Vector Facility, you should also restrict one or more batch machines from using the Vector Facility.

## What Happens If a Restricted Virtual Machine Tries to Access the Vector Facility?

If a user is not authorized to use the Vector Facility and attempts to perform a vector-related command, such as DISPLAY VECTOR or STORE VECTOR REGISTER, the user will receive the following command response: "VECTOR FACILITY NOT AVAILABLE."

If a user is not authorized to use the Vector Facility and tries to execute a vector instruction within a program, the user will get a program interruption for an operation exception (PRG1).

If a restricted V=R virtual machine issues a READ SCP INFORMATION service call, the V=R machine will get information about the Vector Facility, even though it is unable actually to access the Vector Facility. The restricted V=V virtual machine, on the other hand, will not get any information concerning vectors when issuing the READ SCP INFORMATION service call.

## Support for 3380 under DOS Simulation

DOS simulation of CMS now supports all models of 3380 DASD that are supported by CMS.

#### **Reduced Trace Table Size**

This support allows an installation to specify and use a trace table that is smaller than the default.

# Part 2. System Requirements, Library Changes, and Program Distribution

This part of the manual discusses:

- System requirements and planning information (Chapter 4)
- The VM/SP HPO library (Chapter 5)
- Program distribution (Chapter 6).

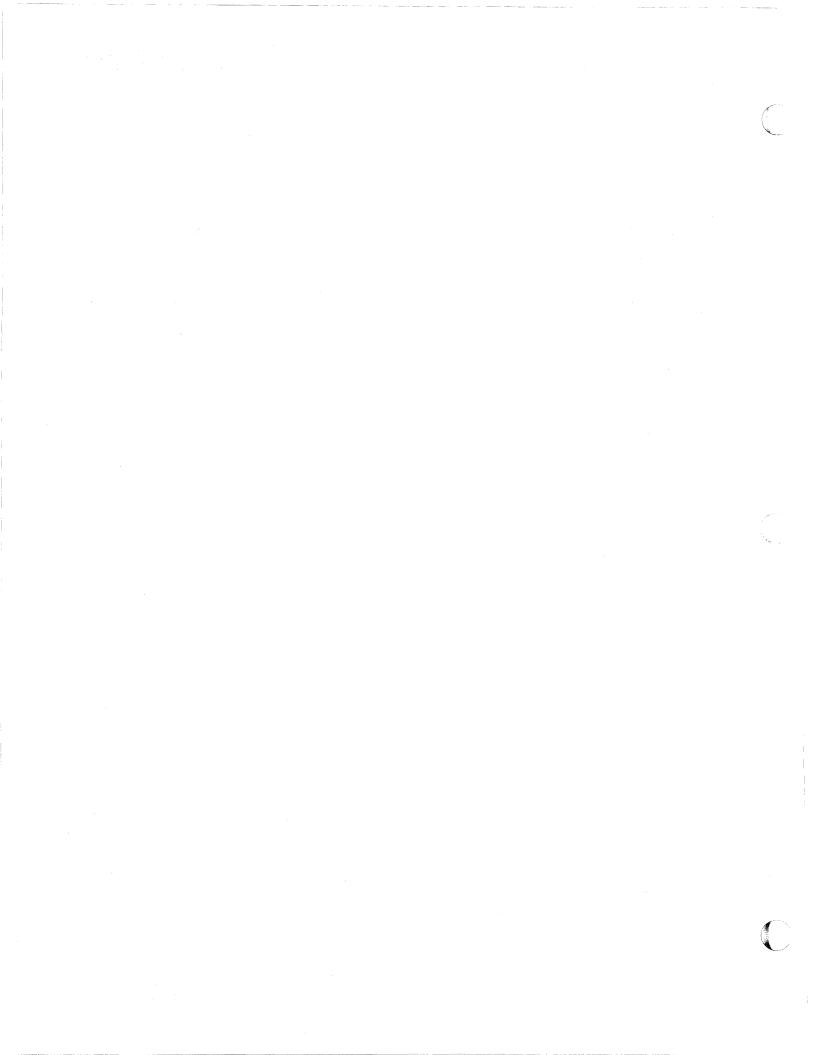

## **Chapter 4. System Requirements and Planning Information**

This chapter briefly describes the following system requirements for VM/SP HPO:

- Storage requirements
- Processors supported
- Processor requirements
- Devices supported
- Configuration information
- Program requirements.

## **Storage Requirements**

VM/SP HPO requires a minimum of 2 megabytes of available processor storage. Mixed-mode environments – for example, CMS running concurrently with another virtual machine operating system – require an additional 512K bytes of available processor storage. The resident nucleus size for VM/SP HPO Release 5 is 370K (an additional 40K of real storage is allocated in AP or MP mode).

Note: The nucleus size approximation for VM/SP HPO is for planning purposes only and may vary depending upon your installation's configuration.

## **Processors Supported by VM/SP HPO**

| Processor | Model No.                                                                                      | Configuration                                    |
|-----------|------------------------------------------------------------------------------------------------|--------------------------------------------------|
| 303x      | 3031<br>3032<br>3033                                                                           | UP/AP<br>UP<br>UP/AP/MP                          |
| 3042      | 3042-2                                                                                         | AP                                               |
| 308x      | 3081<br>3083<br>3084                                                                           | Dyadic<br>UP<br>Partitioned Processing           |
| 3090      | 150<br>180<br>200<br>400                                                                       | UP<br>UP<br>Dyadic<br>Partitioned Processing     |
| 43xx      | 4341 (All<br>models)<br>4381-1<br>4381-2<br>4381-3<br>4381-11<br>4381-12<br>4381-13<br>4381-14 | UP<br>UP<br>UP<br>Dual<br>UP<br>UP<br>UP<br>Dual |

VM/SP High Performance Option operates on the following processors:

Notes:

- 1. See VM/SP HPO Planning Guide and Reference for descriptions of UP (uniprocessor), AP (attached processor), MP (multiprocessor), dyadic, dual, and partitioned processing modes.
- 2. The references to the 3081, 3083, and 3084 include all models of these processors. The references to the 3090 Models 150, 180, 200, and 400 include the E series.

#### **Processor Requirements**

Certain processors require additional hardware in order to support specific VM/SP HPO functions.

- 1. On the 3031 UP/AP processors, the EC level for shadow table bypass assist (a feature of the shadow table maintenance facility) is 388860 and later.
- 2. For the IBM 3033 processor:
  - Preferred machine assist requires the following:
    - Preferred Machine Assist RPQ (#8P0913).
    - Virtual Machine Assist RPQ (#EJ1156).
    - 3033 Extension feature (#6850) with Extended Control Storage (#3868) on each channel group.
    - Extended Addressing feature (#3832).

Note: These features are required for the IPL processor of an AP or MP configured system.

- Extended storage support requires the Extended Addressing feature (#3832). Also, the virtual machine assist feature must be at EC level 209811 or later.
- MVS/SP microcode assist cross memory services requires the following:
  - Virtual Machine Assist RPQ (#EJ1156)
  - 3033 Extension feature (#6850) with Extended Control Storage (#3868) on each channel group.
- 3033 Extension Feature Enhancement to Virtual Machine Assist RPQ (#EJ1156) requires the 3033 Extension feature (#6850). Note that these features are required for the IPL processor of an AP or MP configured system.
- The EC level for shadow table bypass assist is 212205.
- 3. For the IBM 308x, the control switch assist for preferred machine assist requires the following engineering change (EC) levels:

#### **Processor** EC Level

| 3081D  | 209917    |
|--------|-----------|
| 3081K  | 207224    |
| 3081KX | 209956C   |
| 3081G  | 212012    |
| 3081GX | 209996B   |
| 3083B  | 212046    |
| 3083BX | 209986A   |
| 3083E  | 214336    |
| 3083EX | 209966A   |
| 3083J  | 208301    |
| 3083JX | 209976B   |
| 3084Q  | 216745    |
| 3084QX | 207231A/B |
|        |           |

## **Devices Supported by VM/SP HPO**

VM/SP HPO supports most of the currently available direct access storage devices, magnetic tapes, unit record devices, terminals, and transmission control units. The following sections list the devices supported by VM/SP HPO. The devices are listed by device type:

- Direct access storage devices
- Magnetic tapes
- Unit record devices (printers, readers, and punches)
- Terminals
- Transmission control units and communication controllers
- Multisystem communication units

**Warning:** Certain devices no longer supported are still mentioned elsewhere in the VM/SP HPO library because the code still refers to them. Use any devices not listed here or in Chapter 2 of the VM/SP HPO Planning Guide and Reference at your own risk.

#### **Direct Access Storage Devices**

| Storage Device                  | Model No.          |
|---------------------------------|--------------------|
| 2305 Fixed Head                 | 1 and 2            |
| 3310 Direct Access              |                    |
| 3330 Disk                       | 1, 2, and 11       |
| 3333 Disk and Control           | 1 and 11           |
| 3340 Direct Access <sup>3</sup> | A2, B1, and B2     |
| 3350 Direct Access              | A2 and B2          |
| 3370 Direct Access              | A1, A2, B1, and B2 |
| 3375 Direct Access              | -                  |
| 3380 Direct Access              | AA4, AD4, AE4,     |
|                                 | B4, and BE4        |
| 3880 Storage Subsystem          | 11, 13, 21, and 23 |

The direct access storage devices supported by VM/SP HPO are:

All of these direct access devices are supported as dedicated devices. The 2305 is not supported by CMS or on a 3090. All except the 3310, 3330, and 3880 are supported as paging, swapping, and spooling devices and as virtual devices for use by virtual machines. The 3330, 3350, 3375, 3380, and 3880 Model 13 or 23 Storage Subsystem are also supported as system residence devices. The 3880 Model 11 or 21 Storage Subsystem is supported as a paging or swapping device.

<sup>&</sup>lt;sup>3</sup> 3348 Data Modules Models 35, 70, and 70F; and the 3344 Direct Access Storage Model B2.

#### **Direct Access Storage Control Units**

1

| Control<br>Unit | Model<br>No. | Storage<br>Device                                                 | Model<br>No.                                                                 |
|-----------------|--------------|-------------------------------------------------------------------|------------------------------------------------------------------------------|
| 2835            | 1 and 2      | 2305                                                              | 1 and 2                                                                      |
| 3830            | 1            | 3330                                                              | 1 and 2                                                                      |
| 3830            | 2            | 3333<br>3340<br>3350                                              | 1 and 11<br>A2<br>A2                                                         |
| 3830            | 3            | 3330<br>3333<br>3350                                              | 1 and 11<br>1 and 11<br>A2 and B2                                            |
| 3880            | 1            | 3330<br>3333<br>3340<br>3350<br>3370<br>3375                      | 1, 2, and 11<br>1 and 11<br>A2<br>A2 and A2F<br>A1, A2, B1, and B2<br>—      |
| 3880            | 2            | 3330<br>3333<br>3340<br>3350<br>3370<br>3375<br>3380 <sup>4</sup> | 1, 2, and 11<br>1 and 11<br>A2<br>A2 and A2F<br>A1, A2, B1, and B2<br>—<br>— |
| 3880            | 3            | 33804                                                             |                                                                              |

The following direct access control units are supported by VM/SP HPO:

#### **Magnetic Tapes**

1

VM/SP HPO supports the following magnetic tape devices:

| Device                     | Model No.            |
|----------------------------|----------------------|
| 3410/3411                  | 1, 2, and 3          |
| 3411 Tape Unit and Control | 1, 2, and 3          |
| 3420                       | 3, 4, 5, 6, 7, and 8 |
| 3422 Tape Unit and Control |                      |
| 3430                       | -                    |
| 3430 Tape Unit and Control | _                    |
| 3480                       | w                    |

<sup>&</sup>lt;sup>4</sup> For the 303x processor, you must have the Data Streaming Feature (No. 4850).

## System Requirements

#### **Magnetic Tape Control Units**

The magnetic tape control units supported by VM/SP HPO are:

| Tape Control Unit                                                       |
|-------------------------------------------------------------------------|
| 3411 Unit and Control                                                   |
| 3411 Unit and Control<br>3422 Unit and Control<br>3430 Unit and Control |
| 3430 Unit and Control                                                   |
| 3480                                                                    |
| 3803                                                                    |

#### Unit Record Devices (Printers, Readers, and Punches)

VM/SP HPO supports the following printers, readers, punches, and unit record control units as system spool devices.

#### Printers

1

VM/SP HPO supports the following printers:

| Printer | Model No.                     |
|---------|-------------------------------|
| 1403    | 2, 3, 7, and N1               |
| 1443    | N1 (with 144 print positions) |
| 3203    | 5                             |
| 3211    | (Right indexing only)         |
| 3213    | (in 3215 emulator mode)       |
| 3287    | 1, 1C, 2, and 2C              |
| 3289    | 4                             |
| 3800    | 1, 3, and 8                   |
| 4245    |                               |
| 4248    | 1                             |
| 4250    | (dedicated only)              |

#### Card Readers and Card Punches

VM/SP HPO supports the following readers and punches:

| Device               | Model No.      |
|----------------------|----------------|
| 2501 Card Reader     | B1 and B2      |
| 2520 Card Punch      | B2 and B3      |
| 2540 Card Read Punch | 1              |
| 3505 Card Reader     | B1 and B2      |
| 3525 Card Punch      | P1, P2, and P3 |

#### **Unit Record Control Units**

1

VM/SP HPO supports the following unit record control units:

- IBM 2821 Control Unit
- IBM 3811 Printer Control Unit

#### **High-Function Graphic Devices**

VM/SP HPO supports the following high-function graphic devices:

• IBM 3250 Models 1 and 2

#### **Terminals and Display Stations**

VM/SP HPO supports the following system consoles and terminals:

| Device    | Model                                         |
|-----------|-----------------------------------------------|
| 2150      | _                                             |
| 3066      | 2                                             |
| 3215      | - (except on the 3090)                        |
| 7412      | _                                             |
| 3036      | _                                             |
| 3278      | 2A                                            |
| 2741      | _                                             |
| 3275      | 2                                             |
| 3276      | 2, 3, and 4                                   |
| 3277      | 2                                             |
| 3278      | 2, 3, 4, and 5                                |
| 3279      | 2A, 2B, 2C, 3A, 3B, S2A, S2B, 2X, S3G, and 3X |
| 3290      | _                                             |
| 3767      | 1 and 2                                       |
| 3101      | 10, 12, 13, 20, 22, and 23                    |
| TTY 33/35 | _                                             |

#### **Transmission Control Units**

VM/SP HPO supports the following transmission control units:

| Device                                        | Unit Type or Model           |
|-----------------------------------------------|------------------------------|
| 2701                                          | Data type                    |
| 2702                                          | Transmission control         |
| 2703                                          | Transmission control         |
| Integrated Communications Attachment<br>(ICA) | No. 4060                     |
| 3704, 3705-I, 3705-II, 3725                   | Communication<br>controllers |

#### **Multisystem Communication Units**

VM/SP HPO supports all models of the 3088 Multisystem Communications Unit. The 3088 Model 1 interconnects up to four systems; the 3088 Model 2 interconnects up to eight systems.

## **Minimum Configuration**

VM/SP HPO requires:

- One of the processors previously listed with at least 2 megabytes of available processor storage.
- One system control device.
- One printer
- One card reader. <sup>5</sup>
- One card punch. <sup>5</sup>
- Two disk drive units.
- One 9-track magnetic tape unit.
- One transmission control unit. The 3272 or 3274 control units are required only when a local 3277, 3278, or 3279 display station is used as a terminal.
- One multiplexer channel.
- One selector or block multiplexer channel.
- One communication terminal.

The requirement for at least one transmission control unit, line, and remote terminal can be eliminated if you are operating only two virtual machines using the primary and alternate system consoles. The requirement is also eliminated if the only terminals used are the 3277, 3278, or 3279 attached to a 3272 or 3274 control unit.

Note: The configuration shown is an absolute minimum. Support of large numbers of CMS users requires larger configurations. Consult your marketing team for the appropriate configuration for your environment.

<sup>5</sup> This device is not required for a cardless system.

## **Configurations Supported by CMS**

VM/SP HPO does not extend the capabilities of the CMS component of VM/SP. The following CMS configurations apply only to the CMS component of VM/SP.

- The minimum virtual storage size for CMS is 320K bytes. Virtual storage can be as large as 16 megabytes added in multiples of 4K bytes.
- CMS can use as a virtual operator's console any terminal supported by VM/SP HPO.
- CMS can use as a spooling device any virtual (nondedicated) card reader, card punch (except the 2520), and printer supported by VM/SP HPO.
- CMS supports up to 26 virtual 3310, 3330, 3333, 3340, 3344, 3350, 3370, 3375, and 3380 direct access storage devices; as well as 3850 Mass Storage System 3330V volumes, as 3330 devices. The minimum size of each virtual disk is one cylinder or 12 FB-512 blocks. The CMS system disk is required and reduces to 25, the number of user disks that can be accessed at any given time.
- CMS supports up to 16 2400, 2415, 3410 (9-track only), or 3420 (7- or 9-track) magnetic tape units.

## **Program Requirements**

VM/SP HPO executes with VM/SP. VM/SP HPO Release 5 requires installation of VM/SP Release 5. When you merge the prerequisite VM/SP licensed program with the appropriate VM/SP HPO program, you obtain a functional operating system that integrates the functions of the VM/SP base product and the added features of the VM/SP HPO.

Your VM/SP system must be at a certain service level prior to your installing VM/SP HPO. Refer to the Program Directory for information describing the required VM/SP service level.

#### Language

VM/SP HPO source code is written in basic assembler language.

#### Licensed Programs That Operate with VM/SP HPO Release 5

The following are licensed programs that you may require or find useful for your VM/SP HPO system. Contact your IBM marketing representative for the specific release levels of these and other programs from which your installation may benefit.

- To operate VM/SP HPO Release 5, you must have:
  - VM/System Product (VM/SP) Release 5, Program No. 5664-167
- For Vector Facility, you may require:
  - Engineering and Scientific Subroutine Library (ESSL), Program No. 5668-863
  - VS FORTRAN Version 2 Compiler, Library and Interactive Debug, Program No. 5668-806
  - Assembler H Vector Facility Enhancement, Program No. 5668-962
     Vector Facility Enhancement
- To use the new transparent services access facility component of VM, you may need:
  - SQL/DS Release 3.5 with Remote Relational Access Support, Program No. 5748-XXJ
- For a VM/SNA network, you need:
  - Advanced Communications Function/ Virtual Telecommunications Access Method (ACF/VTAM), Program No. 5664-280 Virtual Telecommunications Access Method
  - Advanced Communications Function/ Network Control Program (ACF/NCP), Program No. 5668-854 Network Control Program
  - Advanced Communications Function/ System Support Programs (ACF/SSP), Program No. 5664-289 System Support Programs
- In addition, the following products are recommended for a communication network:
  - NetView, Program No. 5664-204 (this requires ACF/VTAM Version 3 Release 1.1)
  - Remote Spooling and Communication Subsystem (RSCS)
     Networking Version 1, Program No. 5748-XP1 or RSCS Networking
     Version 2, Program No. 5664-188
  - VM/Pass-Through Facility (PVM), Program No. 5748-RC1

- For system support, you may find the following helpful:
  - VMBACKUP Management System, Program No. 5664-291
  - VMTAPE Management System, Program No. 5664-292
  - Resource Access Control Facility/VM (RACF/VM), Program No. 5740-XXH
  - Virtual Machine/Directory Maintenance Program Product (VM/DMPP), Program No. 5748-XE4
  - VM Batch Facility, Program No. 5664-364
  - VM/Interactive Productivity Facility (VM/IPF), Program No. 5664-318
  - Environmental Recording, Editing, and Printing (EREP), Program No. 5654-260
- To aid in evaluating performance, you may use:
  - Virtual Machine Monitor Analysis Program (VMMAP), Program No. 5664-191
  - Virtual Machine Real Time Monitor (VM/RTM), Program No. 5796-PNA
  - Virtual Machine Performance Planning Facility (VMPPF), Program No. 5664-179
- For business and text office support, you might consider:
  - Professional Office System (PROFS), Program No. 5664-309
  - Document Composition Facility, Program No. 5748-XX9
  - Display Write/370, Program No. 5664-370
- For printer support, you may use:
  - Print Services Facility/Virtual Machine (PSF/VM), Program No. 5664-198
  - Print Services Access Facility/Virtual Machine (PSAF/VM), Program No. 5664-312.

### Compatibility

Application programs that currently execute using VM/SP that do not depend on internal CP structure and/or control blocks should continue to execute using VM/SP HPO.

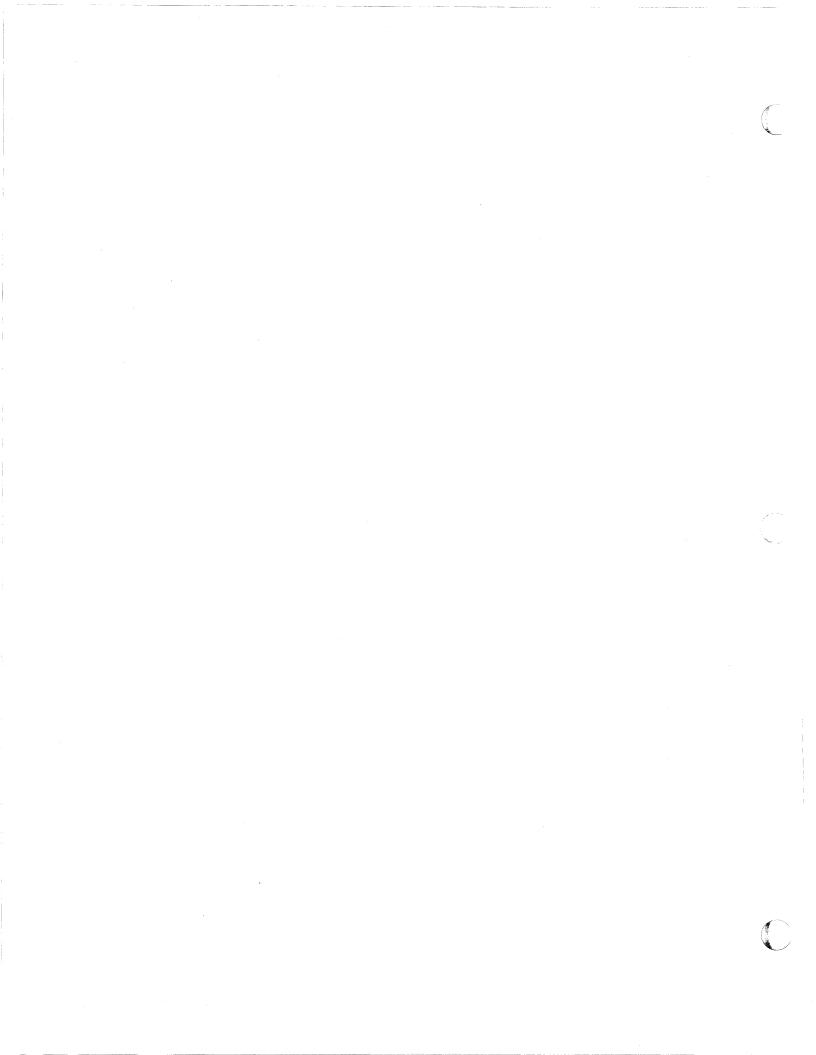

## Chapter 5. VM/SP HPO Publications

This chapter:

- Diagrams the changes to the library for Release 5
- Lists the books that you receive with the product tape
- Gives instructions for ordering additional copies of publications
- Discusses documentation for between-release support
- Provides abstracts of the manuals.

## What Are Some of the Changes in the Release 5 Library?

The structure of the VM Library is changed for VM/SP Release 5 and VM/SP HPO Release 5. The information is reorganized so that each book relates more closely to a specific task. Some publications have been eliminated, and the information is provided in new or reorganized publications. In addition, information is added for the new support in Release 5.

## What Publications Are Eliminated?

The following publications are eliminated from the VM/SP and VM/SP HPO Release 5 Libraries:

- System Programmer's Guide (split into four new publications)
- Group Control System Guide
- Interactive Problem Control System Guide
- System Definition Files
- OLTSEP and Error Recording Guide.

#### **Publications**

## What Publications Are Reorganized?

The following publications are reorganized:

- Operator's Guide
- CMS User's Guide
- CMS Command and Macro Reference.

## What Publications Are New?

In the restructuring of the library, the *System Programmer's Guide* was split into four new publications, other publications were reorganized, and several new publications were added. Some new titles that you will notice in this release are:

- CP for System Programming
- CMS for System Programming
- System Facilities for Programming
- Diagnosis Guide
- GCS Macro Reference
- CP Command Reference
- CMS Macros and Functions Reference
- TSAF Reference
- Programmer's Guide to the Server-Requester Programming Interface for VM/SP.

Refer to the following pages to find out how these publications fit into the structure of the library and to the "Abstracts of Manuals" on page 87 for descriptions of their contents.

The numbers shown in the following illustrations are the publication numbers, which are not, in all cases, the order numbers. When ordering, use the numbers that appear in Figure 4 on page 84 and in Figure 5 on page 85.

#### System Programmer's Guide Is Split

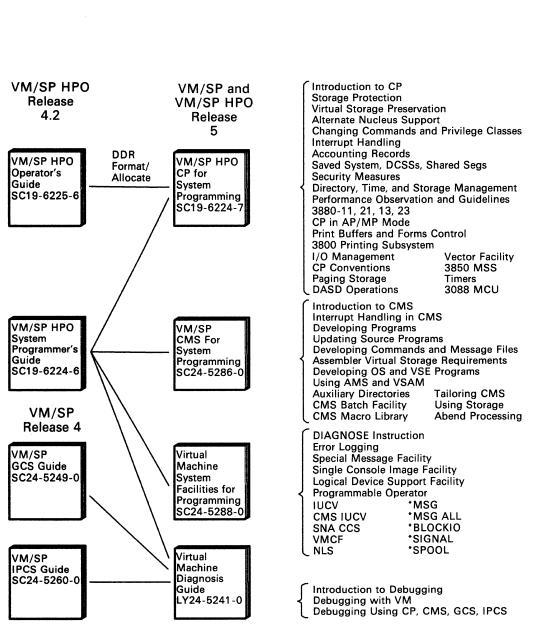

You can now find the information that was in the System Programmer's Guide in the following publications:

## **Publications**

#### Interactive Problem Control System Guide Is Eliminated

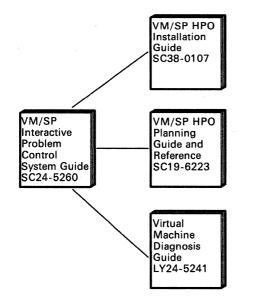

Load Map Update Procedures

Estimating Disk Storage

What IPCS Does Using IPCS Using IPCS Commands Using DUMPSCAN Subcommands Converting Dumps and HELP files IPCS SVC 199 Services IPCS Modules, EXECs, and Control Blocks

#### System Definition Files Is Eliminated

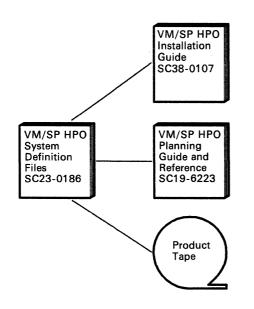

Sizings for optional feature licensed programs

Directory and DMKSNT sizings

Sample files

#### Group Control System Guide Is Eliminated

1

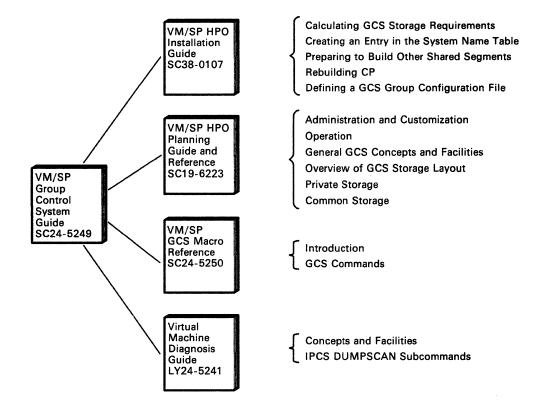

**OLTSEP and Error Recording Guide Is Eliminated** 

Order the VM/SP HPO Release 4.2 OLTSEP and Error Recording Guide, ST00-1901.

## **Publications**

#### **Operator's Guide Is Reorganized**

You can now find the information that was in the Operator's Guide in the following publications:

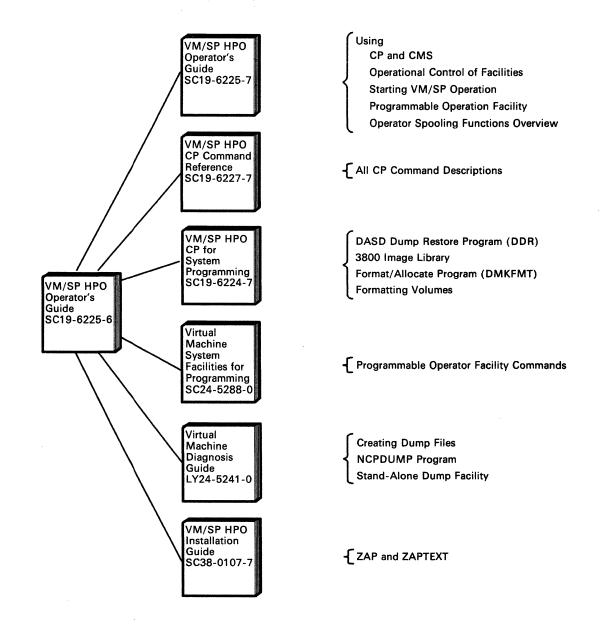

#### CMS User's Guide Is Reorganized

1

1

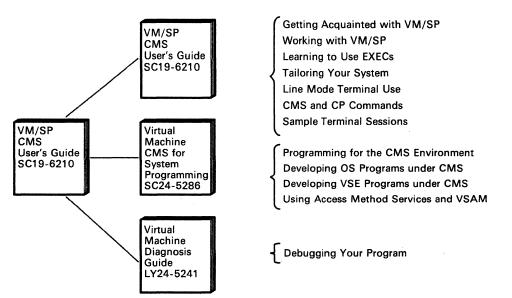

You can now find the information that was in the CMS User's Guide in the following publications:

CMS Command and Macro Reference Is Renamed

You can now find the information that was in the CMS Command and Macro Reference in the CMS Macros and Functions Reference.

## **Publications**

## What Publications Will I Receive with the Product Tape?

For VM/SP HPO Release 5, you will receive the following publications with the product tape:

VM/SP HPO Licensed Program Specifications

VM/SP HPO Release 5 Guide

VM/SP HPO Library Guide, Glossary, and Master Index

VM/SP HPO Planning Guide and Reference

VM/SP HPO Installation Guide

VM/SP HPO CP for System Programming

VM/SP HPO Operator's Guide

VM/SP HPO CP Command Reference

VM/SP HPO System Messages and Codes

VM/SP HPO Service Routines Program Logic

VM/SP HPO System Logic and Problem Determination Guide

VM/SP HPO Data Areas and Control Block Logic-CP

You will not receive the binders or labels. You must order them separately.

## Using SLSS to Order Additional Copies of Manuals

You may order additional copies of VM/SP HPO manuals individually using the individual order numbers. Or, you may use bill of form numbers (BOFs) to order kits of additional copies. Three BOFs exist so you can easily order:

- The VM/SP HPO library as a set
- The combined VM/SP HPO and VM/SP libraries as a set
- The VM/SP library as a set.

Note: For Release 5, the VM/SP HPO BOFs do not include binders. You must order them separately.

#### Ordering the VM/SP HPO Library as a Set

To order the VM/SP HPO library as a set, use bill of form number SBOF-0003. You receive labels and 9 publications:

VM/SP HPO Library Guide, Glossary, and Master Index
VM/SP HPO Release 5 Guide
VM/SP HPO Planning Guide and Reference
VM/SP HPO CP Command Reference
VM/SP HPO Installation Guide
VM/SP HPO CP for System Programming
VM/SP HPO Operator's Guide
VM/SP HPO System Messages and Codes
VM/SP HPO Quick Reference.

Binders do not come with SBOF-0003. You must order them separately. The order number for one binder is SX24-5129. Order six binders for the unlicensed publications and an additional two binders for the licensed publications. In addition, you may want to order an extra binder to hold manuals that IBM issues between releases.

Figure 2 on page 80 shows the arrangement of the VM/SP HPO manuals in binders with labels.

## **Publications**

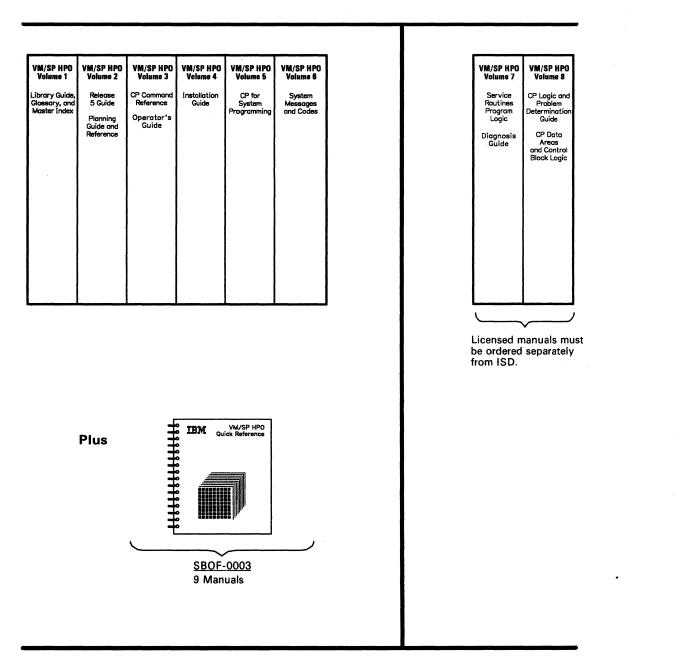

Note: The Bill of Form for Release 5 does not include binders. You must order them separately. Order six binders for the unlicensed publications and two binders for the licensed publications. The order number for one binder is SX24-5129.

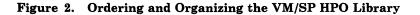

#### Ordering the Combined VM/SP HPO and VM/SP Libraries as a Set

To order the combined VM/SP HPO and VM/SP libraries as a set, use bill of form number SBOF-0002. You receive the labels and 31 publications:

VM/SP HPO Library Guide, Glossary, and Master Index VM/SP General Information VM/SP Introduction VM/SP Terminal Reference VM/SP CMS Command Reference VM/SP CMS User's Guide VM/SP HPO CP Command Reference VM/SP System Product Editor Command and Macro Reference VM/SP System Product Editor User's Guide VM/SP System Product Interpreter Reference VM/SP System Product Interpreter User's Guide VM/SP EXEC 2 Reference VM/SP Application Development Guide VM/SP CMS Macros and Functions Reference Programmer's Guide to the Server-Requester Programming Interface for VM/SP VM/SP HPO Operator's Guide VM/SP HPO Installation Guide VM/SP CMS for System Programming VM/SP HPO CP for System Programming VM/SP TSAF Reference VM/SP Group Control System Macro Reference Virtual Machine System Facilities for Programming VM/SP HPO Release 5 Guide VM/SP HPO Planning Guide and Reference Virtual Machine Running Guest Operating Systems VM/SP Distributed Data Processing Guide VM/SP HPO System Messages and Codes VM/SP Problem Solving and Reporting Guide VM/SP HPO Quick Reference VM/SP CMS Primer VM/SP CMS Primer for Line-Oriented Terminals.

Binders do not come with SBOF-0002. You must order them separately. The order number for one binder is SX24-5129. Order 10 binders for the unlicensed publications and an additional two binders for the licensed publications. In addition, you may want to order an extra binder to hold manuals that IBM issues between releases.

Figure 3 on page 82 shows the arrangement of the VM/SP HPO and VM/SP manuals in binders with labels.

## **Publications**

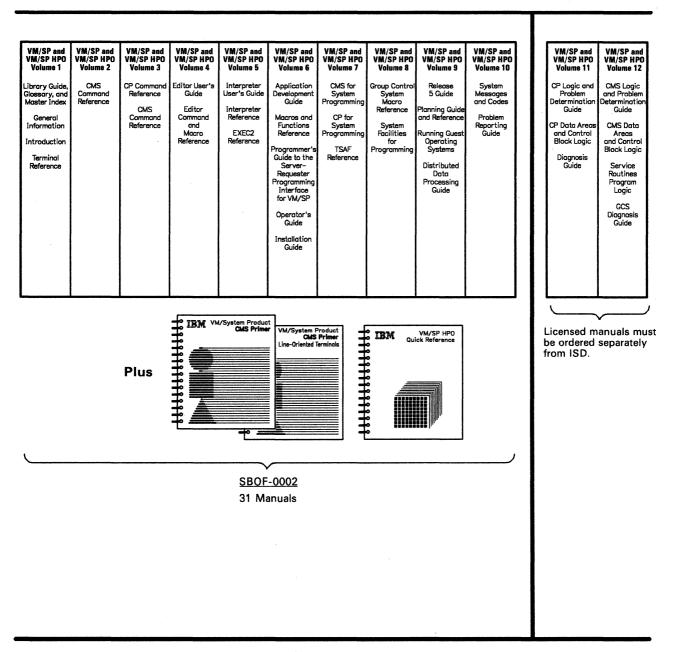

Note: The Bill of Form for Release 5 does not include binders. You must order them separately. Order 10 binders for the unlicensed publications and two for the licensed publications. The order number for one binder is SX24-5129.

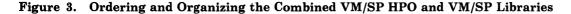

#### Ordering the VM/SP Library

You can order the VM/SP library as a set using SBOF-3241 (this includes binders, labels, and manuals) or order the binders, labels, and VM/SP manuals separately. For this ordering information, refer to VM/SP Release 5 Library Guide, Glossary, and Master Index, GC19-6207.

## Ordering Individual VM/SP or VM/SP HPO Publications

You can order individual VM/SP or VM/SP HPO publications. The order numbers (for the latest release) and pseudonumbers (for previous but still current releases) appear in Figure 4 on page 84 and Figure 5 on page 85.

### Ordering Publications for VM/SP HPO Releases 4.2 and 5

Figure 4 lists the VM/SP HPO publications and order numbers.

| VM/SP HPO<br>Publication                                                                                                    | Release 4.2<br>Pseudonumber | Release 5<br>Order Number |
|----------------------------------------------------------------------------------------------------|-----------------------------|---------------------------|
| Labels for VM/SP HPO Library                                                                                                    | ST00-1909                   | SX23-0289                 |
| Labels for Combined VM/SP HPO and VM/SP<br>Libraries                                                                                                    | ST00-1908                   | SX23-0282                 |
| Announcement Brochure                                                                                                    | GT00-1895                   | GC19-6221                 |
| What's In VM/SP HPO Release 5?                                                                                                    | NA                          | GC23-0384                 |
| Release Guide                                                                                                    | ST00-1903                   | SC23-0189                 |
| Library Guide, Glossary, and Master Index                                                                                                    | ST00-1914                   | GC23-0187                 |
| Licensed Program Specifications                                                                                                    | ST00-1902                   | GC20-1844                 |
| Planning Guide and Reference                                                                                                    | ST00-1896                   | SC19-6223                 |
| Installation Guide                                                                                                    | ST00-1904                   | SC38-0107                 |
| System Definition Files                                                                                                    | SC23-0186                   | NA                        |
| Service Routines Program Logic                                                                                                    | LT00-1913                   | LY20-0898                 |
| System Programmer's Guide (see Note below)                                                                                                    | ST00-1897                   | NA                        |
| CP for System Programming                                                                                                    | NA                          | SC19-6224                 |
| Problem Determination Reference Information                                                                                                    | LT00-1910                   | LX23-0347                 |
| Operator's Guide                                                                                                    | ST00-1898                   | SC19-6225                 |
| System Messages and Codes                                                                                                    | ST00-1899                   | SC19-6226                 |
| System Messages Cross-Reference                                                                                                    | SQ23-0190                   | SC23-0190                 |
| CP Command Reference                                                                                                    | ST00-1900                   | SC19-6227                 |
| Virtual Machine Running Guest Operating<br>Systems                                                                                                    | GT00-1894                   | GC19-6212                 |
| OLTSEP and Error Recording Guide                                                                                                    | ST00-1901                   | NA                        |
| Data Areas and Control Block Logic – CP                                                                                                    | LT00-1911                   | LY20-0896                 |
| System Logic and Problem Determination Guide<br>– CP                                                                                                    | LT00-1912                   | LY20-0897                 |
| Command Summary (General Users)                                                                                                    | ST00-1905                   | SX22-0003                 |
| Command Summary (Other than General Users)                                                                                                    | ST00-1906                   | SX22-0004                 |
| Quick Reference                                                                                                    | ST00-1907                   | SX22-0005                 |
| Note: System Programmer's Guide was split into four publications for Release 5. Order VM/SP HPO CP for System Programming (in this chart), VM/SP CMS for System Programming, Virtual Machine System Facilities for Programming, and Virtual Machine Diagnosis Guide (in Figure 5 on the following page): |                             |                           |

Figure 4. Pseudonumbers and Order Numbers for VM/SP HPO Manuals

### Ordering Publications for VM/SP Releases 4 and 5

VM/SP HPO Release 4.2 operates in conjunction with VM/SP Release 4. VM/SP HPO Release 5 operates in conjunction with VM/SP Release 5. Figure 5 lists pseudonumbers for applicable VM/SP Release 4 and 5 publications.

| VM/SP<br>Publication                                                             | Release 4<br>Pseudonumber | Release 5<br>Pseudonumber |
|----------------------------------------------------------------------------------|---------------------------|---------------------------|
| Introduction                                                                     | GT00-1575                 | GT00-1977                 |
| Terminal Reference                                                               | GT00-1581                 | GT00-1979                 |
| CMS Command Reference                                                            | ST00-1583                 | ST00-1981                 |
| CMS User's Guide                                                                 | ST00-1584                 | ST00-1980                 |
| System Product Editor User's Guide                                               | ST00-1589                 | ST00-1985                 |
| System Product Editor Command and<br>Macro Reference                             | ST00-1590                 | ST00-1986                 |
| System Product Interpreter User's Guide                                          | ST00-1593                 | ST00-1987                 |
| System Product Interpreter Reference                                             | SQ24-5239                 | ST00-1988                 |
| EXEC 2 Reference                                                                 | ST00-1368                 | ST00-1984                 |
| Application Development Guide                                                    | SQ24-5247                 | SQ24-5247                 |
| CMS Macros and Functions Reference                                               | NA                        | ST24-5284                 |
| Programmer's Guide to the<br>Server-Requester Programming Interface for<br>VM/SP | NA                        | ST24-5291                 |
| CMS for System Programming                                                       | NA                        | ST24-5286                 |
| TSAF Reference                                                                   | NA                        | ST24-5287                 |
| Group Control System Command and<br>Macro Reference                              | ST24-5250                 | SQ24-5250                 |
| Virtual Machine System Facilities for<br>Programming                             | NA                        | ST24-5288                 |
| Distributed Data Processing Guide                                                | ST24-5241                 | ST24-5241                 |
| System Logic and Problem Determination<br>Guide Volume 2 (CMS)                   | LT00-1820                 | LT00-2007                 |
| Data Areas and Control Block Logic-CMS                                           | LQ64-5221                 | LT00-2009                 |
| Virtual Machine Diagnosis Guide                                                  | NA                        | LT00-2010                 |
| Group Control System Diagnosis Guide                                             | LT24-5249                 | LT00-2012                 |
| CMS Primer                                                                       | ST00-1591                 | ST00-1992                 |
| CMS Primer for Line-Oriented Terminals                                           | SQ24-5242                 | ST00-1993                 |

Figure 5. Pseudonumbers for VM/SP Manuals

## **Supplementary Publications**

The publications listed in Figure 6 apply to VM/SP HPO and, therefore, may be helpful to you.

| Supplementary<br>Publications                                                        | Order<br>Number |
|--------------------------------------------------------------------------------------|-----------------|
| Device Support Facilities User's Guide and Reference                                 | GC35-0033       |
| Input/Output Configuration Program User's Guide and Reference                        | GC28-1027       |
| Input/Output Configuration Program User's Guide and Reference—3090 Processor Complex | SC38-0038       |
| VM/Directory Maintenance General Information Manual                                  | GC20-1836       |
| VM/Directory Maintenance Program Logic Manual                                        | LY20-0889       |
| VM/Directory Maintenance Guide for General Users                                     | SC20-1839       |
| VM/Directory Maintenance Installation and System<br>Administrator's Guide            | SC20-1840       |
| VM/SNA Problem Source Identification (PSI) Guide:<br>Methods and Components          | GG24-3059       |
| VM/SNA Problem Source Identification (PSI) Guide:<br>Use of Tools                    | GG24-3060       |

Figure 6. Order Numbers for Supplementary Publications

#### **System Center Bulletins**

From time to time, the IBM System Centers issue bulletins that apply to VM systems. To automatically receive these bulletins, include GBOF-2201 on your SLSS form.

#### **Between-Release Publications for PTFs**

From time to time, IBM provides new VM/SP HPO support that is announced between releases. Such support is available as program temporary fixes (PTFs) on a Program Update Tape (PUT) and is documented by a separate publication.

These publications describe the new support, hardware device, new or changed commands and messages, system generation considerations, and new and changed modules. The publication contains only new information, so you should use it along with the regular library.

We suggest that you order a binder, SX24-5139, to hold the publications. We are providing a label that you can use to keep track of the books in the binder. The booklets listed in Figure 7 have been issued for PTFs on Release 4.2. Because the information is included in the Release 5 manuals, these booklets are no longer necessary.

| Title                                                                   | Order<br>Number |
|-------------------------------------------------------------------------|-----------------|
| Directory Maintenance Enhancements                                      | SC23-0339       |
| CMS Vector Processing Support and TXTLIB<br>Enhancement                 | SC24-5332       |
| Logical Device Host Limit Relief                                        | SC24-5327       |
| 3480 Volume Serial Error Recording                                      | SC24-5329       |
| CMS Console Facility                                                    | SC24-5333       |
| Enhancements to Paging Storage                                          | GC23-0382       |
| Support of ASCII                                                        | GC24-5328       |
| 3422 Magnetic Tape Subsystem                                            | GC24-5336       |
| Error Recording Enhancements                                            | GC23-0395       |
| Directory Option for Restricting Vector Use<br>and Monitor Enhancements | GC23-0396       |

Figure 7. Temporary Booklets That Are Now Obsolete

## **Abstracts of Manuals**

The following *abstracts* present a description of each manual and, consequently, a better idea about which manual is best suited for your task. The VM/SP HPO manuals are listed first, followed by the VM/SP manuals and applicable supplementary manuals.

### **Publications**

# VM/SP HPO Publications

#### Announcing VM/SP HPO Release 5

This brochure, Announcing VM/SP HPO Release 5, introduces the new release for people who are unfamiliar with VM/SP HPO.

#### What's in VM/SP HPO Release 5?

This brochure, entitled What's in VM/SP HPO Release 5: A System Programmer's Perspective, discusses the technical enhancements to release 5 from a system programmer's perspective. It includes an overview of the new support, the migration and coexistence requirements, and planning information.

#### **Release 5 Guide**

This manual provides **current** users of VM/SP HPO Release 4.2 with a synopsis of the functional enhancements offered by the new release. It will improve the installation time of Release 5 and improve customer productivity by describing new functional enhancements, defining the related user interfaces, and giving examples of their use. It includes details for migrating from VM/SP HPO Release 4.2 to VM/SP HPO Release 5 and identifies new and changed modules.

#### Library Guide, Glossary, and Master Index

This manual describes the documentation available for VM/SP HPO, defines terms used throughout the manuals, and includes a compilation of all the index entries for the library. The master index section is particularly helpful if you are not familiar with the VM/SP HPO library as it directs you to the correct manual for a particular topic.

#### **Planning Guide and Reference**

1

This book is a reference manual for all VM/SP HPO Release 5 users. It describes the enhanced functions and capabilities that improve VM/SP HPO's performance and make it a more versatile product for a wide range of applications.

This publication includes information about:

- Planning for system generation
- Defining your operating system
- Generating a 3704/3705/3725 control program that runs with VM/SP HPO
- Updating VM/SP HPO.

The intended audience is system programmers and anyone responsible for the planning, installation, and updating of a VM/SP HPO system. The reader is expected to have a general understanding of data processing and teleprocessing techniques.

#### **Installation Guide**

This book is for system programmers and administrators who install or apply service changes. It contains step-by-step procedures for installing VM/SP HPO. In addition, there are procedures for applying preventive and corrective service.

#### **CP for System Programming**

This manual is a reference for system programmers, system analysts, and others who implement and extend the functions of the Control Program (CP) of VM/SP HPO. It assumes some experience with programming concepts and techniques and consists mostly of material extracted from the Release 4.2 System Programmer's Guide, in addition to material transferred from the VM/SP Operator's Guide for Release 4.2. The book has three parts:

- Part 1 describes the functions of CP and provides guidance in using some CP features.
- Part 2 describes options available in VM to analyze and improve the performance of virtual machines and operating systems.
- Part 3 is a reference for dealing with processor features and real peripheral devices.

#### **CP** Command Reference

This publication is a reference manual for all privilege classes of users that are running systems such as OS, OS/VS, DOS, DOS/VS, VSE, CMS, and networking systems in a virtual machine under VM/SP HPO. Control Program (CP) commands available to all privilege classes are listed alphabetically. Each command description contains general usage information, the command line format, descriptions of all allowable operands, and default values for operands. Also included are tables showing the relationship of the general class of CP commands to the complete set of VM/SP HPO CP commands.

#### **Operator's Guide**

This book is for those responsible for the operation and administration of a VM/SP HPO system. This book describes the recovery features and how to initialize and terminate the system. It briefly introduces the various commands, CP and CMS, that an operator may find useful. It also includes some information about hardware considerations and spooling and Batch commands.

### **Publications**

#### System Messages and Codes

This manual contains messages and codes, as well as restrictions, that the user may encounter when using CMS, CP, IPCS, GCS, and TSAF. Conditions that generate these messages and codes are explained, the resulting action is described, and appropriate responses are suggested.

#### **Running Guest Operating Systems**

This manual was previously titled Operating Systems in a Virtual Machine. It has been restructured to include updated and practical examples. This publication is for people who are interested in running their operating system (VSE, MVS, and VM) under the VM host system. The book presents the basic processes so that the working system can be set up quickly. Experienced persons can improve the efficiency of their installation, running a guest system under VM, with the included recommendations. The book assumes the audience is knowledgeable about their own system but new to VM.

### **VM/SP** Publications

#### **Application Development Guide**

The Application Development Guide tells FORTRAN and COBOL application programmers how to compile, link, load, run, test, and debug programs using CMS. It also contains information on using the Interactive System Productivity Facility (ISPF) for dialog management and the Structured Query Language/Data System (SQL/DS) for data base management.

#### **CMS Command Reference**

This publication provides users of the CMS component of VM with detailed reference information about command syntax and usage for CMS commands; EDIT subcommands; HELP format words; DEBUG commands; and EXEC control statements, special variables, and built-in functions.

#### **CMS Macros and Functions Reference**

For Release 5, the information pertaining to CMS macros and functions from the CMS Command and Macro Reference and the CMS User's Guide has been removed to create a separate manual. New CMS macros and functions are also incorporated.

This manual provides application programmers, system programmers, and IBM system support personnel with detailed reference information about CMS assembler language macro instructions and CMS functions.

#### **CMS for System Programming**

The VM/SP CMS for System Programming provides a system programmer with information about CMS. This information includes details on interrupt handling, CMS storage maps, updating source programs, assembling and executing programs, creating commands and message files, CMS external macros, programming support for OS and VSE, access method support, CMS support of OS and DOS VSAM functions, and the CMS Batch Facility.

#### **CMS** Primer

This manual teaches you, as a new user, how to do your work using VM and a video display terminal. The primer presents only a subset of all the functions and commands available. The material is presented in an interesting manner with suggested exercises included in the text.

#### **CMS** Primer for Line-Oriented Terminals

This manual is an interactive tutorial for VM users of line-oriented (line mode) video display terminals. The manual, which is similar in scope and content to the *CMS Primer*, is designed to quickly give the reader a working knowledge of VM. Topics include logging on; editing, managing, and printing files; using the Document Composition Facility (SCRIPT/VS) to format files; and writing EXECs.

#### **CMS User's Guide**

This manual contains general information on the CMS component of VM. It provides information and examples regarding the CMS file system, the CMS batch facility, the HELP facility, and windowing support. Also included are examples on using the System Product Editor to create and edit CMS files and using the System Product Interpreter to create and use EXECs.

#### **EXEC 2 Reference**

This is a reference manual that defines the EXEC 2 language. It contains all the formats, syntax rules, and descriptions of the arguments for EXEC 2 statements. An EXEC 2 primer for new users is included. It summarizes the language and what it is capable of. A detailed discussion of the different types of EXEC 2 statements is followed by examples. It lists the error messages and return codes issued by the EXEC 2 interpreter.

### **Publications**

#### System Facilities for Programming

This manual provides a system programmer with detailed information on facilities available in VM. These facilities include the DIAGNOSE instruction, the Inter-User Communications Vehicle (IUCV) for CP and CMS, CP System Services, the Virtual Machine Communication Facility (VMCF), the programmable operator facility, and information on getting national languages on your system. Information was extracted from the System Programmer's Guide.

#### **Group Control System Command and Macro Reference**

This manual provides detailed reference material that describes the functions and use of all macros supported in the Group Control System. Each macro description contains information on general usage, format, all available parameters, messages, and return codes. The manual is intended for personnel who are developing application programs to run on the Group Control System.

#### Introduction

This manual is an extension to the VM/SP General Information manual. It describes, at an introductory level, what VM is and what it can do for you. It is intended for anyone who wants basic information about VM facilities and capabilities. This manual is useful for those who plan a VM installation, use licensed programs with VM, or migrate to VM from another operating system. Topics are discussed only to a depth needed to introduce VM. This manual is suggested as a prerequisite before reading the more detailed reference manuals in the library.

# Programmer's Guide to the Server-Requester Programming Interface for VM/SP

This manual provides an application programmer with information on how to write and install IBM Enhanced Connectivity Facilities servers in a VM system. For the work station (for example, IBM Personal Computer) user, the manual also gives information on how to start IBM Enhanced Connectivity Facilities communications on VM.

#### **Problem Reporting Guide**

This manual serves as a guide to help customers identify problems when they occur, gather information that describes the problem, and report this data in a complete, organized, and useful form.

The manual also includes the VM/SP Problem Reporting Summary, SX24-5171-0, a quick reference wall poster summarizing the Guide. You can order additional copies of the Summary separately.

#### System Product Editor Command and Macro Reference

This publication is a reference manual that contains all the command formats, syntax rules, and operand and option descriptions for the XEDIT subcommands and macros. It tells how to enter XEDIT commands, subcommands, and macros. It contains the format description, and operand and option list for the XEDIT command, which is used to invoke the editor. It lists EDIT subcommands and their XEDIT counterparts. It tells how to define windows and virtual screens used with the CMS Session Services. You should be familiar with the information in the System Product Editor User's Guide before attempting to use this manual.

#### System Product Editor User's Guide

This manual is intended for the individual who has limited data processing experience. It is designed to give the user a working knowledge of the System Product Editor (invoked by the XEDIT command). XEDIT provides a wide range of functions for text processing and programming development. Both a full screen and a line mode editor, it can be used on display and typewriter terminals.

#### System Product Interpreter Reference

This manual provides reference information about System Product Interpreter statements and their use. It is suitable for experienced programmers, particularly those who have used another high-level language (for example, PL/I, Algol, or Pascal). It includes error messages and describes syntax, instructions, functions, debugging aids, and parsing.

#### System Product Interpreter User's Guide

This manual is a step-by-step guide to using the System Product Interpreter, the new and powerful interpretive command and macro language. It is intended for a user with some knowledge of terminals, editors, and VM, but the user need not have any previous programming experience.

The novice should read the System Product Interpreter chapter in the VM/SP CMS Primer for prerequisite knowledge.

#### **Terminal Reference**

This manual is intended for those users who plan to use terminals with VM in their operations. It discusses the characteristics of terminals in general and the physical characteristics of some terminals and consoles. It contains a typical session that gives working examples from logon to logoff.

#### **Transparent Services Access Facility (TSAF) Reference**

This manual contains all the reference material required to use the transparent services access facility (TSAF). It includes information for the system administrator to run the TSAF virtual machine, and the service tools provided with it. For the application programmer, it includes a complete description of the Advanced Program-to-Program Communication (APPC/VM) protocol, new with TSAF, and the system services associate with TSAF.

### **Supplementary Publications**

#### Input/Output Configuration Program User's Guide and Reference

This publication describes the VM/SP and stand-alone versions of IOCP. It is intended for system programmers and customer engineers who are responsible for defining, installing, and configuring the channels, control units, and I/O devices for a 308x Processor Complex.

#### Input/Output Configuration Program User's Guide and Reference—3090 Processor Complex

This publication is intended for system programmers and customer engineers who are responsible for defining, installing, and configuring the channels, control units, and I/O devices for a 3090 processor complex.

#### VM/Directory Maintenance General Information Manual

This publication is for planning purposes and contains information about the VM/Directory Maintenance licensed program, program number 5748-XE4.

#### VM/Directory Maintenance Program Logic Manual

This publication is intended for use by system programmers who are responsible for the maintenance of the CP directory. It provides a description of the program logic, module descriptions, and cross references.

#### VM/Directory Maintenance Guide for General Users

This publication is intended for the user who needs to modify control statements in his own directory entry. The general user cannot make changes that involve system resources.

#### VM/Directory Maintenance Installation and System Administrator's Guide

This publication is intended for system programmers responsible for installing and maintaining the directory maintenance licensed program, and for system administrators responsible for maintaining the system's user directory. The publication provides system installation information and describes the directory maintenance commands.

#### **Device Support Facilities User's Guide and Reference**

This publication describes the Device Support Facilities processor and commands. It also discusses hardware considerations, operating system considerations, planning, and installation. It is intended for installation managers, system programmers, system operators, and other data processing personnel who manage or use direct access storage devices.

### VM/SNA Problem Source Identification (PSI) Guide: Methods and Components

This book is written for system programmers and others involved in problem determination in a VM/SNA environment. The information enables the reader to identify a problem when it occurs in a VM/SNA system, gather information that describes the problem, and report the problem to IBM in a complete, organized, and useful form.

#### VM/SNA Problem Source Identification (PSI) Guide: Use of Tools

This document discusses tools that can be used to perform problem determination in a VM/SNA environment. It is written for system programmers and others involved in problem determination. It presumes that the user has experience in installing and using VM systems.

# **Online HELP Facility**

Online HELP, intended for both naive and experienced users, contains information about commands, instructions, and messages. Online HELP provides menus of commands and tasks, as well as several ways to display this information. HELP information is available for CMS and IPCS commands; for EDIT, XEDIT, and DEBUG subcommands; for EXEC and EXEC2 control statements; for Restructured Extended Executor (REXX) language instructions; and for CP and CMS messages. The novice user should read the HELP chapter in the VM/SP Primer for introductory information.

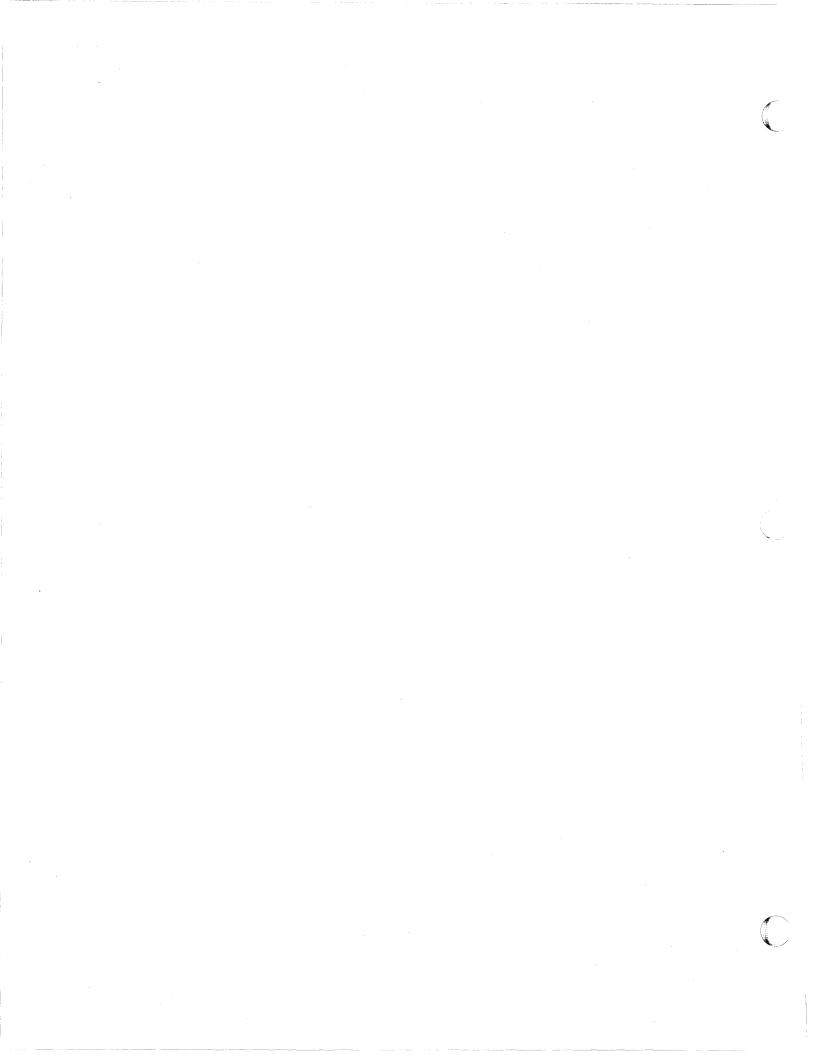

### **Chapter 6. Program Distribution**

This chapter briefly describes the following system requirements for VM/SP HPO:

- Product tape
- Feature numbers
- System maintenance
- Testing period
- License
- Program services
- Warranty.

# VM/SP HPO Product Tape

1

IBM distributes VM/SP HPO on product tapes that you can load onto your system's direct access storage devices. The product tapes are distributed in the following formats:

- 9-track 6250 BPI reel
- 18-track 38K BPI 3480 cartridge.

The product tape contains updated text, MACLIBs, EXECs, and source. When you merge the product tape with the prerequisite VM/SP, you obtain an operational system that combines the features of VM/SP with the functional extensions available in VM/SP HPO. Refer to the following page for an illustration of the layout of the product tape.

If you are installing an IBM virtual machine facility licensed program for the first time, you must order a starter system. The starter system is a basic system with control program and conversational monitor system functions. These functions provide the system support necessary for generating VM/SP HPO.

Starter systems must be restored to DASD. IBM makes available starter systems that can be restored to 3350, 3375, and 3380 DASD. You should obtain the starter system that conforms to your system DASD configuration. See Figure 9 for the layout of the starter system.

If you have an existing system that is running one of the following, it is not necessary to use a starter system; you can generate VM/SP HPO from your existing system.

- VM/370 Basic System Extensions Release 2
- VM/370 System Extensions Release 2
- VM/System Product.

See "Feature Numbers" on page 99 for feature number information.

#### Product Tape Layout for VM/SP HPO Release 5

Figure 8 lists the files that are written on the product tape for VM/SP HPO Release 5.

| File Number | Contents                                                               |
|-------------|------------------------------------------------------------------------|
| File 1      | Header                                                                 |
| File 2      | Installation Exec                                                      |
| File 3      | Sample files                                                           |
| File 4      | VM/SP HPO miscellaneous files<br>(loader, CNTRL files, and EXECs)      |
| File 5      | VM/SP HPO text files                                                   |
| File 6      | VM/SP HPO MACLIB                                                       |
| File 7      | VM/SP HPO Miscellaneous (system disk modules)                          |
| File 8      | VM/SP HPO HELP files                                                   |
| File 9      | AUX files for applying PTFs to VM/SP<br>HPO assemble source or updates |
| File 10     | PTF source for VM/SP HPO modules<br>and VM/SP HPO reach-ahead APARS    |
| File 11     | AUX files for applying PTFs to VM/SP<br>HPO MACLIB                     |
| File 12     | PTF source for VM/SP HPO MACLIB                                        |
| File 13     | VM/SP HPO source                                                       |
| File 14     | VM/SP reach-ahead APARS                                                |
| File 15     | Release 5 migration aids                                               |

Figure 8. Product Tape Layout

#### Starter System Tape Layout

Figure 9 shows the layout of the starter system tape.

| Contents                                      |
|-----------------------------------------------|
| Device Support Facility Program               |
| DMKFMT – Format/Allocate Service<br>Program   |
| DMKDDR – DASD Dump Restore<br>Service Program |
| Starter System                                |

#### Figure 9. Starter System Tape Layout

Tape layouts are subject to change. You should always refer to the Program Directory (available from the HONE system through your branch office) for the most current format.

#### **Feature Numbers**

When you order VM/SP HPO starter systems, you must specify tape density and DASD type. For example, if your DASD configuration consists of 3380 direct access storage devices and 3420 tape drives, you should order a starter system tape with 6250 user bytes per inch (BPI) for restoration to the 3380. Feature numbers are available to assist you in ordering the starter system tapes for your system.

#### **Starter System Feature Numbers**

Figure 10 lists valid starter system feature numbers. All starter systems include the VM/SP HPO product tape. As mentioned previously, if you have an operational system, a starter system is not necessary.

| Release 5 | Description                           |
|-----------|---------------------------------------|
| 5851      | 3350 starter system 6250<br>BPI       |
| 5852      | 3350 starter system 3480<br>Cartridge |
| 5861      | 3375 starter system 6250<br>BPI       |
| 5862      | 3375 starter system 3480<br>Cartridge |
| 5871      | 3380 starter system 6250<br>BPI       |
| 5872      | 3380 starter system 3480<br>Cartridge |

| Figure 10. | Starter | System | Feature | Numbers |
|------------|---------|--------|---------|---------|
|------------|---------|--------|---------|---------|

### **Program Distribution**

#### **Product Feature Numbers**

Because the product tape does not have to be restored to a DASD unit, you do not have to be concerned about DASD types when ordering; however, you should order the correct tape density. To order the VM/SP HPO product tape and control program listings, use the features numbers listed in Figure 11.

| Release 5 | Description                    |
|-----------|--------------------------------|
| 5841      | Product Tape 6250 BPI          |
| 5842      | Product Tape 3480 Cartridge    |
| 5523      | EPL 6250 BPI                   |
| 5589      | EPL 3480 Cartridge             |
| 8243      | Control Program Listings-UP    |
| 8244      | Control Program Listings-AP/MP |

Figure 11. VM/SP HPO Release 5 Product Feature Numbers

Feature numbers for the 6250 BPI starter system include the 6250 BPI product tapes. Feature numbers for the 3480 cartridge starter system include the 3480 cartridge product tapes.

### System Maintenance

IBM periodically distributes a Program Update Tape (PUT) to aid you in maintaining your system. The PUT you receive contains cumulative service for all licensed programs and system control programs for which your installation is licensed. A cover letter accompanying the PUT describes the procedure necessary for printing the machine-readable Memo to Users. This document describes what the PUT contains and how to apply service to your system.

There are instances, however, when your installation may need to apply an update to an individual module or apply a fix that is not included in the PUT. In addition, you may wish to modify your system to suit a special need. The VM/SP HPO Installation Guide provides procedures you can follow to manually update your system using established service routines.

### **Testing Period**

The testing period is 2 months for National Marketing Division, National Accounts Division, and World Trade Americas/Far East; 1 month for World Trade Europe/Middle East/Africa.

# License

A separate license is required for each designated machine on which the licensed program materials will be used except as otherwise provided by IBM.

# **Program Services**

Central service, including the IBM Support Center, for the basic license will be available until discontinued by IBM upon 12 months' written notice under the terms and conditions of the Agreement for IBM Licensed Programs. Central service, including the IBM Support Center, for DSLO licenses will be provided only through the customer location designated for the basic license.

Local licensed program support is available under the terms and conditions of the Agreement for Local Licensed Program Support for IBM Licensed Programs at the monthly licensed program support charge, or monthly multiple licensed program support charge, or will be provided at the applicable IBM hourly service rate.

The Agreement for Local Licensed Program Support for IBM Licensed Programs has been withdrawn, but licensed program support under this Agreement remains available until December 31, 1987, for Agreements in effect prior to December 16, 1986. Contact your IBM marketing representative for additional information.

With the availability of National Language Features worldwide, any problem that a customer believes is related to the use of a supported IBM program must be reported in the language normally used by the IBM Support Center to ensure the proper level of product service and support.

### Warranty

VM/SP HPO is warranted to conform to its Licensed Program Specifications when shipped to the customer if properly used in accordance with the "Specified Operating Environment" section of the Licensed Program Specifications.

Licensed Program Specifications may be updated from time to time, and such updates may constitute a change in the specifications.

Following the discontinuance of all program services, this program will be distributed on an 'As Is' basis without warranty of any kind either express or implied.

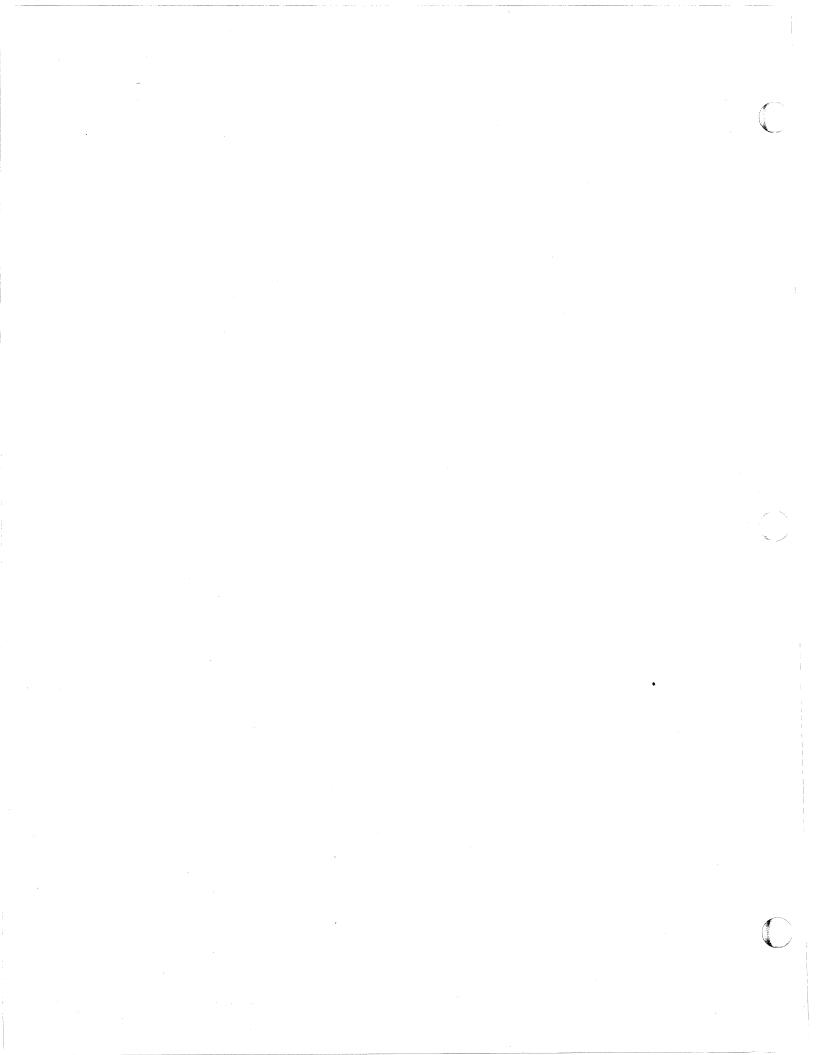

# Part 3. Environmental, Migration, and Performance Considerations

This part of the manual discusses:

ſ

- Environmental considerations for installing Release 5 (Chapter 7)
- Migration to VM/SP HPO Release 5 (Chapter 8)
- Performance variables that are likely to change (Chapter 9).

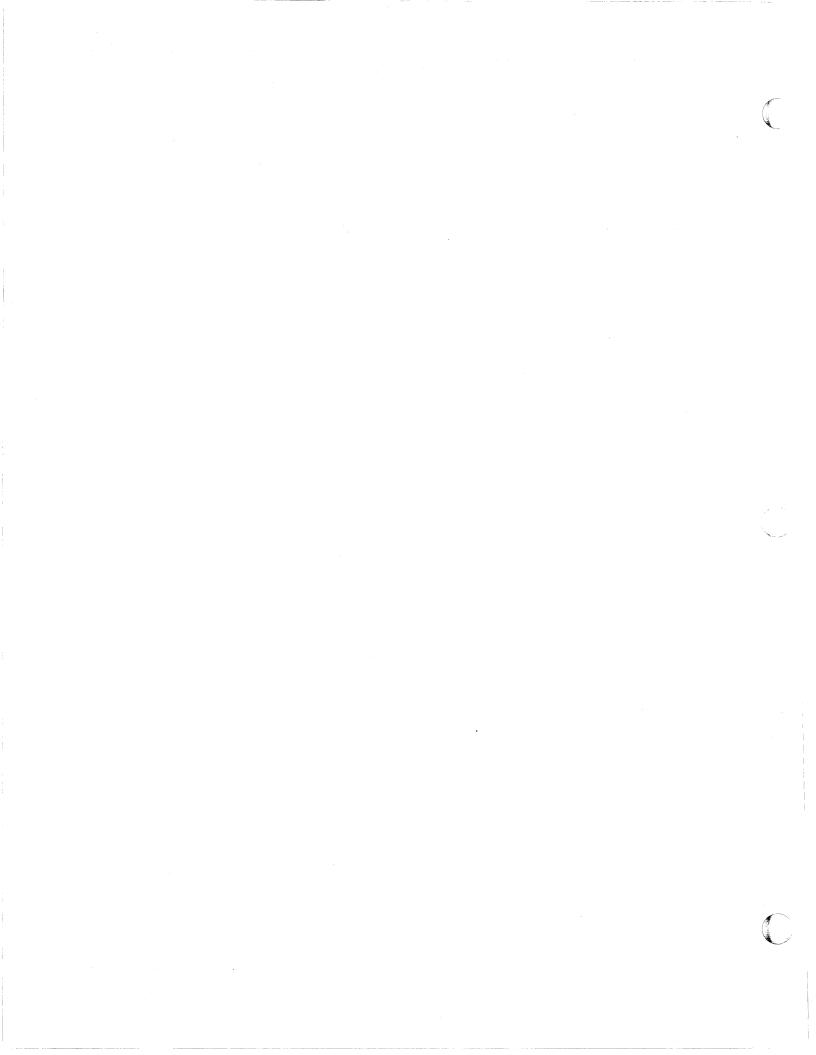

### **Chapter 7. Environmental Considerations**

This chapter describes environmental considerations for installing Release 5.

### **Transparent Services Access Facility**

#### | Userids, Node IDs, and Resource IDs within a Collection

A group of systems that each have the TSAF virtual machine component installed and running can form what is known as a *collection*. A collection can have up to eight systems.

#### **Assigning Unique Userids**

1

Your applications may rely on the userids of the connecting applications to maintain security and check authorization. The userid that TSAF presents is always the userid of the virtual machine that originated the request. Even if the connection is through the TSAF virtual machine, TSAF presents the userid of the originating virtual machine, not the TSAF virtual machine userid.

TSAF does not enforce it, but make sure no two users in a collection have the same userid. The exception is when a user has the same userid on multiple nodes within the collection. In this case, the user has the same authorization for resources from the system in the collection the user is logged onto.

A single user, however, can have userids on multiple nodes within the collection. In this case, the user can keep the same userid across systems and have the same authorization for resources from whatever system in the collection the user is logged onto.

### **Environmental Considerations**

#### Assigning Unique Node IDs

The following are different identifiers for each processor (that is, system):

- The processor ID, or CPUID, is a preassigned identification.
- The node ID is an identification the system administrator assigns at the time of installation.

The SYSTEM NETID file, an existing CMS file, associates the CPUID of a processor with its node ID. Two processors with the same nodeid cannot join the same collection.

#### **Assigning Unique Resource IDs**

A resource can be on the local system or on any system within the collection. Each global resource name within a collection must be unique. For local or global resources, do not specify the name to be the same as a userid within the collection. Also, do not specify a resource name as ALLOW, ANY, or SYSTEM.

When two collections are merging and the same resource name exists on each collection, TSAF automatically awards management responsibility to one of the systems. Two systems in the same collection cannot manage the same global resource at the same time.

#### **Reliability in a Collection**

The processors within a collection must support at least one of the following connections to another processor:

- 3088 links
- Channel-to-channel (CTC) adapters
- Binary synchronous communication (BSC) lines.

In general, the reliability of communication within a collection depends on how you set up the collection. For example, communication from a processor where TSAF has three links to three different processors is more reliable than if the processor has only one link to other processors. If a processor with only one link to the rest of the collection loses communication capability in that link, the collection is partitioned.

#### Multiple Links from TSAF Virtual Machine to TSAF Virtual Machine

Multiple active links from one TSAF virtual machine to another TSAF virtual machine can adversely affect the ability of these TSAF machines to join. When there are multiple links, both TSAF machines might not use the same link to communicate.

For example, Figure 12 shows two dedicated links between the TSAF virtual machines (link1 and link2). If link1 and link2 were both up and added to TSAF, the two TSAF virtual machines might not be able to join. The timing of messages crossing these links can cause this. For example, the TSAF virtual machine on Proc A might want to use link1, while the TSAF virtual machine on Proc B might want to use link2.

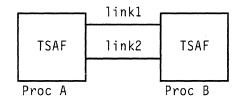

Figure 12. Multiple Connections between TSAF Virtual Machines

If you want to have more than one link available between two TSAF virtual machines, one link should remain detached from the TSAF virtual machines or deleted from TSAF's table of communications links. Then, when needed, you can attach the link or add the link to TSAF's table of communications links. For example, in Figure 12, link2 can be unattached. But when link1 fails, you can attach link2.

On the other hand, you can have two or more links connecting the same two processors (shown in Figure 13), one between the TSAF virtual machines and the other links between other virtual machines, such as RSCS or PVM.

| TSAF   | <br>TSAF |
|--------|----------|
| RSCS   | <br>RSCS |
| Proc A | Proc B   |

Figure 13. TSAF with RSCS

#### Multiple Links to Processors in a Collection

When setting up a collection of more than two processors, try to assign each processor a link to at least two other processors. In this way, each processor has at least two fully or partially distinct physical routes to communicate through, rather than just one.

In Figure 14, assume processors A, B, C, and D each have TSAF running. The processors, through the TSAF virtual machines, are connected by links A to B, B to C, and C to D. These systems form a collection.

If the link from B to C fails, the collection is partitioned. In this case, users on A who were communicating with, for example, programs on C are disconnected from those programs.

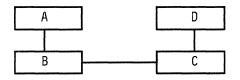

#### Figure 14. A TSAF Collection

On the other hand, if you add a link between processors A and D, as shown in Figure 15, the collection is more reliable. Again, if a user on A communicates with programs on C, and the link from B to C failed, communication continues on the path from A to D to C.

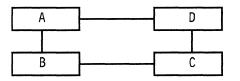

Figure 15. A More Reliable TSAF Collection

# National Language Support

If your installation has World Trade capabilities, your system administrator can make a language other than American English available on your system and can make this language the system default. Refer to "Making Other Languages Available" on page 8 for more information.

A levelid lets you have multiple versions of language-related information.

You can specify this levelid at one of the following times:

- During the CMS nucleus build. This lets you have several versions of language information for the nucleus.
- During the DCSS build for a language (on the LANGGEN command). This lets you have several versions of a language DCSS.

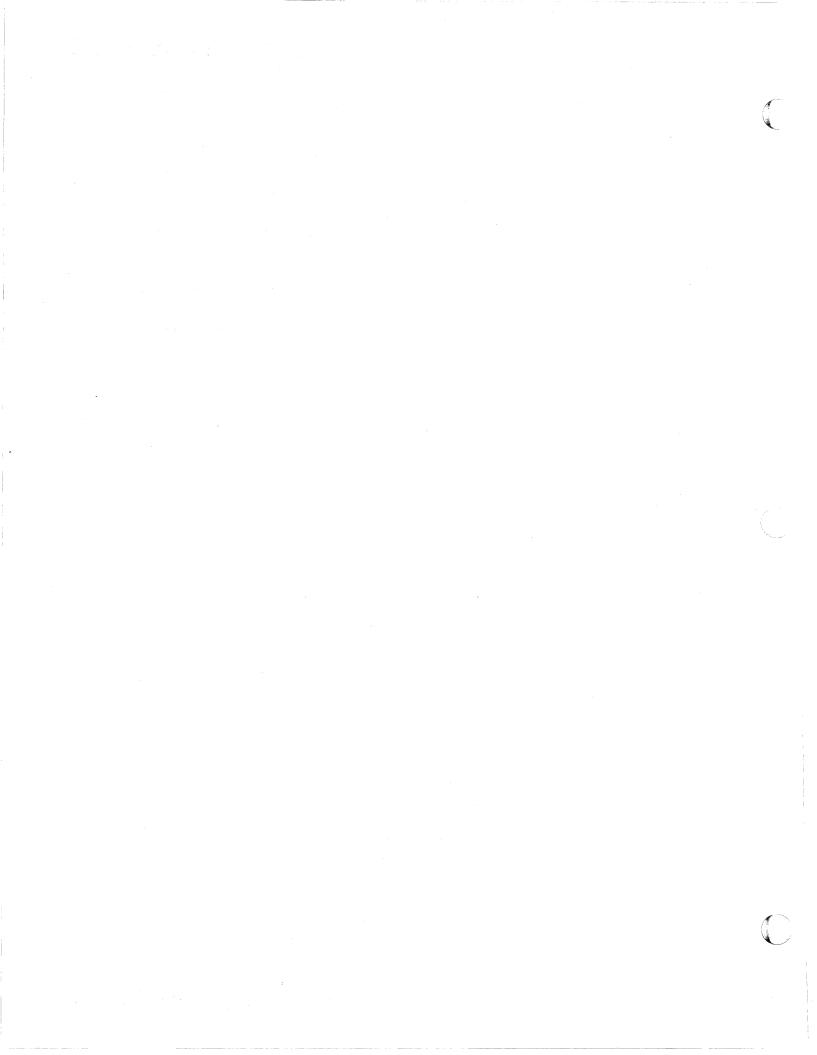

# Chapter 8. Migrating to VM/SP HPO Release 5

This chapter discusses migration considerations for using the new function provided by VM/SP HPO Release 5. It discusses the following:

- Previous Releases
- Licensed Programs
- Spool Files
- Shutting Down Your Current System during Migration
- Storage Management and Tuning
- Scheduler Algorithms
- System Behavior and Performance
- APPC/VM and IUCV
- Central Message Facility
- Parsing Facility
- National Language Support
- CMS Session Services
- System Profile
- HELP Facility
- Installation and Service
- LOGON/LOGOFF Enhancements
- SPOOL File Compression Support
- Processing reader files
- IPCS
- DETACH Command
- PRINTL Macro
- IDENTIFY Command
- Extended Data Stream Support for VM/Pass-Through Facility
- Message Changes Affecting Programmable Operator Routing Tables
- Changes to NUCON.

# **Previous Releases**

This release fully supports existing installation configurations and is compatible with prior releases of VM/SP HPO.

The format and text for HELP files and some messages have been changed. You might have to update existing execs and/or programs to reflect the changes in messages and HELP text. To install VM/SP HPO with current service, you must use the new installation features in CMS Release 5. As a result, you must install VM/SP Release 5 before you insall VM/SP HPO Release 5.

### **Licensed Programs**

Some licensed programs that you may use with VM/SP HPO Release 5 have not converted to full-screen CMS. Evaluate the use of programs in your installation's environment to determine if you should SET FULLSCREEN OFF.

If you have Professional Office System (PROFS), you will not require PRPQ #88600 (program number 5799-CJJ) on Release 5. The PROFS PRPQ was introduced for VM/SP HPO Release 4.2 to help relieve constraint with spool files. The spool file enhancement in Release 5 eliminates the need for this PRPQ. If you were operating PROFS with this PRPQ on a Release 4.2 system, you do not need to do anything to remove the PRPQ; the Release 5 code will not recognize it.

# **Spool Files**

#### Migrating Spool Files to VM/SP HPO Release 5 from Release 4.2

Refer to the VM/SP HPO Release 5 Program Directory for the procedures. If you have APAR VM26856 installed, you must use the method in the Program Directory to migrate from Release 4.2. If you do not have APAR VM26856 installed, you may use either the method in the Program Directory or the method below.

#### Migrating Spool Files to VM/SP HPO Release 5 from Releases 3.4, 3.6, and 4.0

Since the size of the SFBLOK has changed, you must perform a cold start if you are migrating to VM/SP HPO Release 5. You must perform a cold start whether or not you intend to increase the number of spool files. To help you with this task, an optional migration modification is provided on the product tape to allow you to go to VM/SP HPO Release 5 and back to your previous release without multiple cold starts. The optional migration modification is provided for VM/SP HPO Releases 3.4, 3.6, 4.0, and 4.2 and consists of:

- APAR VM27304. The PTF numbers are:
  - Release 3.4 PTF UV27400
  - Release 3.6 PTF UV27401
  - Release 4.0 PTF UV27402
  - Release 4.2 PTF UV27403 (Refer to the Program Directory.)
- Migration aid code on the product tape (file 15).

You should plan to perform the migration during a time of minimum spooling activity.

Before you migrate to VM/SP HPO Release 5, do the following to your current HPO release:

- 1. Apply the migration aid code from the product tape. This support increases the size of SFBLOK and allows you to increase the size of the checkpoint and warm start areas in anticipation of the new spool file support.
- 2. Modify the SYSRES macro in your DMKSYS assemble file to indicate the new sizes of the checkpoint and warm start areas.
- 3. Apply APAR VM27304. This APAR handles VM/SP HPO Release 5 spool files when you migrate back to your current release.
- 4. Preserve existing spool files using the SPTAPE command.
- 5. Perform one cold start.
  - Note: This allows you to do a planned cold start on your current system and then migrate to VM/SP HPO Release 5 at your convenience.
- 6. Restore spool files using the SPTAPE command. These files are SYS HELD.

When migrating to VM/SP HPO Release 5, follow these rules:

- 1. If you may have to migrate back to your current system, use the SYSSPL operand of the SYSRES macro to limit your Release 5 system to 9900 spool files.
- 2. Define checkpoint and warm start areas for your Release 5 system that are the same size as the checkpoint and warm start areas that you defined for your current system in step 2.
- 3. Migrate to VM/SP HPO Release 5 with a checkpoint start.

#### Migrating Spool Files Back to Your Previous Release

If you want to migrate back to your previous release without doing a cold start, make sure that you perform the steps under "Migrating Spool Files to VM/SP HPO Release 5" on page 112.

Since the checkpoint areas of your old system and your new system are the same size, you can perform a CKPT/Force start on your new system. You cannot perform a warm start.

If you did not use the SYSSPL operand of the SYSRES macro to limit your Release 5 system to 9900 spool files, and if your new system has more than 9900 spool files, the optional migration modification will issue the following message and prompt:

SPOOL FILE ID LIMIT EXCEEDED DO YOU WISH TO CONTINUE CHECKPOINTING (YES/NO)? (FILES WILL BE PURGED)

If you answer **yes**, all the excess spool files will be deleted and the checkpoint start will continue. If you answer **no**, the system will go into

disabled wait state X'00E'. You can then re-IPL HPO 5 and SPTAPE dump any files in excess of 9900.

# **Other Considerations concerning the Spool File Support**

Spool file support is consistent with applications, such as RSCS and PROFS, that are dependent on a maximum spool file ID of 9900. However, programs and EXECs that rely on a spool file ID's being consistent during its life within the system will require modifications. The reason is that spool file IDs change when they are transferred among users.

Any program that uses the DCP command or DIAGNOSE code X'04' to chain through SFBLOKs in real storage will no longer find reader SFBLOKs. These control blocks are now in virtual storage. These programs can be converted to use the new DIAGNOSE X'D8' to access any SFBLOK.

You may have to modify EXECs and programs that depend on the syntax or exact response of several class D commands.

The VMBLOK has been changed. If you are adding to this block, particularly if you are adding more than three doublewords, you will have to do it differently. You might consider organizing local mods into a satellite control block pointed to by the VMBLOK.

### **Shutting Down Your Current System during Migration**

Warning: During SHUTDOWN processing, code is read into storage from the SYSNUC area on DASD and is used to complete the SHUTDOWN. The CP nucleus at SHUTDOWN time must therefore be at the same level as when the system was originally IPLed. **DO NOT** replace the CP nucleus of your production system with a new release level nucleus before the SHUTDOWN. If you do, the SHUTDOWN may fail and you may have to do a cold start.

### **Storage Management and Tuning Support**

You may have to modify any program that specifically references the logical swap monitor data or uses the QUERY SRM SWPQTIME or SET SRM SWPQTIME commands. These commands are deleted because they are no longer needed.

If your installation has user modifications or EXECs that adjust the tuning parameters to parallel shifts in working set size or demands by the paging subsystem, you may have to modify them.

# **Modified Scheduler Algorithms**

You may notice that the size of your projected working sets is a bit higher with this support. This is because scheduler algorithms are now considering total page acquires in calculations.

### **Changes to System Behavior and Performance**

You may notice the existence of an eligible list where previously there was none. This is because virtual machines are now held on the eligible list if processor time is not available unless the virtual machine has a higher priority than the last virtual machine already on the run list.

SET MINWS has almost no effect on memory residency with 5.0. SET QDROP OFF will function well in this manner, since it grants extra memory residency (double below the 16m line, quadruple above it) to the designated guest(s). Unless your system is lightly loaded, try setting MINWS OFF initially: Release 5 systems tend to swap a good deal more than previous systems. Refer to "General Performance Indicators That Are Likely to Change" on page 126 for details on performance variables that are likely to change.

# IUCV

All IUCV modules are now resident by default.

The IPARML DSECT has changed. You must recompile application programs that access this.

# **APPC/VM and IUCV**

APPC/VM, like IUCV, supports virtual-machine-to-virtual-machine communication. But in addition to communication within a system, APPC/VM supports communication between different systems. APPC/VM does not support communication with CP System Services.

APPC/VM is a half-duplex protocol. In other words, only one communicator can send on a path at one time.

#### Modifying IUCV Applications to Use APPC/VM

IUCV applications continue to work on your systems. However, if you want the new function of TSAF, you have to modify existing IUCV applications to use APPC/VM and the Identify System Service or create new APPC/VM applications.

#### **Coexistence of IUCV and APPC/VM Applications**

APPC/VM uses the IUCV facility. For example, APPC/VM and IUCV applications use a common interrupt buffer. Like IUCV, APPC/VM supports but does not recognize multiple programs in a virtual machine.

CMS IUCV support and GCS IUCV support let more than one IUCV and/or APPC/VM program within a virtual machine share the IUCV facility in a nondisruptive manner. Applications written for the CMS or GCS environments should use the CMS or GCS IUCV support.

IUCV or APPC/VM applications that can run in a virtual machine with other IUCV or APPC/VM applications should be careful in their use of IUCV DESCRIBE, IUCV TESTCMPL, and IUCV TESTMSG functions because these functions can "steal" interrupts intended for another application.

# **Central Message Facility**

Most CP, CMS, and GCS message texts are no longer in individual modules. Message texts for these components now reside in central "repository" files. Modules now issue messages by accessing these files.

The texts of most CP and CMS messages have also changed—many messages are mixed case (instead of uppercase), some are reworded, and some have different punctuation. As a result, you might have to change applications that check for exact message texts.

## **Parsing Facility**

If you SET ABBREV OFF, CMS command resolution accepts the full command name or the full synonym of a command name (if one exists), regardless of whether the command is an exec or a module.

### National Language Support

CMS now searches for command translations and translation synonyms before it searches for command synonyms.

# CMS Session Services

#### The System Product Editor

- XEDIT no longer carries out its own I/O. Windowing functions are responsible for XEDIT I/O. As a result, certain CMS settings affect the XEDIT environment, especially the following:
  - SET LANGUAGE (affects Double-Byte Character Sets [DBCS] display and the nondisplayable character set)
  - SET APL/TEXT
  - SET FULLREAD
  - SET NONDISP
  - SET REMOTE
- The XEDIT SET BRKKEY works differently. XEDIT no longer restores the BRKkey to whatever it was when SET BRKKEY ON was issued. Instead, if BRKKEY was set in XEDIT, the CP setting remains when you are no longer in XEDIT.

In addition, the initial SET BRKKEY setting now reflects the CP TERMINAL BRKKEY setting. It is no longer always on by default.

When you enter full-screen CMS, the TERMINAL BRKKEY is set to the new option NONE. You cannot drop into CP by pressing your PA1 key. This means that it is impossible to interrupt a program or EXEC that is in an infinite loop unless you explicitly specified a BRKKEY before you started the command or EXEC.

- The default PA1 key for XEDIT (and the NAMES and SENDFILE commands) is now COMMAND CMS POP WINDOW WM if BRKKEY is not assigned to the PA1 key.
- QUERY and EXTRACT return virtual screen information rather than physical screen information.
- COPYKEY copies the contents of the virtual screen, rather than the contents of the physical screen, into the printer spool.
- The initial SET ETMODE setting is no longer OFF by default. This setting is now based on whether the terminal in use is capable of handling double-byte characters.
- If you are using a 3277 terminal and you issue QUERY PF, you now get the settings for 24 PF keys instead of just 12.
- Nullkey is an existing option you can specify on any XEDIT PF or PA key or on the Enter key. Now, the nullkey function replaces trailing

blanks with nulls on the field of the screen that contains the cursor. If the cursor is on a prefix area, the nulls are written to the field of the file line associated with that prefix area. Before, the nullkey function wrote the nulls on the line containing the cursor.

#### **Full-Screen CMS**

The default is SET FULLSCREEN ON. This may alter the way you use CMS.

#### **CONSOLE and HNDINT Macros**

You can specify the EXIT parameter for the OPEN function of the CONSOLE macro instruction to handle unrequested device interrupts.

If EXIT is specified, **do not** define an interruption routine via the HNDINT macro for the same device. Use of the CONSOLE macro and use of the HNDINT macro are mutually exclusive. CONSOLE OPEN with EXIT supersedes an HNDINT routine when the interrupt is requested. Therefore, if you want to do I/O to a 3270 device, use the CONSOLE macro instead of the HNDINT macro.

#### **Applications Using DIAGNOSE Code X'58'**

DIAGNOSE code X'58' applications should use the CONSOLE macro so that CMS regulates the use of the screen between an application's output and CMS output (for example, messages and responses).

Applications that modify PSWs in low storage and issue their own DIAGNOSE code X'58', handle CSW error status, or handle their own I/O interrupts, should SET FULLSCREEN OFF or SET FULLSCREEN SUSPEND.

Applications using DIAGNOSE code X'58' and interacting with XEDIT should also convert to using the CONSOLE macro.

#### **Console Spooling**

When you are in full-screen CMS, console spooling does not record your input and CMS output in the CP console spool file. Instead, you can use the SET LOGFILE command to record input and output.

#### **Other Considerations**

Reassemble any command or module that uses console I/O using the VM/SP Release 5 MACLIBs.

# System Profile

To properly use the system profile and the new CMS parameters,

PARMRGS=(0,15)

must be coded in the NAMESYS macro for the CMS named system. If not, existing CMS parameters continue to work, but new functions might not work as you expect.

### **HELP Facility**

The visual screens and PF keys have changed.

### Installation and Service

**Deletion of CMSL** 

The CMS saved system is defined in DMKSNT at a higher virtual storage address, the address formerly occupied by the CMSL saved system. Refer to "Free-Storage Requirements" on page 125 for details on how this change may affect performance.

# LOGON/LOGOFF

#### AUTOLOG, LOGON, FORCE, and QUERY Commands

This support does not change how you invoke the AUTOLOG, LOGON, FORCE, and QUERY commands. Changes made to them for Release 5 are:

• AUTOLOG, LOGON, FORCE, and QUERY issue message

361E LOGOFF/FORCE PENDING FOR USER userid

when they are invoked by or for a virtual machine user in the process of logging off.

• If you are being forced off, you are no longer notified of the force, because the possibility of hardware problems with your console can inhibit a message from being displayed. If you are logged onto a remote device, however, you receive the normal accounting message produced at logoff in addition to message

LOGOFF AT hh:mm:ss zone weekday mm/dd/yy BY SYSTEM

#### LOGON from the Logo Screen

This function uses nine lines on the Logo screen. As a result, the installation-defined logo (DMKBOX) cannot exceed the size of the smallest physical screen in the installation - 9 lines.

#### **DMKDID Module**

LOGON/LOGOFF enhancements require module DMKDID to be in the CP nucleus. If you build a CP nucleus without module DMKDID, it can abnormally terminate (ABEND) during LOGOFF or FORCE processing for a virtual machine.

In previous releases of VM, you could generate a smaller CP nucleus by using the CPLOADSM loadlist instead of the CPLOAD loadlist. The CPLOADSM loadlist was coded so module DMKDID and other optional CP modules were not included in the nucleus load deck. Now, the CPLOADSM loadlist is coded so module DMKDID is included in the nucleus load deck.

### **SPOOL File Compression Support**

The content of virtual SPOOL files has changed in two ways:

• The original record length is saved with each output line written to a virtual console, printer, or punch.

The spool file block (SFBLOK) is marked to indicate the availability of the original record length. The original length is the length of the record presented to the virtual machine's spooling device before CP truncates trailing blanks. Application programs needing a record image with all trailing blanks intact must be modified to locate the original byte count for each record and use it to pad the record with blanks.

• The original sequence of carriage control commands is saved without any merge operation.

CP no longer replaces multiple carriage control commands with a single equivalent command. Instead, application programs reading the virtual SPOOL files encounter the original sequence of carriage control operations.

Before Release 5, the original record lengths and carriage control sequences were not available to receivers of spooled data.

# **Processing Reader Files**

Consider the following when you issue the RECEIVE, READCARD, and DISK LOAD commands or when you use these commands in execs and disconnected virtual machines.

- A message is displayed at your terminal for each file that you receive whether it is unique or the same as an existing file.
- Now, each file in a spool file in DISK DUMP format is considered separately. In previous releases:
  - You received all files in a spool file if the first file did not replace an existing file.
  - You did not receive any of the files in the spool file if the first file would replace an existing file.
- If a spool file in your reader contains a single file and it is in either DISK DUMP or NETDATA format, a prompt is issued if the name of the spool file differs from the name of the file in the spool file.

If a spool file in your reader contains multiple files in DISK DUMP format, a prompt is issued for the first file of the spool file only if its name differs from the name of the spool file. A prompt is always issued for the second and subsequent files of the spool file.

- If a virtual machine is running disconnected and a prompt is issued, the virtual machine is eventually logged off. The virtual machine must either specify NOPROMPT in the invocation of RECEIVE or have NOPROMPT as the default for the RECEIVE command to avoid being logged off.
- Responses from DISK LOAD or READCARD commands and from spool files in NETDATA format have changed. If you have an exec that depends on the format of these responses, change the exec.
- READCARD CMSUT2 is a reserved fileid. Change any existing uses of that fileid to a different name.
- Syntax processing accepts the rightmost option as overriding any previous specification of the same option. This eases the issuing of commands from execs that set up overridable defaults.
- If you specify a command that issues a prompt while you are under a full-screen application, such as RDRLIST, your full-screen application is temporarily suspended until you respond to the prompt. Once you have responded, control returns to the full-screen application.

In "Chapter 10. Design Changes by Function," this function is referred to as composite reader file support.

### **Migration Considerations**

### TSAF

You must have CMS and CP Release 5 installed to use TSAF.

# **IPCS**

Use Release 5 functions of IPCS only on Release 5 CMS. If you try to use the Release 5 functions on a previous release, you lose print support.

### **DETACH** Command

In addition to the two new options (UNLOAD and LEAVE) for the class B user, error handling has changed. Before this release, you could enter miscellaneous information on the command line following the last valid operand. Now, if there is information on the command line following the last valid operand, you receive an error message.

# **PRINTL Macro**

If you are a present user of the PRINTL macro and want to print multiple lines with a single request, place your fixed-length records in a buffer or provide a list containing both the address and the length of each record to be printed. If you want to continue using the PRINTL macro to print a line at a time, you do not have to recompile.

If you use the OS PUT/WRITE macros and direct the output to the virtual printer, you might want to block the output records (if previously unblocked).

# **IDENTIFY** Command

The IDENTIFY command is now nucleus resident and, therefore, cannot be NUCXDROPed. If the SYSTEM NETID file is changed, CMS must be re-IPLed to force IDENTIFY to reread the information in SYSTEM NETID.

# Extended Data Stream Support for VM/Pass-Through Facility

For the INITIATE function of DIAGNOSE code X'7C', the high-order byte of register Rx + 1 indicates the following optional features:

Bit 0 - 3270 extended features to be supported

Bit 1 - ACCEPT function must be followed by STATUS function

Bit 2 – Specific device address requested.

Existing applications that use the high-order byte of Rx + 1 will experience migration and coexistence problems.

# Message Changes Affecting Programmable Operator Routing Tables

When the SPOOL command is used to close an output device, the informational message

PRT PUN FILE spoolid TO userid COPY nnn HOLD CON FOR NOHOLD

is received by the userid specified. This message, previously specified as type 3 (CPCONIO) in a programmable operator routing table, is now an informational message (IMSG) and should be changed to type 7. (See Figure 16.)

| ጥ                 | S           | Е    | т   | U         | N   | А      | P      |
|-------------------|-------------|------|-----|-----------|-----|--------|--------|
| Ē                 |             |      | Ŷ   |           | 0   | ċ      | A      |
| x                 |             | Ō    |     |           | D   | T      | R      |
| Т                 |             | L    |     |           | Е   | N      | Μ      |
| ROUTE SPECIFIC MI | ESSAGE TO I | HE L | OGI | CAL OPERA | IOR |        |        |
|                   |             |      |     |           |     | DMSPOS | LGLOPR |

Figure 16. Programmable Operator Message Class Changes

# **Changes to NUCON**

١

#### The following GLOBALed library fields have been removed from NUCON:

DOSDIRC DOSLIBL MACDIRC MACLIBL NUCLDLIB NUCLDIRC TXTLIBS

The following console fields have been removed from NUCON:

CONINBLK CONINBUF

Change applications that reference these fields to use higher-level interfaces (such as the QUERY command) that are not release-dependent.

### **Chapter 9. Performance**

This chapter:

- Describes the performance impact of enhancements in VM/SP HPO Release 5
- Discusses variables that are likely to change.

### **Free-Storage Requirements**

Reader spool file blocks are no longer part of free storage. Thus, the requirement for free storage may decrease. Review the free-storage reports in VMMAP to evaluate whether you can allocate less free storage on the SYSCOR macro.

By default in Release 5, the CMS shared segment is located just below 16Mb. Previously it was placed at a lower location. This new placement causes an increase in the need for CP free storage which may cause performance degradation in systems with constrained storage below the 16Mb line. If this is a problem, you may consider placing the CMS shared segment at a lower location. Refer to the chapter on Saved Systems, Discontiguous Saved Segments, and Shared Segments in *CP for System Programming* for information on how to change the location of the CMS shared segment.

# **General Performance Indicators That Are Likely to Change**

#### VMMAP Indicators of System Contention Points

When using CMS, you should expect the VMMAP variable VIO (virtual I/O) to decrease significantly. The variable IOQ (I/O queue) may also decrease, because the default of the CMS FORMAT command is changed to 4K and because the internal CMS file system changes allow for more than one disk block to be read with a virtual I/O.

If you are not running CMS, you should expect IOQ (I/O queue) to increase.

With Release 5, you will see less contention for the system lock. You should expect a decrease in VMMAP variable DEFRQ (deferred request queue). You should also expect a significant decrease in CPUQ (CPU queue) and a significant increase in STGQ (storage queue).

#### **Swapping and Paging**

In general, you should expect a large increase in swap rates and a slight decrease in page rates. To account for this change, consider the following:

- Add more swap space for Release 5. You may be able to reduce the amount of paging space.
- Initially set the following parameters as follows:
  - SET MINWS OFF
  - SET RESERVE OFF
  - SET QDROP OFF for service machines, such as VTAM or PROFS.
- Initially set your swap set size at 9. Large swap sets will increase storage contention.
- Swap table migration will perform somewhat differently. Since pages may be taken from in-queue users, those users will page and swap while they are in-queue and experience more swap table migration than before.

| 1 | Stealing          |                                                                                                    |
|---|-------------------|----------------------------------------------------------------------------------------------------|
|   |                   | Stealing will probably increase. This will show up in VMMAP as an increased STEALRATE and will be very apparent in the IND LOAD response, which will show both increased stealing and increased load. This will make the SET PAGING command more effective.                  |
|   |                   | If your system was experiencing stealing under 4.2, the total amount of spin<br>time on the real-storage management (RM) lock may drop. This is<br>measured by VMMAP variables RMTIME * RMNUM.                                                                               |
| 1 | Working Set Sizes |                                                                                                    |
|   |                   | Working set sizes will probably increase. Working sets of individual virtual machines may differ from 4.2, especially larger storage guests.                                                                                                    |
| 1 | The Eligible List |                                                                                                    |
|   |                   | The eligible list will increase on processor-bound systems. This should increase the effect of the SET FAVOR command. However, you should probably restrict use of the SET FAVORED command to the $V = R$ guest or to guests with reserved pages and working set sizes of 0. |
|   |                   | The VMMAP variable CURRBIAS is proportional to the amount of time the user spends on the eligible list. Since the amount of time the user spends on the eligible list has increased, this variable will increase from zero to some significant value.                        |
|   | Queue-Drop        |                                                                                                    |

The approximation of the 300-ms queue-drop delay will increase the average length of the queue-drop delay. This may shift a small amount of work from Q1 into Q2.

Since HPO Release 3.4, IBM has cautioned against setting QDROP OFF, because pages were not trimmed while a user was in-queue (this meant that the working set of a user with QDROP set OFF could grow without limit). However, since pages are now selected while a user is in-queue, you may use SET QDROP OFF and the NOQ2 or NOQ3 option more freely.

#### **Miscellaneous VMMAP Variables**

VMMAP variables LOHI (the number of pages moved from <16Mb to >16Mb) and HILO (the number of pages moved from >16Mb to <16Mb) values will change. You should expect LOHI to increase and HILO to decrease. Virtual machines with reserved pages are no longer exempt from LOHI moves.

The number of pages in the <16Mb free list should be proportional to the number of pages in the <16Mb DPA. For systems with more than 16Mb storage, you can expect more pages to be on the <16Mb free list and, therefore, the VMMAP variable NOFREE (number of times the <16Mb free list is empty) should decrease. When tuning, your goal should be to keep both NOFREE and HINOFREE zero. To optimize performance, try reducing MINNUMSS as low as you can until either NOFREE or HINOFREE is nonzero. Then, increase MINNUMSS a little to obtain zero values for NOFREE and HINOFREE.

Because of changes to CMS and to the way in which shared pages are managed, VMMAP variable SHRPGS (shared pages) is likely to change. The number of quiesces (request of one processor to stop the other processor) is also likely to change. VMMAP variables QUIIPL and QUINIPL will reflect this.

The following VMMAP variables are likely to change: STGUTIL (storage utilization), RECLAIM (number of reclaims), STEALCK (number of pages checked per second for page steals), FLUSHSWAP (number of pages paged off the flush list), STEALSCANS (number of complete scans of coretable), and STEALRATES. The corresponding variables above the line are also likely to change: HISTGUTIL, HIRECLAIM, HISTEALCK, HIFLSHSWAP, and HISTEALRAT. On light to moderately loaded systems, expect PFAULT (number of page faults) to drop.

# Part 4. Internal Design Changes

ĺ

(

This part of the manual (Chapters 10 and 11) lists changes to the internal design of VM/SP HPO Release 5. It may help you with planning.

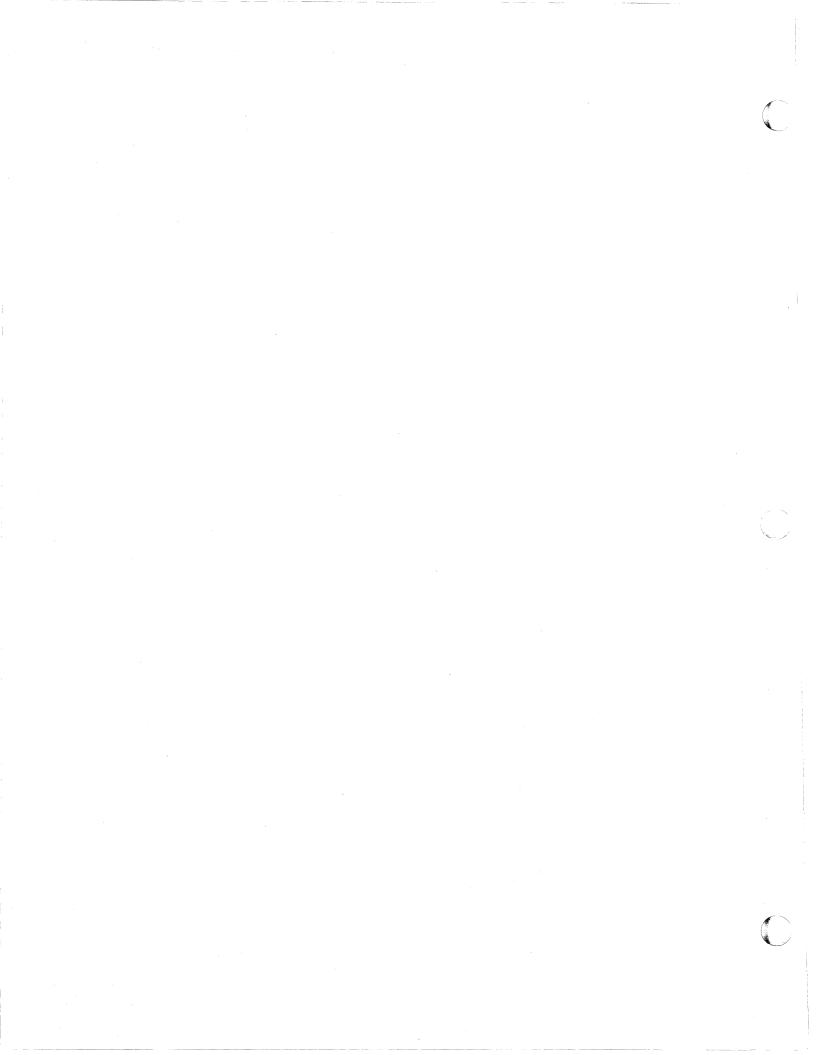

# **Chapter 10. Design Changes by Function**

This chapter lists new and changed CP, CMS, XEDIT, and IPCS modules, control blocks, macros, and so on, for the new and changed functions. It can help you with planning. The functions are listed alphabetically. Information about GCS and TSAF is not included, because the source code for GCS and TSAF modules is not always distributed.

# Alternate Nucleus Support

#### New and Changed CP Modules

| DMKALO | DMKCKF | DMKCKH | DMKCKP | DMKCKT |
|--------|--------|--------|--------|--------|
| DMKCPI | DMKCPJ | DMKCPS | DMKDMP | DMKHVE |
| DMKIOG | DMKMES | DMKOPE | DMKRSP | DMKSAV |
| DMKTOD | DMKUDR | DMKWRM |        |        |

New and Changed CP Control Blocks and Macros

CKPLIST SYSRES

### Alternate Tape Drive Support

#### New and Changed CMS Modules

| DMSFLD | DMSFLE | DMSMVE | DMSSOP | DMSTLB |
|--------|--------|--------|--------|--------|
| DMSSTP | DMSTIO | DMSTLM |        |        |

#### New and Changed CMS Control Blocks and Macros

CMSCB DEVSECT DMSTLW FDEFSECT

# Alternate Userid Support (DIAGNOSE Code X'D4'

New and Changed CP Modules

DMKHVC DMKHVF DMKIUC DMKOVR DMKSPL **DMKUSO** 

New and Changed CP Control Blocks and Macros

VMBLOK ALTBLOK

# **APPC/VM**

**New and Changed CP Modules** 

| DMKDIR | DMKHVF | DMKIUA | DMKIUB | DMKIUC |
|--------|--------|--------|--------|--------|
| DMKIUE | DMKIUG | DMKIUJ | DMKIUL | DMKIUN |
| DMKIUP | DMKIUS | DMKLOH | DMKPGS | DMKUSO |

New and Changed CP Control Blocks and Macros

| ALTBLOK | APPCVM   | CALL    | CONEXT |
|---------|----------|---------|--------|
| IPARML  | IUCVBLOK | UDIRECT | VMBLOK |

### **ASCII Enhancements (Merged PTF)**

**New and Changed CP Modules** 

| DMKBLD | DMKCFT | DMKCNS | DMKCQU | DMKGRF |
|--------|--------|--------|--------|--------|
| DMKHVE | DMKNES | DMKQCN | DMKRGC | DMKTBN |
| DMKTTX | DMKTTY | DMKUSQ | DMKVCP | DMKVCQ |
| DMKVCR | DMKVCS | DMKVCV |        |        |

New and Changed Control Blocks and Macros

**RDEVICE** RDEVBLOK VMBLOK

**New and Changed Copy Files** 

DEVTYPES COPY **RBLOKS COPY**  VMBLOK COPY

**CP Module Split** 

Original Module

**Split Into** 

DMKTTY DMKTTY DMKTTX

132VM/SP High Performance Option Release 5 Guide

# **Central Message Facility**

C

#### New and Changed CMS Modules

| DMSABN | DMSACC | DMSAMS | DMSARE | DMSASM |
|--------|--------|--------|--------|--------|
| DMSASN | DMSBOP | DMSBTB | DMSBTP | DMSBWR |
| DMSCCK | DMSCIO | DMSCIT | DMSCLS | DMSCMP |
| DMSCPY | DMSCRD | DMSCVH | DMSCWR | DMSDAS |
| DMSDBD | DMSDBG | DMSDDL | DMSDIO | DMSDLB |
| DMSDLK | DMSDOS | DMSDSK | DMSDSL | DMSDSV |
| DMSEIO | DMSERD | DMSERS | DMSEXD | DMSEXE |
| DMSEXL | DMSEXM | DMSEXQ | DMSFCH | DMSFET |
| DMSFLD | DMSFNC | DMSFNS | DMSFOR | DMSFRE |
| DMSGAM | DMSGLB | DMSGLO | DMSGMF | DMSGND |
| DMSGRN | DMSGVE | DMSHDS | DMSICP | DMSIDE |
| DMSINI | DMSINS | DMSINT | DMSITE | DMSITP |
| DMSITS | DMSIUC | DMSLBD | DMSLBM | DMSLBT |
| DMSLDF | DMSLDR | DMSLDS | DMSLGT | DMSLIB |
| DMSLIC | DMSLIO | DMSLKD | DMSLLU | DMSLMX |
| DMSLOA | DMSLOS | DMSLSB | DMSLST | DMSMCM |
| DMSMDP | DMSMES | DMSMGC | DMSMGD | DMSMGE |
| DMSMGM | DMSMGX | DMSMOD | DMSMVE | DMSMVG |
| DMSNAM | DMSNUC | DMSNXD | DMSNXL | DMSNXM |
| DMSOPL | DMSOPT | DMSOR1 | DMSOSR | DMSOVR |
| DMSOVS | DMSPIO | DMSPOA | DMSPOC | DMSPOD |
| DMSPOE | DMSPOL | DMSPOP | DMSPOQ | DMSPOR |
| DMSPOS | DMSPRE | DMSPRT | DMSPRV | DMSPUN |
| DMSQRS | DMSQRT | DMSQRU | DMSQRV | DMSQRW |
| DMSQRX | DMSQRY | DMSQRZ | DMSRDC | DMSRDR |
| DMSREX | DMSRFN | DMSRIN | DMSRNM | DMSROS |
| DMSRRV | DMSRSV | DMSSBS | DMSSCT | DMSSEB |
| DMSSET | DMSSLN | DMSSMN | DMSSOP | DMSSPR |
| DMSSRT | DMSSRV | DMSSSK | DMSSTG | DMSSTT |
| DMSSTX | DMSSUB | DMSSVT | DMSSYN | DMSTLB |
| DMSTLM | DMSTMA | DMSTPD | DMSTPE | DMSTPF |
| DMSTPG | DMSTPH | DMSTPI | DMSTPJ | DMSTVS |
| DMSTYP | DMSUPD | DMSUTL | DMSVIB | DMSVIP |
| DMSVLT | DMSXBG | DMSXCG | DMSXCM | DMSXCN |
| DMSXCT | DMSXDC | DMSXDS | DMSXED | DMSXER |
| DMSXFC | DMSXFD | DMSXFL | DMSXGT | DMSXIN |
| DMSXIO | DMSXMA | DMSXMB | DMSXMC | DMSXMD |
| DMSXML | DMSXMS | DMSXPO | DMSXPT | DMSXPX |
| DMSXQR | DMSXRE | DMSXSC | DMSXSD | DMSXSE |
| DMSXSF | DMSXSS | DMSXST | DMSXSU | DMSXTB |
| DMSXTE | DMSXTF | DMSXTR | DMSXUP | DMSXWS |
| DMSZAP |        |        |        |        |

#### New and Changed CMS Control Blocks and Macros

APPLMSG

DMSMSG

DMSSWPL

#### New and Changed CMS and XEDIT Execs

| ALL        | CANCEL     | CMSGEND         | CMSLOAD       |
|------------|------------|-----------------|---------------|
| DEFAULTS   | DISCARD    | EXECUPDT        | EXECUTE       |
| EXPAND     | FILELIST   | JOIN            | LANGGEN       |
| LANGMERG   | MACLIST    | NAMES           | NOTE          |
| PEEK       | PREFIXX    | PRFSHIFT        | PRFSHOW       |
| PROFFLST   | PROFMLST   | PROFNOTE        | PROFPEEK      |
| PROFRLST   | PROPHCHK   | PROPST          | RDRLIST       |
| RECEIVE    | RGTLEFT    | SENDFILE        | $\mathbf{SI}$ |
| SPLTJOIN   | STATUS     | $\mathbf{TELL}$ | VMFNLS        |
| X\$MLST\$X | X\$SEND\$X | ZAPTEXT         | н.<br>-       |
|            |            |                 |               |

# **CMS Session Services**

#### New and Changed CMS Modules

| DMSABN | DMSALA | DMSCCS | DMSCLR | DMSCPF |
|--------|--------|--------|--------|--------|
| DMSCRD | DMSCUR | DMSCWR | DMSDEF | DMSDEL |
|        |        |        |        |        |
| DMSDRP | DMSFNC | DMSGET | DMSHID | DMSINA |
| DMSITI | DMSMAX | DMSMIN | DMSPPO | DMSPST |
| DMSPUT | DMSQRF | DMSQRG | DMSQRH | DMSQRY |
| DMSREF | DMSRES | DMSROU | DMSSCL | DMSSEF |
| DMSSET | DMSSHO | DMSSIZ | DMSWAT | DMSWBX |
| DMSWEN | DMSWEX | DMSWID | DMSWIF | DMSWIM |
| DMSWIN | DMSWIO | DMSWIR | DMSWIS | DMSWIT |
| DMSWIW | DMSWLR | DMSWLW | DMSWMI | DMSWMM |
| DMSWMO | DMSWMU | DMSWMX | DMSWQI | DMSWQM |
| DMSWRD | DMSWRT | DMSWST | DMSWVC | DMSWVD |
| DMSWVE | DMSWVL | DMSWVQ | DMSWVS | DMSWVT |
| DMSWVX | DMSXBG | DMSXCM | DMSXCT | DMSXED |
| DMSXFC | DMSXIN | DMSXIO | DMSXMA | DMSXMC |
| DMSXMD | DMSXML | DMSXPO | DMSXPX | DMSXQR |
| DMSXSC | DMSXSD | DMSXSE | DMSXSF | DMSXSS |
| DMSXSU | DMSXTE | DMSXTR | DMSXWS |        |
|        |        |        |        |        |

#### New and Changed CMS and XEDIT Control Blocks and Macros

| CQYSECT  | DMSCDEV  | DMSDSBLK | DMSEDWCL |
|----------|----------|----------|----------|
| DMSLRDP  | DMSLWRP  | DMSOSSAV | DMSQFSC  |
| DMSQPLST | DMSSCRCB | DMSSMEQU | DMSWMLPL |
| DMSWMUPL | IO       | LINERD   | LINEWRT  |
| LSCREEN  | NUCON    | PRSCB    | VSDB     |
| VSQB     | ZBLOCKS  |          |          |

# CMS Support of APPC/VM

New and Changed CMS Modules DMSABN DMSINS DMSITE DMSIUC New and Changed CMS Control Blocks and Macros CMSIUCV IUCVTAB

### **CMSDEV** Macro

New and Changed CMS Modules DMSDEV DMSFNC DMSPIO New and Changed CMS Control Blocks and Macros CMSDEV New and Changed CMS Execs CMSLOAD

# **Collection Resource Management and Identify System** Services

New and Changed CP Modules

DMKCPJ DMKDIR DMKIDR DMKIUB DMKIUC DMKCRM DMKUDR

New and Changed CP Control Blocks and Macros

IUCVBLOK PSA SRTBLOK SSCBLOK

# **COMPARE** Command

1

1

New and Changed CMS Modules
DMSCMP

## **Composite Reader File Support**

New and Changed CMS ModulesDMSDDLDMSRDCDMSDSKNew and Changed CMS and XEDIT ExecsRECEIVEDEFAULTSX\$PEEK\$X

# **CP DETACH Command**

New and Changed CP ModulesDMKVDCDMKVDDDMKVDRNew and Changed CP Control Blocks and MacrosVDEVBLOK

### **DIAGNOSE Code X'08'**

New and Changed CP Modules
DMKEPS DMKHVC DMKLNK DMKMES DMKQCN
New and Changed CP Control Blocks and Macros
VMBLOK VMBLK

## **DIAGNOSE Code X'BC'**

New and Changed CP Modules DMKHVC DMKHVF DMKVSW

# DIAGNOSE Code X'B4'

New and Changed CP Modules DMKHVC DMKHVE DMKXAB New and Changed CP Control Blocks and Macros SFBLOK VSPXBLOK

# **DIAGNOSE Code X'B8'**

New and Changed CP ModulesDMKHVCDMKHVEDMKHVCDMKHVEDMKADSNew and Changed CP Control Blocks and MacrosSFBLOKVSPXBLOKNew and Changed CP Control Blocks and MacrosUDEVBLOKUDIRBLOKUMACBLOKNew and Changed CP Copy FilesDPLISTUDIRECT

# Directory Option for Restricting Vector Use and Monitor Enhancements (Merged PTF)

New and Changed CP Modules

| DMKDIR | DMKLOH | DMKMOO | DMKVFD |
|--------|--------|--------|--------|
| DMKVFE | DMKVFR |        |        |

New and Changed Macros and Copyfiles

MONBLOKS UDIRECT MN000 MN001 UMACBLOK VECTOR VMBLOK VMBLOK VFPLIST

### Enhanced Connectivity Facilities on VM (Merged PTF)

#### New and Changed CMS Modules

| DMSABN | DMSADD | DMSALC | DMSAST | DMSBCT |
|--------|--------|--------|--------|--------|
| DMSBLG | DMSCCP | DMSCDI | DMSCLN | DMSCRT |
| DMSCST | DMSDFT | DMSDRO | DMSEVC | DMSGRQ |
| DMSGTU | DMSIAC | DMSINS | DMSMKS | DMSPBK |
| DMSRTE | DMSSMG | DMSSRE | DMSSRH | DMSSRP |
| DMSSRQ | DMSSTC | DMSUPP | DMSUSR | DMSUST |
| DMSVLD |        |        |        |        |

#### New and Changed CMS Control Blocks and Macros

| ADDENTRY | CPRB     | CSMRETCD | DELENTRY |
|----------|----------|----------|----------|
| DMSBFREE | DMSBFRET | SENDREQ  |          |

New and Changed CMS Execs

CMSGEND CMSLOAD CMSSERV

### **Error Logging System Service**

New and Changed CP Modules

DMKIOF DMKIUA DMKIUB DMKIUC DMKIUP

New and Changed CP Control Blocks and Macros
PSA

### **Error Recording Enhancements (Merged PTF)**

New and Changed CP ModulesDMKACRDMKACSDMKACRDMKACSDMKACRDMKACSDMKACRDMKACSMew and Changed CP Control Blocks and MacrosMCHAREAMCRECORDCCHREC

# Execs in Storage

New and Changed CMS Modules

DMSEXD DMSEXG DMSEXL DMSEXM DMSINI DMSINS DMSQRT DMSQRY DMSSET

New and Changed CMS Control Blocks and Macros

EXISBLK NUCON

New and Changed CMS and XEDIT Execs

SYSPROF EXECUPDT X\$EUPD\$X

# **FORMAT** Command

New and Changed CMS Modules

DMSFOR

# **GLOBAL** Command

1

New and Changed CMS Modules

| DMSABN | DMSFCH | DMSGLB | DMSLDR | DMSLGT |
|--------|--------|--------|--------|--------|
| DMSLIB | DMSLOS | DMSNUC | DMSQRW | DMSSCT |
| DMSSLN | DMSSOP | DMSSTG | DMSSVT |        |

New and Changed CMS Control Blocks and Macros

NUCON

## **HELP Facility**

New and Changed CMS Modules

| DMSHLB | DMSHLC | DMSHLI | DMSHLL | DMSHLM |
|--------|--------|--------|--------|--------|
| DMSHLP | DMSHLR | DMSHLS | DMSHLT | DMSHLZ |
| DMSXTB |        |        |        |        |

New and Changed CMS and XEDIT Control Blocks and Macros

DMSHELP DMSHLNXT HELP HELPXED HLPSECT

**Deleted CMS Modules** 

DMSHLE

**CMS Module Split** 

Original Modules Split Into

DMSHLL DMKHLC DMSHLL DMSHLM DMSHLR DMSHLT DMSHLZ

New and Changed CMS Execs

DEFAULTS MOREHELP

### **Installation and Service**

ł

New and Changed CMS Execs

| ITASK    | SNTMAP  | SPGEN    | SPLOAD |
|----------|---------|----------|--------|
| UTILITY  | VMFLOAD | VMFMERGE | VMFNLS |
| VMFREMOV | VMFTXT  |          |        |

**Deleted CMS Execs** 

| GCSGEN | GENERATE | GENERAT2 | GENERAT3 |
|--------|----------|----------|----------|
| PREP   |          |          |          |

New and Changed CMS Files

| DMSNGP ASSEMBLE        | SPGEN PROFILE         | SPLOAD 1 | PROFILE |
|------------------------|-----------------------|----------|---------|
| <b>\$DASD\$</b> CONSTS | <b>\$MSG4I\$ EXEC</b> |          |         |

**Deleted CMS Files** 

X\$GENR\$X

140 VM/SP High Performance Option Release 5 Guide

New and Changed CMS Control Blocks and Macros

DEFNUC MRGSC

New and Changed CP Modules

DMKSSP

1

### Interactive Problem Control System Changes

**New and Changed IPCS Modules** 

| DMKBIO | DMMCPA | DMKDSP | DMMEDM | DMKIOF |
|--------|--------|--------|--------|--------|
| DMKIUA | DMKIUB | DMKIUC | DMKIUG | DMKIUJ |
| DMKIUL | DMKIUN | DMKIUP | DMKMSG | DMKPRV |
| DMKVCT | DMKVCW | DMMVMB | DMKVMG |        |

New and Changed CP Control Blocks and Macros

CALL IPARML IUCV IUCVBLOK PSA

**CP Module Split** 

Original Module Split Into

DMKVCT DMKVCT DMKVCW

New and Changed CP Modules (VM/SP Release 4)

DMKCFS DMKCMD DMKCQR DMKDIR DMKEMD DMKLOH DMKSVC

New and Changed CP Control Blocks and Macros

VMBLOK UMACBLOK

# **Interactive Problem Control System Support for TSAF**

New and Changed IPCS Modules

| DMMCOM | DMMDCM | DMMDCP | DMMDIN | DMMDIR |
|--------|--------|--------|--------|--------|
| DMMDSC | DMMFED | DMMLOC | DMMMAP | DMMPRT |
| DMMSCN | DMMSCR | DMMTAB | DMMTRC | DMMTRD |
| DMMVAL | DMMVMF |        |        |        |

New and Changed IPCS Control Blocks and Macros

WORKCP

### Logical Device Host Limit Relief (Merged PTF)

New and Changed CP Modules

DMKHPS DMKHPT DMKSCN

### LOGON from the Logo Screen

New and Changed CP Modules

| DMKBOX | DMKCFM | DMKCFR | DMKCNS | DMKCPB |
|--------|--------|--------|--------|--------|
| DMKDIA | DMKDID | DMKGRF | DMKGRT | DMKHPT |
| DMKLOG | DMKMES | DMKQVM | DMKRGA | DMKRGB |
| DMKRGC | DMKRNH | DMKŮSO | DMKUSQ | DMKVCR |
| DMKVCT | DMKVCV | DMKVCX | DMKVDÅ | DMKVDR |
| DMKVDS |        |        |        |        |

#### New and Changed CP Control Blocks and Macros

| BOXBLOK | CALL     | GRTBLOK | NETWORK |
|---------|----------|---------|---------|
| RBLOKS  | SNARBLOK | TIMER   | VMBLOK  |
| WEBLOK  |          |         |         |

142 VM/SP High Performance Option Release 5 Guide

# LOGON/LOGOFF Enhancements

New and Changed CP Modules

| DMKCFD<br>DMKDID<br>DMKUSO | DMKCNS<br>DMKGRF<br>DMKUSQ | DMKCQG<br>DMKLOH | DMKCQQ<br>DMKMES | DMKCQY<br>DMKRGA |       |
|----------------------------|----------------------------|------------------|------------------|------------------|-------|
| New and C                  | hanged CP                  | Control Bloc     | eks and Mac      | ros              |       |
| IOBLOKS                    | RBLOKS                     | TIMER            | VMB              | LK V             | MBLOK |

## Message Identifier Enhancement

1

New and Changed CP Modules

DMKHVC

# Migration of CMS Commands and Modules to the CMS Nucleus

**New and Changed CMS Modules** 

DMSCPY DMSFNC DMSGLO DMSIDE DMSINS DMSNUC DMSPRT DMSRSF

New and Changed CMS Control Blocks and Macros

DMSIDEWK

New and Changed CMS Execs

CMSGEND CMSLOAD

1

1

# **Miscellaneous Programming Changes**

#### **New and Changed CP Modules**

| DMKBLD | DMKCFS | DMKCFY | DMKDIB | DMKDIF |
|--------|--------|--------|--------|--------|
| DMKDMP | DMKDSP | DMKFRE | DMKFRT | DMKIDU |
| DMKLOJ | DMKMOO | DMKPMA | DMKPRV | DMKPTT |
| DMKSCH | DMKSTP | DMKSTR | DMKTRQ | DMKUSO |
| DMKUSQ | DMKVDA | DMKVDG | DMKVDH |        |

#### New and Changed CP Control Blocks

| ALOCBLOK | EQU      | FRECOM   | MICBLOK  |
|----------|----------|----------|----------|
| MN400    | MONBLOKS | PAGTABLE | SCBLOK   |
| SFBLOK   | SPUBLOK  | SYSPAG   | SYSPLIST |
| VMBLOK   | VMBLK    | VMSBLOK  |          |

# National Language Support for CMS

#### New and Changed CMS Modules

| DMSABN | DMSACC | DMSAMS | DMSARE | DMSASM |
|--------|--------|--------|--------|--------|
| DMSASN | DMSBOP | DMSBTB | DMSBTP | DMSBWR |
| DMSCCK | DMSCIO | DMSCIT | DMSCLS | DMSCMP |
| DMSCPY | DMSCRD | DMSCSF | DMSCVH | DMSCWR |
| DMSDAS | DMSDBD | DMSDBG | DMSDDL | DMSDIO |
| DMSDLB | DMSDLK | DMSDOS | DMSDSK | DMSDSL |
| DMSDSV | DMSEIO | DMSERD | DMSERS | DMSEXD |
| DMSEXE | DMSEXL | DMSEXM | DMSEXQ | DMSFCH |
| DMSFET | DMSFLD | DMSFLE | DMSFNC | DMSFNE |
| DMSFNS | DMSFOR | DMSFRE | DMSGAM | DMSGLB |
| DMSGLO | DMSGMF | DMSGND | DMSGRN | DMSGVE |
| DMSHDI | DMSHDS | DMSHLB | DMSHLD | DMSHLI |
| DMSHLP | DMSHLS | DMSHTB | DMSICP | DMSIDE |
| DMSIMM | DMSINA | DMSINI | DMSINS | DMSINT |
| DMSITE | DMSITP | DMSITS | DMSIUC | DMSLBD |
| DMSLBM | DMSLBT | DMSLCK | DMSLDF | DMSLDR |
| DMSLDS | DMSLFS | DMSLGT | DMSLIB | DMSLIC |
| DMSLIO | DMSLKD | DMSLLU | DMSLMX | DMSLOA |
| DMSLOS | DMSLSB | DMSLST | DMSMCM | DMSMDP |
| DMSMES | DMSMGC | DMSMGD | DMSMGE | DMSMGM |
| DMSMGX | DMSMOD | DMSMVE | DMSMVG | DMSNAM |
| DMSNUC | DMSNXD | DMSNXL | DMSNXM | DMSOPL |
| DMSOPT | DMSOR1 | DMSOSR | DMSOVR | DMSOVS |
| DMSPAR | DMSPCA | DMSPCB | DMSPCC | DMSPCL |
| DMSPCR | DMSPCT | DMSPCW | DMSPDB | DMSPIO |
| DMSPKT | DMSPMD | DMSPOA | DMSPOC | DMSPOD |
| DMSPOE | DMSPOL | DMSPON | DMSPOP | DMSPOQ |
| DMSPOR | DMSPOS | DMSPPL | DMSPRB | DMSPRE |
| DMSPRI | DMSPRJ | DMSPRT | DMSPRV | DMSPSC |
| DMSPSM | DMSPTC | DMSPTK | DMSPTL | DMSPTR |
| DMSPTT | DMSPUN | DMSPVF | DMSQRS | DMSQRT |
|        |        |        |        |        |

| ] | DMSQRU | DMSQRV | DMSQRW | DMSQRX | DMSQRY |
|---|--------|--------|--------|--------|--------|
| ] | DMSQRZ | DMSRDC | DMSRDR | DMSREV | DMSREX |
| ] | DMSRFN | DMSRIN | DMSRLD | DMSRNM | DMSROS |
| ] | DMSRRV | DMSRSF | DMSRSV | DMSRTC | DMSRVA |
| ] | DMSRXE | DMSSBS | DMSSCN | DMSSCR | DMSSCT |
| ] | DMSSEB | DMSSET | DMSSLG | DMSSLN | DMSSMN |
| ] | DMSSOP | DMSSPR | DMSSRT | DMSSRV | DMSSSK |
| j | DMSSTG | DMSSTT | DMSSTX | DMSSUB | DMSSVT |
| 1 | DMSSYN | DMSTLB | DMSTLM | DMSTMA | DMSTPD |
| Ì | DMSTPE | DMSTPF | DMSTPG | DMSTPH | DMSTPI |
| ] | DMSTPJ | DMSTRT | DMSTVS | DMSTYP | DMSUPD |
| ] | DMSUTL | DMSVIB | DMSVIP | DMSVLT | DMSXBG |
| ] | DMSXCG | DMSXCM | DMSXCN | DMSXCT | DMSXDC |
| ] | DMSXDS | DMSXED | DMSXER | DMSXFC | DMSXFD |
| ] | DMSXFL | DMSXGT | DMSXIN | DMSXIO | DMSXMA |
| ] | DMSXMB | DMSXMC | DMSXMD | DMSXML | DMSXMS |
| Ţ | DMSXPO | DMSXPT | DMSXPX | DMSXQR | DMSXRE |
| - | DMSXSC | DMSXSD | DMSXSE | DMSXSF | DMSXSS |
|   | DMSXST | DMSXSU | DMSXTB | DMSXTE | DMSXTF |
|   | DMSXTR | DMSXUP | DMSXWS | DMSZAP |        |
|   |        |        |        |        |        |

#### New and Changed CMS Control Blocks and Macros

| ACCSECT  | DBGSECT  | DMSABW   | DMSPDBCB |
|----------|----------|----------|----------|
| DMSPGVAR | DMSPKTD  | DMSPKTWK | DMSPSCCB |
| DMSPSDPL | DMSTRANS | EPLIST   | FDEFSECT |
| IOSECT   | LANGBLK  | LDRST    | NUCON    |
| OVSECT   | PARSECMD | PARSERCB | PARSERUF |
| PROPDTA  | PVCENTRY | QRYWORK  | SUBSECT  |
| SVCSAVE  | TABENT   | TAPEWORK | TRANTBL  |

#### New and Changed CMS Execs

| CMSGEND | CMSLOAD  | CONVERT  | DEFAULTS |
|---------|----------|----------|----------|
| DISCARD | FILELIST | LANGGEN  | LANGMERG |
| MACLIST | NAMES    | NOTE     | PEEK     |
| RDRLIST | RECEIVE  | SENDFILE | TELL     |
| VMFNLS  |          |          |          |

# National Language Support for CP

#### New and Changed CP Modules

| DMKALG    | DMKALO      | DMKBLD         | DMKCDM          | DMKCDS  |
|-----------|-------------|----------------|-----------------|---------|
| DMKCFC    | DMKCFF      | DMKCFG         | DMKCFJ          | DMKCFM  |
| DMKCFO    | DMKCFR      | DMKCFS         | DMKCFT          | DMKCFU  |
| DMKCFV    | DMKCFY      | DMKCKS         | DMKCKT          | DMKCKV  |
| DMKCMD    | DMKCNS      | DMKCPB         | DMKCPI          | DMKCPJ  |
| DMKCPO    | DMKCPP      | DMKCPT         | DMKCPV          | DMKCPW  |
| DMKCPY    | DMKCQC      | DMKCQT         | DMKCSB          | DMKCSC  |
| DMKCSF    | DMKCSO      | DMKCSP         | DMKCSQ          | DMKCST  |
| DMKCSW    | DMKDEF      | DMKDEG         | DMKDEI          | DMKDIA  |
| DMKDIB    | DMKDID      | DMKDIF         | DMKDIR          | DMKDRD  |
| DMKDSP    | DMKEPS      | DMKERM         | DMKGRF          | DMKHVC  |
| DMKHVD    | DMKHVE      | DMKHVF         | DMKIDR          | DMKIDU  |
| DMKIOG    | DMKIOH      | DMKIUC         | DMKIUJ          | DMKIUP  |
| DMKJRL    | DMKLNM      | DMKLOC         | DMKLOG          | DMKLOH  |
| DMKLOJ    | DMKLOM      | DMKMCC         | DMKMCD          | DMKLOII |
| DMKLOJ    | DMKLOM      | DMKMCC         | DMKMON          | DMKMSG  |
| DMKMES    | DMKNES      | DMKNET         | DMKNLD          | DMKMSG  |
| DMKOPE    | DMKOVR      | DMKPEI         | DMKPEL          | DMKPEN  |
|           |             |                |                 |         |
| DMKPEQ    | DMKPER      | DMKPET         | DMKQCN          | DMKQCO  |
| DMKQCQ    | DMKREI      | DMKRGA         | DMKRGB          | DMKRNH  |
| DMKRPD    | DMKRSE      | DMKRSP         | DMKRST          | DMKSCN  |
| DMKSCO    | DMKSND      | DMKSPK         | DMKSPL          | DMKSPS  |
| DMKSPT    | DMKSSS      | DMKSSU         | DMKSSV          | DMKSYS  |
| DMKTCS    | DMKTCT      | DMKTOD         | DMKTRA          | DMKTRP  |
| DMKTRT    | DMKTRU      | DMKTRX         | DMKUDB          | DMKUDR  |
| DMKUDU    | DMKUSO      | DMKUSQ         | DMKVAT          | DMKVBM  |
| DMKVCH    | DMKVCN      | DMKVCS         | DMKVDA          | DMKVDD  |
| DMKVDE    | DMKVDS      | DMKVMA         | DMKVMD          | DMKVME  |
| DMKVSP    | DMKVST      | DMKWRM         | DMKWRN          |         |
| TALLY ANT | TATELY V VI | TATELY IN TATA | ~ MITT 11 TAT / |         |

#### **Deleted CP Modules**

DMKEMA DMKEMB DMKEMC DMKEMD DMKEME DMKEMR

**Changed IPCS Module** 

#### DMMCPA

#### New and Changed CP Control Blocks and Macros

| IOBLOKS | LANGBLOK  | LANGNTRY | MIHREC |
|---------|-----------|----------|--------|
| NAMELA  | NG NLSTBL | PSA      | UCNTRL |
| UDIRECT | VMBLK     | VMBLOK   | WEBLOK |

#### **Changed CP Loadlists (Execs)**

| APLOAD | AVLOAD | CPLOAD | CPLOADSM |
|--------|--------|--------|----------|
| VRLOAD |        |        |          |

# OS Simulation Standard Label Tape Processing Exits (Merged PTF)

New and Changed CMS Modules

DMSFLD DMSFLE DMSFLO DMSLBD DMSSPM DMSSEB DMSSOP DMSTLB

**CMS Module Split** 

.

Original Module Split Into DMSFLD DMSFLD DMSFLO

New and Changed CMS Macros

CMSCB FDEFSECT LABSECT TVISECT

New and Changed CMS Execs

CMSLOAD DMSSP

### Paging Storage Enhancements (Merged PTF)

New and Changed CP Modules

DMKEMD DMKPST DMKSEL DMKXST New and Changed Macros and Copyfiles ALLOC SCCBLOK SYSPAG SYSXSTOR SYSPLIST

# **Parsing Facility**

1

New and Changed CMS Modules

| DMSACC | DMSARE | DMSCMP | DMSCPY | DMSCSF |
|--------|--------|--------|--------|--------|
| DMSDSK | DMSERS | DMSEXD | DMSEXL | DMSEXM |
| DMSFOR | DMSIDE | DMSINA | DMSINT | DMSITS |
| DMSLBT | DMSLST | DMSMDP | DMSNUC | DMSNXD |
| DMSNXL | DMSNXM | DMSOVR | DMSPAR | DMSPCA |
| DMSPCB | DMSPCC | DMSPCL | DMSPCR | DMSPCT |
| DMSPCW | DMSPDB | DMSPKT | DMSPMD | DMSPPL |
| DMSPRB | DMSPRI | DMSPRJ | DMSPRT | DMSPSC |
| DMSPSM | DMSPTC | DMSPTK | DMSPTL | DMSPTR |
| DMSPTT | DMSPUN | DMSPVF | DMSQRS | DMSQRY |
| DMSRDC | DMSRDR | DMSRNM | DMSRSV | DMSSET |
| DMSSRT | DMSSYN | DMSTPH | DMSTRT | DMSTYP |
| DMSUPD | DMSXBG |        |        |        |

New and Changed CMS Control Blocks and Macros

| DMSPDBCB | DMSPGVAR | DMSPKTD  | DMSPKTWK |
|----------|----------|----------|----------|
| DMSPSCCB | DMSPSDPL | DMSTRANS | EPLIST   |
| NUCON    | PARSECMD | PARSERCB | PARSERUF |
| PVCENTRY | SVCSAVE  | TRANTBL  |          |

#### New and Changed CMS Execs

| CMSGEND  | CONVERT | DEFAULTS | DISCARD  |
|----------|---------|----------|----------|
| FILELIST | MACLIST | NAMES    | NOTE     |
| PEEK     | RDRLIST | RECEIVE  | SENDFILE |
| TELL     |         |          |          |

# **PRINTL Macro Enhancements**

New and Changed CMS Modules

DMSFNC DMSPIO

New and Changed CMS Control Blocks and Macros

PRINTL

# Protected Application Environment

New and Changed CP Modules

| DMKCFG | DMKCFM | DMKCFT | DMKCFY | DMKCMD |
|--------|--------|--------|--------|--------|
| DMKCNS | DMKCQU | DMKDIR | DMKDSP | DMKGRF |
| DMKHVC | DMKHVE | DMKLOH | DMKPRG | DMKPTR |
| DMKREI | DMKRGA | DMKRGC | DMKSYM | DMKUSO |
| DMKUSQ | DMKVCP | DMKVCR | DMKVCU | DMKVDS |
| DMKVMA |        |        |        |        |

New and Changed CP Control Blocks and Macros

| NAMESYS | PROTBLOK | SYSTBL | UMACBLOK |
|---------|----------|--------|----------|
| VCONCTL | VMBLOK   |        |          |

### **PVM Extended Data Stream Support (Merged PTF)**

#### New and Changed CP Modules

| DMKBLD | DMKCPV | DMKCQV | DMKDIA | DMKGRF |
|--------|--------|--------|--------|--------|
| DMKGRG | DMKHPS | DMKHPT | DMKHPU | DMKHVE |
| DMKSCN | DMKUSO | DMKUSQ | DMKVDA | DMKVDC |
| DMKVDE | DMKVDF | DMKVDS | DMKVIO | DMKVSI |

New and Changed CP Control Blocks and Macros

VMBLOK VMPSCOM

### **RDCARD Macro Enhancements**

New and Changed CMS Modules

DMSABN DMSCIO DMSDDL DMSEIO

New and Changed CMS Control Blocks and Macros

NUCON RDCARD

### **Reduced Trace Table Size (Merged PTF)**

New and Changed CP Modules

DMKSTA

New and Changed CP Control Blocks and Macros SYSCOR

### **Remote and VM/VTAM Terminals**

New and Changed CP Modules

DMKCFT DMKRGB DMKRGC DMKVCN DMKVCR DMKVCS DMKVCU DMKVDS

New and Changed CP Control Blocks and Macros

WEBLOK VSMBLOK

### Scheduler Algorithms Improved

**Changed CP Module** 

DMKSCH

### **Shared Storage Access**

DMSABN DMSACC DMSACF DMSACS DMSACP DMSALU DMSLAD DMSSFD

New and Changed CMS Control Blocks and Macros

ACCSECT ADT DMSSFHDR NUCON

New and Changed CMS Execs

New and Changed CMS Modules

CMSGEND

# | Spool File Compression Support

New and Changed CP Modules

DMKRSP DMKVSP DMKVSQ DMKVST

New and Changed CP Control Blocks and Macros

SFBLOK

# Spool File Limit Removal

**New and Changed CP Modules** 

| DMKACO<br>DMKCKH<br>DMKCKS<br>DMKCPJ<br>DMKCST<br>DMKDMP<br>DMKERP<br>DMKLOC<br>DMKKOO<br>DMKSAV<br>DMKSPL<br>DMKTCS<br>DMKUSP | DMKCFM<br>DMKCKM<br>DMKCKT<br>DMKCQH<br>DMKCSU<br>DMKDMQ<br>DMKHVC<br>DMKHVC<br>DMKLOG<br>DMKNLE<br>DMKSCH<br>DMKSPR<br>DMKTCT<br>DMKVMB | DMKCFU<br>DMKCKN<br>DMKCKV<br>DMKCQR<br>DMKCSV<br>DMKDRD<br>DMKDRD<br>DMKHVF<br>DMKLOH<br>DMKRSE<br>DMKSEG<br>DMKSPS<br>DMKTRR<br>DMKVMD | DMKCKD<br>DMKCKW<br>DMKCSQ<br>DMKCSQ<br>DMKCSX<br>DMKEDM<br>DMKIDU<br>DMKMES<br>DMKSFB<br>DMKSFB<br>DMKSFT<br>DMKTRT<br>DMKTRT | DMKCKF<br>DMKCRA<br>DMKCPA<br>DMKCSR<br>DMKDIR<br>DMKEMR<br>DMKIOT<br>DMKMIA<br>DMKRST<br>DMKSPK<br>DMKSYM<br>DMKTRU<br>DMKTRU |
|----------------------------------------------------------------------------------------------------|----------------------------------------------------------------------------------------------------|----------------------------------------------------------------------------------------------------|----------------------------------------------------------------------------------------------------|----------------------------------------------------------------------------------------------------|
|                                                                                                    |                                                                                                    |                                                                                                    | DINII COL L                                                                                                    |                                                                                                    |

New and Changed CP Control Blocks and Macros

| CKPLIST | PPMAP    | PSA    | RDEVBLOK |
|---------|----------|--------|----------|
| RHTBLOK | RHXTABLE | SFBLOK | SHQBLOK  |
| SPTBLOK | SPUBLOK  | SYSCOR | SYSRES   |
| TSKBLOK | VMBLOK   |        |          |

# **SPOOL System Service**

New and Changed CMS Modules

DMSEIO DMSPIO DMSPRT DMSRDR

New and Changed CP Modules

| DMKAPS  | DMKAPT | DMKAPU | DMKAPV | DMKAPW |
|---------|--------|--------|--------|--------|
| DMKAPX  | DMKAPY | DMKAPZ | DMKCKF | DMKCKH |
| DMKCKS  | DMKCKV | DMKCPT | DMKCQG | DMKCQH |
| DMKCQP. | DMKCQQ | DMKCSF | DMKCSO | DMKCSP |
| DMKCSQ  | DMKCSR | DMKCSU | DMKCSV | DMKCSW |
| DMKCSX  | DMKHVC | DMKHVE | DMKIUA | DMKIUB |
| DMKIUC  | DMKIUP | DMKMNT | DMKMSG | DMKRSP |
| DMKSEP  | DMKSND | DMKSPK | DMKSPL | DMKSPS |
| DMKSPT  | DMKURS | DMKVDD | DMKVDF | DMKVSP |
| DMKVSQ  | DMKVSR | DMKVSX | DMKWRM | DMKXAB |
| DMKXAD  |        |        |        |        |

New and Changed CP Control Blocks and Macros

| CKPLIST | DEVTYPES | LPRTBLOK | LSPLCTL  |
|---------|----------|----------|----------|
| PSA     | RSPXBLOK | SFBLOK   | SPLINK   |
| VBFBLOK | VSPLCTL  | VPRXBLOK | VSPXBLOK |

### **Storage Management and Tuning Enhancements**

#### New and Changed CP Modules

| DMKATS | DMKBLD | DMKCFU | DMKCPI | DMKCQS |
|--------|--------|--------|--------|--------|
| DMKMCC | DMKMES | DMKMIA | DMKMON | DMKMÖÖ |
| DMKPGM | DMKPGS | DMKPRG | DMKPRV | DMKPTR |
| DMKPTS | DMKPTT | DMKRPA | DMKSCH | DMKSEL |
| DMKSRM | DMKSTD | DMKSTP | DMKSTR | DMKSWA |
| DMKSYM | DMKTEF | DMKUSO |        |        |

#### New and Changed CP Control Blocks and Macros

| CORTABLE | <b>MN000</b> | MN002  | MN006    |
|----------|--------------|--------|----------|
| MN300    | MN305        | MN400  | PAGTABLE |
| SCBLOK   | SYSMON       | VMBLOK |          |

# System Profile

1

New and Changed CMS ModulesDMSACCDMSINIDMSINSDMSINTNew and Changed CMSControl Blocks and MacrosDEFNUCNew and Changed CMS ExecsSYSPROF

# **TSAF Changes to CPTRAP, TRAPRED, and QUERY**

| N | New and Changed CP Modules |           |              |                  |     |  |  |
|---|----------------------------|-----------|--------------|------------------|-----|--|--|
| - |                            |           |              | DMKCPP<br>DMKTRU |     |  |  |
| N | ew and Cha                 | nged CP ( | Control Bloc | ks and Mac       | ros |  |  |
| С | PTRAP                      | OTABI     | DATA I       | RTDATA           |     |  |  |

# **TXTLIB** Enhancement

| New and Changed CMS Modules |
|-----------------------------|
| DMSLBT                      |

# VALIDATE Command

| New and C | hanged CM | S Modules |
|-----------|-----------|-----------|
| DMSFNC    | DMSSTT    | DMSRNM    |

### 3380 Direct Access Storage Device Support under DOS Simulation

New and Changed CMS Modules

DMSASN DMSBOP DMSDLK DMSDSV DMSFCH DMSSET

### 3422 Magnetic Tape Support (Merged PTF)

New and Changed CMS Modules

DMSASN DMSTIO DMSTPH VMFPLC2

New and Changed CP Modules

| DMKACR | DMKACS | DMKCCS | DMKCCW | DMKCFR |
|--------|--------|--------|--------|--------|
| DMKCPB | DMKCPM | DMKCPO | DMKCPP | DMKCPS |
| DMKCPT | DMKCPW | DMKDDR | DMKDMQ | DMKDSP |
| DMKIOC | DMKIOE | DMKIOF | DMKIOJ | DMKIOS |
| DMKMCC | DMKMCT | DMKMNT | DMKMSW | DMKQVM |
| DMKSPT | DMKSSP | DMKTAP | DMKTAQ | DMKVDS |
| DMKVIO | DMKVSI |        |        |        |

New and Changed CMS Control Blocks and Macros

TAPEWORK

New and Changed CP Control Blocks and Macros

| CALL     | DEVTYPES | IOER | OBRRECN |
|----------|----------|------|---------|
| RCTLUNIT | RDEVICE  | SAD  | SDRBLOK |
| VBLOKS   |          |      |         |

New and Changed CP Execs

SADUMP

# 3480 Volume Serial Error Recording (Merged PTF)

New and Changed CP Modules

DMKERP DMKHVC DMKIOE DMKIOF DMKIOJ DMKIOS DMKTPE DMKVER

New and Changed CMS Modules

DMSTLB

1

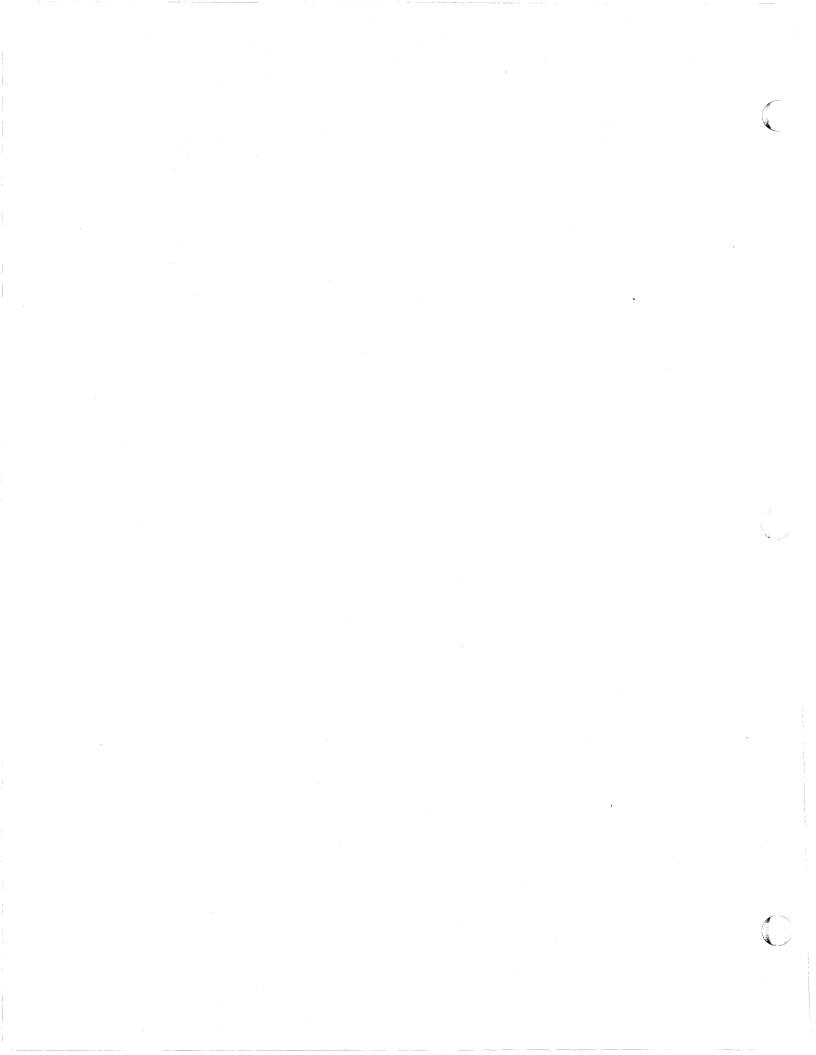

# Chapter 11. General Design Changes

This chapter also applies to CP, CMS, XEDIT, and IPCS. Information about GCS and TSAF is not included, because the source code for GCS and TSAF modules is not always distributed.

This chapter summarizes the new and changed modules, control blocks, macros, and execs.

# New CP Modules

| DMKACS | DMKAPS | DMKAPT | DMKAPU | DMKAPV |
|--------|--------|--------|--------|--------|
| DMKAPW | DMKAPX | DMKAPY | DMKAPZ | DMKCCD |
| DMKCCO | DMKCCF | DMKCCS | DMKCCT | DMKCKR |
| DMKCKW | DMKCPN | DMKCKR | DMKCKW | DMKCQC |
| DMKCQI | DMKCRM | DMKCSW | DMKCSX | DMKCSY |
| DMKDIF | DMKERP | DMKGRD | DMKGRE | DMKGRG |
| DMKGRI | DMKHVF | DMKIDR | DMKIUB | DMKIUN |
| DMKIUP | DMKIUS | DMKMES | DMKQCQ | DMKREI |
| DMKSFB | DMKSPC | DMKSPR | DMKSVD | DMKTRX |
| DMKTTX | DMKVBM | DMKVCU | DMKVCW | DMKVDF |
| DMKVSD | DMKVSE | DMKVSF | DMKVSG | DMKXAB |
| DMKXAD | DMKXST |        |        |        |
|        |        |        |        |        |

# **Changed CP Modules**

1

| DMKACO | DMKACR | DMKACS | DMKALG | DMKALO |
|--------|--------|--------|--------|--------|
| DMKAPI | DMKAPS | DMKAPT | DMKATS | DMKBIO |
| DMKBLD | DMKBOX | DMKCAC | DMKCCD | DMKCCH |
| DMKCCO | DMKCCS | DMKCCW | DMKCDM | DMKCDS |
| DMKCFC | DMKCFD | DMKCFF | DMKCFG | DMKCFJ |
| DMKCFM | DMKCFO | DMKCFP | DMKCFQ | DMKCFR |
| DMKCFS | DMKCFT | DMKCFU | DMKCFV | DMKCFY |
| DMKCKD | DMKCKF | DMKCKH | DMKCKM | DMKCKN |

|        |        |        |        | 1        |
|--------|--------|--------|--------|----------|
| DMKCKP | DMKCKS | DMKCKT | DMKCKV | DMKCMD   |
| DMKCNS | DMKCPB | DMKCPE | DMKCPI | DMKCPJ   |
| DMKCPM | DMKCPN | DMKCPO | DMKCPP | DMKCPS   |
| DMKCPT | DMKCPU | DMKCPV | DMKCPW | DMKCPY   |
| DMKCPZ | DMKCQC | DMKCQG | DMKCQH | DMKCQI   |
| DMKCQP | DMKCQQ | DMKCQR | DMKCQS | DMKCQT   |
| DMKCQU | DMKCQY | DMKCSB | DMKCSC | DMKCSF   |
| DMKCSO | DMKCSP | DMKCSQ | DMKCSR | DMKCST   |
| DMKCSU | DMKCSV | DMKCSŴ | DMKCSX | DMKCSY   |
| DMKDAD | DMKDAS | DMKDDR | DMKDEF | DMKDEG   |
| DMKDEI | DMKDGD | DMKDIA | DMKDIB | DMKDID   |
| DMKDIF | DMKDIR | DMKDMP | DMKDRD | DMKDSP   |
| DMKEMD | DMKEPS | DMKERM | DMKERP | DMKEXT   |
| DMKFMT | DMKFPS | DMKFRE | DMKFRT | DMKGRC   |
| DMKGRF | DMKGRG | DMKGRI | DMKGRT | DMKHPS   |
| DMKHPT | DMKHPU | DMKHVC | DMKHVD | DMKHVE   |
| DMKHVF | DMKIDR | DMKIDU | DMKIOB | DMKIOC   |
| DMKIOE | DMKIOF | DMKIOG | DMKIOH | DMKIOJ   |
| DMKIOQ | DMKIOS | DMKIOT | DMKIUA | DMKIUB   |
| DMKIUC | DMKIUE | DMKIUG | DMKIUJ | DMKIUL   |
| DMKIUP | DMKIUS | DMKIUZ | DMKJRL | DMKLD00E |
| DMKLNK | DMKLNM | DMKLOC | DMKLOG | DMKLOH   |
| DMKLOJ | DMKLOM | DMKMCC | DMKMCD | DMKMCH   |
| DMKLOJ | DMKLOM | DMKMIA | DMKMCD | DMKMON   |
| DMKMON | DMKMES |        |        |          |
|        |        | DMKMPO | DMKMSG | DMKMSW   |
| DMKNEA | DMKNEM | DMKNES | DMKNET | DMKNLD   |
| DMKNLE | DMKOPE | DMKOVR | DMKPAG | DMKPAH   |
| DMKPEI | DMKPEL | DMKPEN | DMKPEQ | DMKPER   |
| DMKPET | DMKPGM | DMKPGS | DMKPGT | DMKPMA   |
| DMKPRG | DMKPRV | DMKPSA | DMKPST | DMKPTR   |
| DMKPTS | DMKPTT | DMKQCN | DMKQCO | DMKQCP   |
| DMKQCQ | DMKQVM | DMKRGA | DMKRGB | DMKRGC   |
| DMKRNH | DMKRPD | DMKRSE | DMKRSP | DMKRST   |
| DMKSAV | DMKSBL | DMKSCH | DMKSCN | DMKSCO   |
| DMKSEG | DMKSEL | DMKSEP | DMKSND | DMKSPK   |
| DMKSPL | DMKCPM | DMKSPS | DMKSPT | DMKSRM   |
| DMKSSP | DMKSSS | DMKSSU | DMKSSV | DMKSTA   |
| DMKSTD | DMKSTP | DMKSTR | DMKSVC | DMKSVD   |
| DMKSWA | DMKSWM | DMKSYM | DMKSYS | DMKTAP   |
| DMKTAQ | DMKTBN | DMKTCS | DMKTCT | DMKTED   |
| DMKTEF | DMKTHI | DMKTMR | DMKTOD | DMKTPE   |
| DMKTRA | DMKTRP | DMKTRQ | DMKTRR | DMKTRT   |
| DMKTRU | DMKTRX | DMKTTX | DMKTTY | DMKUDB   |
| DMKUDR | DMKUDU | DMKUNT | DMKURS | DMKUSO   |
| DMKUSP | DMKUSQ | DMKVAT | DMKVBM | DMKVCH   |
| DMKVCN | DMKVCP | DMKVCQ | DMKVCR | DMKVCS   |
| DMKVCT | DMKVCU | DMKVCV | DMKVCX | DMKVDA   |
| DMKVDC | DMKVDD | DMKVDE | DMKVDG | DMKVDH   |
| DMKVDR | DMKVDS | DMKVDT | DMKVER | DMKVFC   |
| DMKVFD | DMKVFE | DMKVFR | DMKVFS | DMKVIO   |
| DMKVMA | DMKVMC | DMKVMD | DMKVME | DMKVMG   |
| DMKVRR | DMKVRS | DMKVSC | DMKVSI | DMKVSP   |
| DMKVSQ | DMKVSR | DMKVST | DMKVSW | DMKVSX   |
| DMKWRM | DMKWRN | DMKXAB | DMKXST | DMKZTD   |
|        |        |        |        |          |

#### 158 VM/SP High Performance Option Release 5 Guide

# **Deleted CP Modules**

DMKEMA DMKEMB DMKEMC DMKEMD DMKEME DMKEMR

# **CP Module Splits**

1

| Original<br>Modules | Split Into       |                  |        |        |
|---------------------|------------------|------------------|--------|--------|
| DMKACR              | DMKACR           | DMKACS           |        |        |
| DMKCCW              | DMKCCD<br>DMKCCT | DMKCCF<br>DMKCCW | DMKCCO | DMKCCS |
| DMKCDB              | DMKCDB           | DMKCDD           |        |        |
| DMKCNS              | DMKCNS           | DMKCNT           |        |        |
| DMKCPT              | DMKCPT           | DMKCPN           |        |        |
| DMKCQG              | DMKCQF           | DMKCQG           |        |        |
| DMKCQH              | DMKCQH           | DMKCQI           |        |        |
| DMKCSU              | DMKCSU           | DMKCSW           |        |        |
| DMKCSV              | DMKCSV           | DMKCSX           |        |        |
| DMKCSX              | DMKCSX           | DMKCSY           |        |        |
| DMKDIA              | DMKDIA           | DMKDIF           |        |        |
| DMKDRD              | DMKDRD           | DMKDRE           |        |        |
| DMKGRF              | DMKGRD<br>DMKGRI | DMKGRE           | DMKGRF | DMKGRG |
| DMKIUA              | DMKIUA           | DMKIUB           |        |        |
| DMKIUC              | DMKIUC           | DMKIUP           |        |        |
| DMKIUE              | DMKIUE           | DMKIUN           |        |        |
| DMKQCN              | DMKQCN           | DMKQCQ           |        |        |
| DMKSVC              | DMKSVC           | DMKSVD           |        |        |
| DMKTRT              | DMKTRT           | DMKTRX           |        |        |

## **General Design Changes**

| Original<br>Modules | Split Into | . 4    |
|---------------------|------------|--------|
| DMKTTY              | DMKTTY     | DMKTTX |
| DMKVCP              | DMKVCP     | DMKVCU |
| DMKVCT              | DMKVCT     | DMKVCW |
| DMKVDD              | DMKVDD     | DMKVDF |

# New CP Control Blocks and Macros

| ACIPARMS | ALTBLOK  | APPCVM   | CCWSAVE  |
|----------|----------|----------|----------|
| CONEXT   | DPLIST   | LANGBLOK | LANGNTRY |
| LPRTBLOK | LSPLCTL  | NAMELANG | NLSTBL   |
| PLIST    | PROTBLOK | SSCBLOK  | SRTBLOK  |
| SYSXSTOR |          |          |          |

## Changed CP Control Blocks and Macros

| ACCOUNT<br>CALL<br>CORE<br>FRECOM<br>IPARML<br>LBLOKS<br>MONBLOKS<br>OBRRECN<br>PWDIBLOK<br>RDEVICE<br>SCCBLOK<br>SPLINK<br>SYSCOR<br>SYSPLIST<br>TED<br>TTYDATA<br>UDIRECT<br>VCONCTL | ACCTOFF<br>CCHREC<br>CPTRAP<br>GRTBLOK<br>IUCV<br>MCHAREA<br>MSFBLOK<br>OTABDATA<br>RBLOKS<br>RDEVBLOK<br>SDRBLOK<br>SPOOL<br>SYSLOCS<br>SYSRES<br>TIMER<br>UCNTRL<br>UMACBLOK<br>VDEVBLOK | ALLOC<br>CCWSAVE<br>DEVTYPES<br>IOBLOKS<br>IUCVBLOK<br>MCRECORD<br>NAMESYS<br>PPMAP<br>RCTLUNIT<br>RSPXBLOK<br>SFBLOK<br>SFBLOK<br>SYSMON<br>SYSJRL<br>TRANS<br>UDEVBLOK<br>VBFBLOK<br>VECTOR | BOXBLOK<br>CKPLIST<br>EQU<br>IOER<br>JPSCBLOK<br>MIHREC<br>NETWORK<br>PSA<br>RDCBLOK<br>SAD<br>SNARBLOK<br>SSCBLOK<br>SYSPAG<br>SYSTBL<br>TRTDATA<br>UDIRBLOK<br>VBLOKS<br>VMBLK |
|----------------------------------------------------------------------------------------------------|----------------------------------------------------------------------------------------------------|----------------------------------------------------------------------------------------------------|----------------------------------------------------------------------------------------------------|
|                                                                                                    |                                                                                                    |                                                                                                    |                                                                                                    |
| VSPXBLOK                                                                                                    | VSPXCTL                                                                                                    | WEBLOK                                                                                                    |                                                                                                    |

# Changed CP Loadlists (Execs)

ŝ.

(

| APLOAD | AVLOAD | CPLOAD | CPLOADSM |
|--------|--------|--------|----------|
| SADUMP | VRLOAD |        |          |

## New CMS and XEDIT Modules

| DMSACG | DMSACS | DMSADD | DMSALA | DMSALC |
|--------|--------|--------|--------|--------|
| DMSAST | DMSBCT | DMSBLG | DMSCCP | DMSCDI |
| DMSCLN | DMSCLR | DMSCRT | DMSCST | DMSCUR |
| DMSDEF | DMSDEL | DMSDEV | DMSDFT | DMSDRO |
| DMSDRP | DMSEVC | DMSEXG | DMSFLO | DMSFND |
| DMSFRC | DMSGET | DMSGRQ | DMSGTU | DMSHID |
| DMSHLC | DMSHLL | DMSHLM | DMSHLR | DMSHLT |
| DMSHLZ | DMSIAC | DMSINV | DMSMAX | DMSMES |
| DMSMGC | DMSMGD | DMSMGE | DMSMGM | DMSMGX |
| DMSMIN | DMSMKS | DMSPAR | DMSPBK | DMSPCA |
| DMSPCB | DMSPCC | DMSPCL | DMSPCR | DMSPCT |
| DMSPCW | DMSPDB | DMSPKT | DMSPMD | DMSPPL |
| DMSPPO | DMSPRB | DMSPRI | DMSPRJ | DMSPSC |
| DMSPSM | DMSPST | DMSPTC | DMSPTK | DMSPTL |
| DMSPTR | DMSPTT | DMSPUT | DMSPVF | DMSQRF |
| DMSQRG | DMSQRH | DMSREF | DMSRES | DMSROU |
| DMSRTE | DMSRTV | DMSSCL | DMSSEF | DMSSFD |
| DMSSHO | DMSSIZ | DMSSLG | DMSSMG | DMSSPM |
| DMSSRE | DMSSRH | DMSSRP | DMSSRQ | DMSSTC |
| DMSTLW | DMSTRT | DMSUPP | DMSUSQ | DMSUSR |
| DMSUST | DMSVLD | DMSWAT | DMSWBX | DMSWEN |
| DMSWEX | DMSWID | DMSWIF | DMSWIM | DMSWIN |
| DMSWIO | DMSWIR | DMSWIS | DMSWIT | DMSWIW |
| DMSWLR | DMSWLW | DMSWMI | DMSWMM | DMSWMO |
| DMSWMU | DMSWMX | DMSWQI | DMSWQM | DMSWRD |
| DMSWRQ | DMSWRT | DMSWST | DMSWVC | DMSWVD |
| DMSWVĚ | DMSWVL | DMSWVQ | DMSWVS | DMSWVT |
| DMSWVX | DMSZIN |        |        |        |
|        |        |        |        |        |

1

# **Changed CMS and XEDIT Modules**

| DMSABN | DMSACC | DMSACF  | DMSACM           | DMSAMS |
|--------|--------|---------|------------------|--------|
| DMSARE | DMSASM | DMSASN  | DMSAUD           | DMSBOP |
| DMSBTB | DMSBTP | DMSBWR  | DMSCCK           | DMSCCS |
| DMSCIO | DMSCIT | DMSCLS  | DMSCMP           | DMSCPF |
| DMSCPY | DMSCRD | DMSCSF  | DMSCVH           | DMSCWR |
| DMSDAS | DMSDBD | DMSDBG  | DMSDDL           | DMSDIO |
| DMSDLB | DMSDLK | DMSDOS  | DMSDSK           | DMSDSL |
| DMSDSV | DMSEIO | DMSERD  | DMSERS           | DMSEXD |
| DMSEXE | DMSEXL | DMSEXM  | DMSEXQ           | DMSEXT |
| DMSFCH | DMSFET | DMSFLD  | DMSFLE           | DMSFNC |
| DMSFNE | DMSFNS | DMSFOR  | DMSFRE           | DMSGAM |
| DMSGLB | DMSGLO | DMSGMF  | DMSGND           | DMSGRN |
| DMSGVE | DMSHDI | DMSHDS  | DMSHLB           | DMSHLD |
| DMSHLI | DMSHLP | DMSHLS  | DMSHTB           | DMSICP |
| DMSIDE | DMSIMM | DMSINA  | DMSINI           | DMSINS |
| DMSINT | DMSITE | DMSITI  | DMSITP           | DMSITS |
| DMSIUC | DMSLAD | DMSLBD  | DMSLBM           | DMSLBT |
| DMSLCK | DMSLDF | DMSLDD  | DMSLDS           | DMSLFS |
| DMSLGT | DMSLIB | DMSLIC  | DMSLIO           | DMSLKD |
| DMSLU  | DMSLMX | DMSLOA  | DMSLOS           | DMSLSB |
| DMSLST | DMSMMX | DMSDDA  | DMSHOS           | DMSLOD |
| DMSLST | DMSNAM | DMSNUC  | DMSNXD           | DMSNXL |
| DMSNXM | DMSNAM | DMSNUC  | DMSNXD<br>DMSOR1 | DMSNAL |
| DMSOVR | DMSOVS | DMSPIO  | DMSPOA           | DMSPOC |
| DMSPOD | DMSPOE | DMSPOL  | DMSPON           | DMSPOP |
| DMSPOQ | DMSPOR | DMSPOS  | DMSPRE           | DMSPRT |
| DMSPRV | DMSPUN | DMSQRS  | DMSQRT           | DMSQRU |
| DMSQRV | DMSQRW | DMSQRX  | DMSQRY           | DMSQRZ |
| DMSRDC | DMSQRW | DMSQRX  | DMSQRT           | DMSRFN |
| DMSRIN | DMSRDR | DMSRNM  | DMSRDS           | DMSRRV |
| DMSRSF | DMSRED | DMSRIVM | DMSROS           | DMSRXE |
| DMSSAB | DMSSBS | DMSKIC  | DMSRVA           | DMSKAL |
|        |        |         |                  |        |
| DMSSEB | DMSSET | DMSSLN  | DMSSMN           | DMSSOP |
| DMSSPR | DMSSRT | DMSSRV  | DMSSSK           | DMSSTG |
| DMSSTP | DMSSTT | DMSSTX  | DMSSUB           | DMSSVQ |
| DMSSVT | DMSSYN | DMSTIO  | DMSTLB           | DMSTLM |
| DMSTMA | DMSTPD | DMSTPE  | DMSTPF           | DMSTPG |
| DMSTPH | DMSTPI | DMSTPJ  | DMSTRK           | DMSTVS |
| DMSTYP | DMSUPD | DMSUTL  | DMSVIB           | DMSVIP |
| DMSVIS | DMSVLT | DMSXBG  | DMSXCG           | DMSXCM |
| DMSXCN | DMSXCT | DMSXDC  | DMSXDS           | DMSXED |
| DMSXER | DMSXFC | DMSXFD  | DMSXFL           | DMSXGT |
| DMSXIN | DMSXIO | DMSXMA  | DMSXMB           | DMSXMC |
| DMSXMD | DMSXML | DMSXMS  | DMSXPO           | DMSXPT |
| DMSXPX | DMSXQR | DMSXRE  | DMSXSC           | DMSXSD |
| DMSXSE | DMSXSF | DMSXSS  | DMSXST           | DMSXSU |
| DMSXTB | DMSXTE | DMSXTF  | DMSXTR           | DMSXUP |
| DMSXWS | DMSZAP |         |                  |        |

162 VM/SP High Performance Option Release 5 Guide

### **Deleted CMS Modules**

DMSHLE

## CMS Module Splits

| Original<br>Modules | Split Into                                   |
|---------------------|----------------------------------------------|
| DMSACC              | DMSACC DMSACP                                |
| DMSDIO              | DMSDIO DMSDIP                                |
| DMSFLD              | DMSFLD DMSFLO                                |
| DMSHLL              | DMKHLC DMSHLL DMSHLM DMSHLR<br>DMSHLT DMSHLZ |
| DMSINI              | DMSINI DMSINQ                                |
| DMSINS              | DMSINS DMSIND                                |
| DMSSEB              | DMSSEB DMSSTP                                |

## New CMS and XEDIT Control Blocks and Macros

| ACCSECT  | ADDENTRY | APPLMSG  | CPRB     |
|----------|----------|----------|----------|
| CQYSECT  | CSMRETCD | DEFNUC   | DELENTRY |
| DMSABW   | DMSBFREE | DMSBFRET | DMSCDEV  |
| DMSDSBLK | DMSEDWCL | DMSFCACH | DMSFCHIN |
| DMSHELP  | DMSHLNXT | DMSIDEWK | DMSLRDP  |
| DMSLWRP  | DMSMSG   | DMSOSSAV | DMSPAGWK |
| DMSPATH  | DMSPDBCB | DMSPKTD  | DMSPKTWK |
| DMSPSDPL | DMSQFSC  | DMSQPLST | DMSSCRCB |
| DMSSFHDR | DMSSMEQU | DMSSWPL  | DMSSYSPL |
| DMSTRANS | DMSWMLPL | DMSWMUPL | DMSUSRPL |
| DMSXADT  | HELP     | IOSECT   | LANGBLK  |
| LINERD   | LINEWRT  | PARSECMD | PARSERCB |
| PARSERUF | PROPDTA  | PVCENTRY | SENDREQ  |
| TABENT   | TRANTBL  | TVISECT  | VSDB     |
| VSQB     |          |          |          |

## Changed CMS and XEDIT Control Blocks and Macros

| ADT      | AFT     | CMSCB    | CMSDEV  |
|----------|---------|----------|---------|
| CMSIUCV  | CVTSECT | DBGSECT  | DCH     |
| DEVSECT  | DMSFRT  | DMSFRWD  | DMSFRWN |
| DMSFRWS  | DMSGTWD | DMSGTWN  | DMSGTWS |
| DMSPLAS  | DMSPROC | DMSTLW   | EPLIST  |
| FDEFSECT | FVS     | FVSECT   | HELP    |
| HELPXED  | HLPSECT | IO       | IOSECT  |
| IUCVTAB  | LABSECT | LDRST    | LSCREEN |
| MRGSC    | NUCON   | OVSECT   | PRINTL  |
| QRYWORK  | RDCARD  | PRSCB    | SUBSECT |
| SVCSAVE  | SVCSECT | TAPEWORK | ZBLOCKS |

## New CMS and XEDIT Execs

| CMMSERV  | CONVERT  | COPROC     | ITASK  |
|----------|----------|------------|--------|
| LANGGEN  | LANGMERG | MOREHELP   | SPGEN  |
| SPLOAD   | SYSPROF  | UTILITY    | VMFNLS |
| VMFREMOV | VMFTXT   | X\$EUPD\$X |        |

## **Changed CMS and XEDIT Execs**

### Deleted CMS and XEDIT Execs

| GCSGEN | GENERATE   | GENERAT2 | GENERAT3 |
|--------|------------|----------|----------|
| PREP   | X\$GENR\$X |          |          |

## Miscellaneous New CMS Files

SPGEN PROFILE SPLOAD PROFILE \$DASD\$ CONSTS

# New IPCS Modules

1

1

DMMTRD DMMDIN DMMSCN

## Changed IPCS Modules

| DMMCOM | DMMCPA | DMMDCM | DMMDCP | DMMDIR |
|--------|--------|--------|--------|--------|
| DMMDSC | DMMFED | DMMLOC | DMMMAP | DMMPRT |
| DMMSCR | DMMTAB | DMMTRC | DMMVAL | DMMVMF |

## IPCS Module Splits

| Original<br>Modules | Split Into    |  |  |
|---------------------|---------------|--|--|
| DMMFED              | DMMDIN DMMFED |  |  |
| DMMTRC              | DMMTRC DMMTRD |  |  |

## New IPCS Copy Files

WORKCP

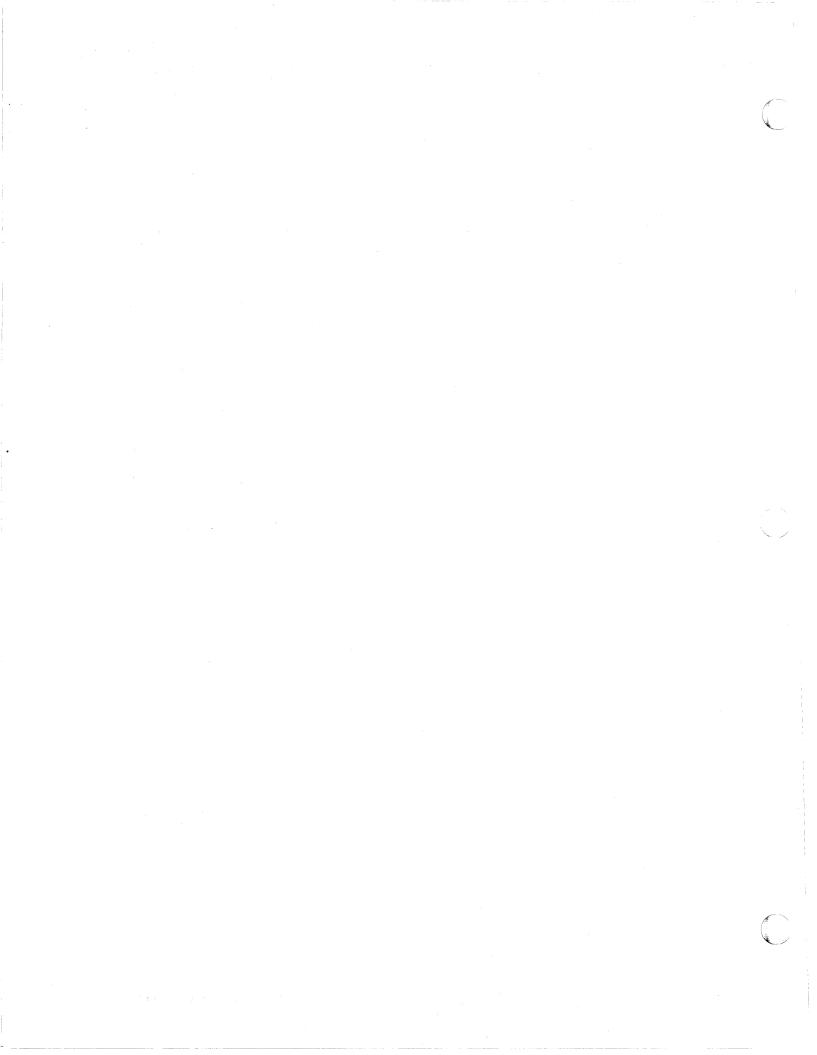

### Appendix A. Overview of VM/SP HPO prior to Release 5

This appendix introduces you to IBM Virtual Machine/System Product High Performance Option (VM/SP HPO). It provides an overview of VM/SP HPO prior to Release 5. It:

- Describes the relationship of VM/SP HPO to its base program product, VM/SP.
- Describes the users of VM/SP HPO.
- Describes the programming enhancements, microcode assists, and additional features contained in VM/SP HPO prior to VM/SP HPO Release 5.

### What Is VM/SP HPO?

VM/SP HPO is a separately orderable program product that can be installed and executed in conjunction with VM/SP. The VM/SP HPO program package is not executable by itself. It requires installation of VM/SP or an equivalent program product. When you install and use VM/SP HPO in conjunction with the prerequisite VM/SP release, you obtain an operating system that extends the capabilities of the VM/SP with programming enhancements, support for microcode assists, and additional features.

### Who Uses VM/SP HPO?

VM/SP HPO offers enhancements for large or complicated system environments. These enhancements include system management performance improvements, additional processor and I/O support, and enhanced MVS/SP support.

## What Are the Main Functions of VM/SP HPO?

VM/SP HPO contains all of the base functions and enhances the capabilities of VM/SP with the following:

- System management performance improvements:
  - Virtual machine assist segment protection extension
  - Hardware segment protect follow-on
  - Free-storage management improvements
  - Dispatching and scheduling modifications
  - Enhanced paging subsystem support
  - Expanded Storage support
- Additional processor support:
  - Extended storage protection key support
  - Extended storage support
  - Performance enhancements for dyadic and dual processors
  - 3090 processor support
- Additional I/O support:
  - IBM 3880 Model 11 and 21 Storage Subsystems support
  - IBM 3880 Model 13 and 23 Storage Subsystems support
  - Extended Channel support
- Extension of the number of virtual devices supported
- Enhanced MVS/SP support:
  - Preferred machine assist support
  - Control switch assist extensions to preferred machine assist
  - 3033 Extension feature virtual machine assist enhancement
  - Enhanced availability in the MVS/SP V = R environment
  - Single processor mode operational enhancements.
- Vector Facility.

### System Management Performance Improvements

### Virtual Machine Assist – Segment Protection Extension

Segment protection support in VM/SP HPO uses the segment protection feature — a processor enhancement that uses microcode assist — to provide shared segment protection. The segment protection extension, a standard feature on the 308x, 3090, and 4381 processors, prevents altering of shared segments that are designated as protected in the NAMESYS macro instruction.

The feature offers a significant performance improvement for CMS read-only shared segment users by eliminating the control program processing that monitors shared segment pages. Additionally, segment protection extension eliminates the need for the control program to maintain duplicate page tables and swap tables in attached processor or multiprocessor systems with protected shared segments. Virtual machine operating systems executing in extended control mode with dynamic address translation active may also use the segment protection feature.

168 VM/SP High Performance Option Release 5 Guide

The control program tests for the presence of the segment protection feature at system initialization. If present, the control program activates the feature to prevent altering of protected segments by virtual machine users. If the feature is not present, the control program handles shared segment protection.

If the segment protection extension is installed on your processor, you do not have to activate it. You may operate without segment protection by specifying PROTECT = OFF in the NAMESYS macro instruction.

### Hardware Segment Protect Follow-On

If a virtual machine running in EC mode, in virtual supervisor state, and with dynamic address translation on attempts to have CP store into a page protected by the hardware segment protect feature, CP does not execute the privileged instruction. The virtual machine receives a protection exception.

#### **Free-Storage Management Improvements**

To perform system-related functions such as building control blocks, processing I/O operations, or building save areas, the control program obtains free storage. Requests for free storage are processed by obtaining the required storage from fixed-size storage groups called **subpools**.

Free-storage management improvements in VM/SP HPO process free-storage requests more efficiently. These improvements make available more subpools in a greater variety of sizes. Processing required to return free-storage to the system is also more efficient.

Overall, free-storage improvements in VM/SP HPO reduce the amount of processing overhead associated with allocating and releasing free storage.

### **Dispatching and Scheduling Modifications**

This support incorporates modifications that improve the efficiency of virtual machine dispatching functions. These changes are provided in the following areas.

#### **Dispatch** List

The VM/SP HPO control program scheduler maintains the run list, which contains virtual machines in either executable or nonexecutable states. Prior to this support, the dispatcher examined the run list in its search for an executable virtual machine. A new dispatch list is implemented to reduce the amount of time required to select an executable virtual machine. The dispatch list contains a subset of the virtual machines in the run list; however, only dispatchable virtual machines are placed in the dispatch list. The dispatcher now references only the dispatch list when selecting a virtual machine to run. Using the dispatch list, the dispatcher no longer has to scan the run list in search of an eligible virtual machine. The scheduler's maintenance of the run list is unchanged.

### **Dispatcher Fast Path**

After a virtual machine is dispatched, frequently an event occurs that stops the virtual machine's execution. An event such as an I/O interruption, a page fault, or a disk diagnose (DIAGNOSE X'18') does not change the status of the virtual machine, but the event does interrupt the virtual machine's execution. If the virtual machine is operating in basic control mode and is interrupted by one of the events described earlier, the control program saves information regarding the status of the virtual machine. With this information, there is no need to reexamine the status of the virtual machine. The virtual machine can be redispatched without resetting the required states and modes for the system. The next time the virtual machine is dispatched, it executes using the dispatcher fast path.

Basic control mode virtual machines (CMS, for example) can take advantage of the dispatcher fast path when the processor adheres to all of the following characteristics:

- Virtual machine assist is on
- The system is generated and operating in AP/MP mode
- Segment protection extension is available and used to prohibit access to all shared segments.

The dispatcher fast path results in greater processor utilization. If, upon examination of new status fields, it can be determined that the virtual machine is eligible for the dispatcher fast path, other tests for dispatchability are bypassed, reducing the time spent examining and readying an executable virtual machine.

#### **Enhanced Paging Subsystem**

Enhanced paging subsystem support, including block paging support, improves paging performance. This support uses main storage as a high-speed buffer. The system groups together user-pages that are likely to be used together. Single start I/O (SIO) operations swap these pages in and out of main storage. The SYSPAG macro provides for more efficient use of DASD and gives the system programmer a finer tuning capability over the paging and spooling resources.

Enhanced paging subsystem support simplifies CP code by handling Fixed-Block-Architecture (FBA) devices and Count-Key-Data (CKD) devices on pseudocylinder boundaries for paging and spooling devices.

### **Expanded Storage Support**

Expanded Storage is a paging assist on the 3090 processor. It is used by CP as a high-speed paging area. Only CP has access to it; virtual machines cannot access Expanded Storage.

The SYSPAG or SYSXSTOR macros let you specify whether you want the system to use Expanded Storage as a swap area, a preferred paging area, or both.

To collect information on Expanded Storage's effect on system performance, several Monitor records have been expanded or enhanced.

The DASD Dump Restore program (DDR) is extended to support Expanded Storage in a stand-alone environment. It now prints selected pages of Expanded Storage in hexadecimal and EBCDIC, on a printer or terminal.

### **Additional Processor Support**

#### **Extended Storage Protection Keys**

Extended storage key support in VM/SP HPO allows the control program to initialize itself on processors that have real-storage frames protected by a single 4K storage protection key rather than two 2K storage protection keys. The following processors use 4K storage protection keys to protect real-storage frames:

- The 3090 processor
- All models of the IBM 308x processor (except 3081 Model D16)
- The 3033 processor Models A24 and U24
- The 4381 processor when it has more than 16 Mb of storage configured.

On these processors, a guest virtual machine can manipulate the storage keys by issuing the new machine instructions Insert Storage Key Extended (ISKE), Set Storage Key Extended (SSKE), and Reset Reference Bit Extended (RRBE).

VM/SP HPO supports use of the extended key instructions for virtual machine operating systems executing in extended control mode on processors that use 4K storage protection keys. The appropriate level of the virtual machine operating system that uses 4K storage keys is required. For example, the following program products (with the appropriate releases) execute as a guest virtual machine operating system under VM/SP HPO:

- MVS/SP
- OS/VS1 Basic Programming Extensions
- VSE/Advanced Functions

- VM/SP
- VM/SP HPO.

VM/SP HPO continues to provide 2K storage protection key support for the 3081 Model D16 —as well as other processors that use 2K storage protection keys— to allow execution of virtual machine operating systems that use 2K storage protection keys (for example, DOS/VSE, OS/VS1, and MVS 3.8).

#### **Extended Storage Support**

This feature allows the VM/SP HPO control program to manage real storage on processors that have increased storage capacity. When the amount of real storage defined exceeds 16 megabytes, the control program uses the extended storage area (above 16 Mb) as an additional dynamic paging area. Though the control program itself must remain in the real storage area below 16 Mb, it uses the extended storage area for virtual machine pages.

Given this flexibility, you can configure the system and the extended storage area for:

- Exclusive use by the control program
- Exclusive use by the MVS/SP preferred guest
- Partitioned use by both the control program and the MVS/SP preferred guest.

With extended storage configured and online, systems previously constrained by limited availability of real storage will be able to improve system throughput.

#### **Performance Enhancements for Dyadic and Dual Processors**

The performance on dyadic and dual processors with store-in caches is improved by implementing the following: control block alignment, local dispatcher and free-storage queues for each processor, and dispatcher queue scanning.

Frequently used control blocks are aligned on cache-line boundaries. Dispatcher and free-storage queues are provided for each processor. Thus, two processors will modify and reference the same storage areas less frequently. In addition, when a processor completes its dispatchable work, it scans the dispatcher queues of the other processor instead of going into a wait state. Thus, the other processor no longer has to signal the idle processor when there is a piece of work that the idle processor can perform.

### **IBM 3090 Processor Complex**

VM/SP HPO supports the 3090 processor as a dyadic processor in System/370 mode.

The 3090 processor yields high performance and has the flexibility to meet expanding installation requirements. It combines basic support with options to reduce channel contention and to add optional storage for use by CP. Thus, it provides faster response time and increases overall system throughput at an improved price-to-performance ratio.

The 3090 service processor provides I/O configuration and storage information and executes commands that modify the real-system configuration.

### **Additional I/O Support**

#### IBM 3880 Model 11 and 21 Storage Subsystems

Excessive system paging demands can cause active pages to be transferred from real storage to auxiliary storage. Preferred system paging keeps frequently used pages more readily available to the system. The IBM 3880 Model 11 or 21 control unit, when operating in conjunction with 3350 direct-access storage devices, establishes a paging subsystem that the control program uses to implement preferred system paging.

If a 3880 Model 11 or 21 storage subsystem is installed and properly defined to the system, active pages are transferred into a high-speed buffer area, or **cache**. Subsequent paging requests quickly transfer the necessary pages back into real storage.

The 3880 Model 11 or 21 storage subsystem also has extended addressing capability. When you supply a real device address for the 3880, the control program automatically generates three additional addresses. Multiple addresses allows the 3880 to operate in two modes of operation:

- Direct mode uses I/O operations to format and allocate the 3350 direct access storage devices.
- Paging mode uses I/O operations to access the cache.

This flexibility improves data transfer rates by providing access to I/O devices through several paths.

The VM/SP HPO monitor is enhanced to collect status information for the 3880 Model 11 or 21 storage subsystem. Using monitor class DASTAP, you receive information regarding the configured and available size of the subsystem cache in addition to other performance-related indicators.

DMKFMT, the format/allocate program, formats 3880 Model 21 devices without dummy records.

### IBM 3880 Model 13 and 23 Storage Subsystems

The 3880 Models 13 and 23 are high-performance cached DASD subsystems designed especially for nonpaging applications (application data that resides on DASD that is not defined as paging, swapping, spooling, or dump area). This support is provided to improve performance for MVS or CMS guest virtual machines running with 3380 DASDs. The performance improvement is accomplished principally by maximizing the number of read accesses that can be satisfied by accessing the cache (subsystem storage) copy. This support includes:

- Selective use of the cache by virtual device and minidisk as specified in the user's directory.
- Operator commands to enable or disable the caching function so that the cache can be taken offline. In addition, the operator commands provide the ability to select and display the devices that are eligible to use the cache.
- A directory option on the MDISK control statement to specify which minidisks on a 3880 Model 13 and 23 device can be used for caching.
- Recognition of 3880 Model 13 and 23 hardware errors.
- Monitor records that depict cache usage from both storage directors.
- Dedicated guest virtual machine control of the cache,

For effective use of the caching function, frequently used data must remain in the cache and must not be displaced by infrequently used data.

#### **Extended Channel Support**

Extended channel support allows an installation to configure its resources over 48 channels for a 3090 processor. This minimizes channel contention, improves system performance and availability, and provides an installation with room for increased work loads.

With extended channel support, three-digit real device addresses that appear in certain commands, messages, and macros (in the form "cuu") are extended to four-digit addresses ("ccuu").

To support the extended channels, the DASD Dump Restore (DDR) program is changed to accommodate three- or four-digit device addresses. The DDR control statements with extended device address fields are INPUT, OUTPUT, and SYSPRINT. Two directory control statements are changed to specify three- or four-digit addresses. Both the 'ccuu' parameter of the DIRECTORY statement and the 'rdev' parameter of the DEDICATE statement are supported.

FORMAT/ALLOCATE control statements now support extended channels by including three- or four-digit device addresses in the messages they issue.

The VM Monitor now maintains the larger number of values produced by extended channel support. It keeps a "channel busy" count and tracks the number of I/O tasks queued on channels 16-31 of both processors.

The device address that the loader can manipulate is extended from X'0000' to X'1FFF'. This allows the printer or reader to be on any channel.

### **Extension of the Number of Virtual Devices Supported**

The number of virtual devices supported for an ECMODE virtual machine ranges from one to a maximum of 3277 devices.

The option MAXDEV xxxx (used with the OPTION directory control statement) allows an ECMODE virtual machine to attach the number of devices specified by MAXDEV xxxx up to 3277. This maximum depends on VDEVSIZE which is 10 doublewords. To be able to attach this maximum number, you must have the maximum device option specified on the option statement in your virtual machine's directory. In addition, there must be sufficient contiguous free storage available.

If you do not have the MAXDEV xxxx option in your directory, then you will be able to attach up to 410 devices to your virtual machine.

### **Enhanced MVS/SP Support**

VM/SP HPO incorporates new functions that enhance the performance of an MVS/SP virtual machine operating system. These functions are:

- Preferred machine assist
- Control switch extensions to preferred machine assist
- 3033 Extension feature enhancement to virtual machine assist
- Enhanced availability in the MVS/SP V = R environment
- Single-processor-mode operational enhancements.

### **Preferred Machine Assist**

VM/SP HPO provides support for the preferred machine assist feature, a microcode processor enhancement that is standard on the 4381, 3090, and 308x processors and is separately orderable for the 3033. Preferred machine assist produces a new mode of operation for the MVS/SP V=R virtual machine. Preferred machine assist significantly reduces control program processing, allowing the MVS/SP **preferred guest** to achieve improved performance.

As a preferred guest, MVS/SP operates in supervisor state with direct control of its hardware resources and I/O operations. The preferred guest can also use extended storage (greater than 16 Mb), providing additional performance potential for storage-constrained MVS/SP systems.

Additionally, preferred machine assist removes restrictions for using single-processor mode and dynamic system control program (SCP) transition. Users executing MVS/SP with preferred machine assist can use the single-processor mode and dynamic SCP transition functions of VM/SP HPO.

#### **Control Switch Assist Extensions to Preferred Machine Assist**

This support, available on 308x, 4381, and 3090 processors, allows the MVS/SP preferred guest to use IUCV, some DIAGNOSE instructions, and some Service Call instructions. It also reduces line time-out problems for such guests by letting CP reflect virtual I/O interruptions to the guest. You must install the control switch assist to obtain this support.

#### **3033 Extension Feature Enhancement to Virtual Machine Assist**

A combination of processor and microcode enhancements, the 3033 Extension feature (#6850) takes advantage of the numerous programming enhancements implemented in MVS/SP Release 3.

The 3033 Extension feature enhancement to virtual machine assist allows VM/SP HPO to use the 3033 Extension feature (#6850). When installed on the IBM 3033 processor, VM/SP HPO uses this microcode assist RPQ to reduce the overhead for dynamic address translation. This enhancement permits MVS/SP virtual machines (Version 1 Release 3 and subsequent releases) to use hardware assists in the 3033 Extension feature (#6850) to improve performance. VM/SP HPO supports this feature for 3033 and 3042 processors.

The 3033 Extension feature enhancement to virtual machine assist improves the performance of the MVS/SP Release 3 virtual machine operating system by:

- Reducing paging operations
- Enhancing real-storage management functions
- Increasing the performance of cross-memory services
- Increasing the performance of page-fault processing.

MVS/SP Release 3 cross-memory services gain an improvement in performance on processors equipped with the 3033 Extension feature. The 3033 Extension feature extends the capability of programs to communicate between address spaces through enhanced data movement and program calling procedures.

When the dual-address-space (cross-memory) assist is active, the 3033 Extension feature improves the performance of MVS/SP page-fault processing. VM/SP HPO support of the 3033 Extension feature reduces the amount of time needed to handle page translation exception interruptions that occur the first time certain MVS/SP tasks reference storage acquired by a GETMAIN macro instruction.

Additionally, restrictions for using single-processor mode or nondisruptive transition are eliminated. 3033 users executing MVS/SP Release 3 can use the single-processor mode or nondisruptive transition functions of VM/SP HPO.

Virtual machine assist support in VM/SP HPO allows 3033 processors equipped with this feature to execute the extended key instructions. The extended key instructions allow the control program or virtual machine operating systems to manipulate the storage protection keys for storage frames that are protected by a single storage key.

The 3033 Extension feature enhancement to virtual machine assist is available as a programming RPQ (#EJ1156). The 3033 Extension feature (#6850) is the prerequisite feature.

On 4381, 3090, and 308x processors, MVS/SP utilizes the functions of the 3033 Extension feature natively when MVS/SP is executing as the preferred virtual machine. When MVS/SP is executing as a nonpreferred guest, MVS/SP simulates cross-memory instructions. Preferred machine assist is a standard feature on the 308x Processor Complex.

### Enhanced Availability in the MVS/SP V = R Environment

VM/SP HPO increases the availability of the MVS/SP V=R virtual machine by attempting to save the status of the MVS/SP virtual machine after the control program terminates with a software abend. When the control program is automatically restarted, the MVS/SP V=R virtual machine resumes execution.

When the MVS/SP virtual machine is operating with preferred machine assist active, additional recovery capability is provided. If the VM/SP HPO control program encounters a condition that would place it in a disabled wait state, the control program attempts to pass control to the MVS/SP preferred guest. If the attempt is successful, the MVS/SP preferred guest continues to operate in native state. To restore VM/SP HPO operations, the system operator must shut down MVS/SP and reinitialize (using IPL) the VM/SP HPO control program.

### Single-Processor-Mode Operational Enhancements

Single-processor mode allows your installation to restrict the VM/SP HPO control program to a single processor of an attached processor or multiprocessor system, leaving the other processor for the exclusive use of the MVS/SP virtual machine. The single-processor-mode enhancements in VM/SP HPO make it easy for you to switch between single-processor mode and attached-processor mode or multiprocessor mode. Given this flexibility, your installation can pass a second processor between the MVS/SP V=R virtual machine and the VM/SP HPO control program without disrupting the MVS/SP virtual machine.

The MVS/SP virtual machine is able to issue MP instructions (CONCS, SPX, STPX, STAP, and SIGP) before single-processor mode is activated for the system. When the system operator varies the second processor (non-IPL processor) offline, it becomes available to the MVS/SP virtual machine. There is no need to reinitialize the MVS/SP virtual machine operating system.

Single-processor-mode users on the 3033 processor can now use a subset of the shadow table bypass assist functions. For other processors and specific releases of MVS/SP, the single processor user must also be the MVS/SP preferred guest to use this subset of the shadow table bypass assist functions.

The processor handles execution of STNSM and STOSM instructions, eliminating VM/SP HPO control program processing.

### **Vector Facility**

Support is provided for the Vector Facility in System/370 mode configured to a 3090 processor. The Vector Facility is a synchronous vector/scalar instruction processor that can manipulate values (usually floating-point) at a high speed. Compiled engineering and scientific FORTRAN applications can use the array processing capability of the Vector Facility. VM/SP HPO supports multiple virtual machines' use of this facility.

The VM Monitor collects CP overhead time and the number of saves and restores for each processor. In addition, the VM Monitor collects data concerning the number of saves and restores and timer values associated with each virtual machine's use of the Vector Facility.

VM/SP HPO also allows many virtual machines to use the Vector Facility. Commands are provided that enable a Vector Facility user to display and change the various sets of registers within the Vector Facility and to determine the availability of the facility and the amount of time spent using the facility.

178 VM/SP High Performance Option Release 5 Guide

### Glossary

This part of the manual defines some common terms that are used in the publication.

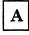

access mode. A method used by VM to control user access to data files. Access modes allow users to read and write data to a file, or only read data from a file.

active disk table (ADT). A table residing in the user's copy of the CMS nucleus that contains an entry for each valid filemode letter, that is, for each disk that has been accessed.

active file table (AFT). A table residing in the user's copy of the CMS nucleus that contains an entry for each disk file that is currently open.

active link. In RSCS, a teleprocessing link for which a line driver has been initiated; the RSCS operator uses the RSCS START command to initiate a line driver. The link is active until the line driver is terminated by another operator command.

active record. A record that has been added or appended to a file currently in use.

address translation. In VM/SP HPO, the process of changing the address of an item of data or an instruction from its virtual storage address to its real storage address.

Advanced Program-to-Program

**Communication/VM (APPC/VM).** An application program interface (API) for communicating between two virtual machines that is mappable to the SNA LU 6.2 APPC interface and is based on IUCV functions. Along with the TSAF virtual machine, APPC/VM provides this communication within a single system and throughout a collection of systems.

all-points addressability (APA). The ability to refer to any pixel on the printable area of the screen. (Pixel is a dot that forms part of an image on the screen.)

**APA.** All-points addressability.

APAR. Authorized program analysis report.

application program interface (API). The formally defined programming language interface between an IBM system control program or licensed program and its user.

For VM, the term API is interpreted to mean the boundary between an external licensed program and VM itself. API specifically does not include any exclusive component-to-component interfaces that may exist within VM; for example, between the control program (CP) component and the transparent services access facility (TSAF) component.

authorized application. A GCS application, started with the OSRUN command, that operates in supervisor state and is allowed to use privileged functions. Contrast with ordinary application.

**authorized program.** Synonym for *privileged program.* 

authorized program analysis report (APAR). A report of a problem caused by a suspected defect in a current unaltered release of a program.

authorized virtual machine. A GCS virtual machine identified by userid.

**auxiliary storage.** Data storage other than main storage; in VM/SP HPO, auxiliary storage is usually a direct access device.

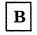

**basic control (BC) mode.** A mode in which the features of System/360 computing system and additional System/370 features, such as new machine instructions, are operational on a System/370 computing system. See also extended control mode.

BC mode. Basic control mode.

**border.** A boundary around a window. A user can enter one-letter window manager commands from the corners of the border. For example, the letter P entered from a border corner pops a window. The border corners are indicated by a "+" (plus) sign.

**buffer.** An area of storage, temporarily reserved for performing input or output, into which data is read or from which data is written.

С

**cache.** In a processing unit, a high-speed buffer that is continually updated to contain recently accessed contents of real storage. Its purpose is to reduce access time.

**cache line.** Bytes of real storage that map to a specific area in the cache or high-speed buffer.

CE. Channel end, customer engineer.

**channel-set switching.** A facility used in some attached processor environments to allow processing to continue in uniprocessor mode on the attached processor after the main processor enters a disabled wait state following an uncorrectable error (a hard machine check or channel check), or after the system operator varies the main processor offline. CP switches all active channels on the main processor to the attached processor, and processing continues in uniprocessor mode.

channel-to-channel adapter (CTCA). A hardware device used to connect two channels on the same computing system or on different systems.

channel-to-channel (CTC) device. A hardware device used to connect two channels on the same computing system or on different systems. CTC devices include both channel-to-channel adapters (CTCAs) and 3088 Multisystem Communications Units (MCUs).

#### CKD. Count-Key-Data.

**class A user.** See primary system operator privilege class.

class Any user. A subset of CP commands used to log on to VM/SP HPO, to have the terminal logically connected to a multiple-access virtual machine, and to send messages to the operator or another user.

**class B user.** See system resource operator privilege class.

**class C user.** See system programmer privilege class.

class D user. See spooling operator privilege class.

class E user. See system analyst privilege class.

class G user. See general user privilege class.

class override file. A file containing control statements defining changes in the privilege classes of CP commands and/or diagnose codes. The override program, DMKOVR, uses the class override file to establish a new class structure of commands. See *user class restructure*.

CMS. Conversational monitor system.

CMS Batch Facility. A facility that allows a user to run time-consuming or noninteractive CMS jobs in another CMS virtual machine dedicated to that purpose, thus freeing this user's terminal and virtual machine for other work.

**CMSSERV.** The command that starts a CMS router in the Enhanced Connectivity Facilities environment of VM.

**collection.** A group of up to 8 VM operating systems that can share resources. Each system within the collection must have the transparent services access facilities (TSAF) virtual machine installed and running.

**concurrently.** Implies a mode of operation that includes the performance of two or more operations within a given interval of time.

connectivity program request block (CPRB). An interface control block used by requesters and servers to communicate information.

conversational monitor system (CMS). A virtual machine operating system that provides general interactive time-sharing, problem solving, and program development capabilities, and that operates only under the control of the VM/SP or VM/SP HPO control program.

**Count-Key-Data (CKD).** Those DASD devices whose architecture defines variable-size records consisting of count, key, and data fields.

**CPRB.** Connectivity program request block.

cylinder. Specific space on count-key-data direct access storage devices.

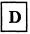

**DASD.** Direct access storage device.

**DASD dump restore (DDR) program.** In VM, a service program used to copy all or part of a minidisk onto tape, or to load the contents of a tape onto a minidisk.

**DDP logical operator.** The person who handles nonroutine (nonprogrammed) messages forwarded from the local systems' programmable operator; the person who is "logically" responsible for distributed data processing system operations. See also *distributed data processing*.

**DDP operator.** The person who handles nonroutine (nonprogrammed) messages forwarded from distributed systems' programmable operators; the person who is "logically" responsible for distributed data processing network. See also *distributed data processing*.

**DDR program.** In VM, refers to the DASD dump restore program.

**deadline priority.** A value that the scheduler (DMKSCH) uses to determine when the user gets his next time slice. This value is calculated each time a user is dropped from a queue and is based on paging activity, processor usage, and the load on the system as well as on user priority.

**dedicated channel.** A channel that is attached to a virtual machine, for its sole use, so that CP can bypass translating the addresses of virtual devices.

**dedicated device.** An I/O device or line that is not being shared among users. The facility may be permanently assigned to a particular virtual machine via a VM directory entry, or temporarily attached by the resource operator to the user's virtual machine. **demand page area.** A paging area defined as either TYPE = PP or TYPE = PG using the SYSPAG macro.

**DIAGNOSE interface.** Under VM, a programming mechanism that allows any virtual machine, including CMS, to communicate directly with CP via the DIAGNOSE instruction. Specific interface codes allow a virtual machine to request specific CP services more efficiently.

direct access storage device (DASD). A storage device in which the access time is effectively independent of the location of the data.

directory. For VM/SP HPO, a CP disk file that defines each virtual machine's normal configuration: the userid, password, normal and maximum allowable virtual storage, CP command privilege class or classes allowed, dispatching priority, logical editing symbols to be used, account number, and CP options desired.

**discontiguous saved segment.** An area of storage beyond the address of your virtual machine address space (not contiguous with your virtual storage) where segments are loaded as needed.

**dispatcher queues.** All the queues that the dispatcher references (IOBLOK/TRQBLOK, CPEXBLOK, and dispatch list queues).

dispatcher/scheduler favoring scheme. A set of criteria used by the dispatcher and scheduler to create a bias in favor of queue 1 (Q1) users. Q1 users are usually highly interactive users.

distributed data processing (DDP). The operation of a network of interconnected processors/systems each capable of independent operation. These processors/systems are linked so it is not necessary to store all data and programs at every site. Authorized users of such a network can use the facilities of any part of this network. Such use can either be intentional or transparent to the user; that is, the user might intentionally request service from a remote system, or a user's request for data or a program might automatically be routed to the appropriate part of the network by that system.

distributed logical operator. A virtual machine at the distributed system to which machine intervention requests are sent. There is a machine attendant who mounts forms and tapes, and turns the power on/off for that site.

DPA. Dynamic paging area.

**dual.** A processor complex comprising two processors in one unit. Both processors share central storage, are controlled by a single operating system, and communicate directly with each other. A dual configuration differs from a dyadic configuration because the channels in the dual configuration are attached directly to each processor and channel set switching is not provided. The 4381 Model 3 is an example of a dual processor.

dyadic. A processor complex comprising two processors in one unit. Both processors share central storage, are controlled by a single operating system, communicate directly with each other, execute I/O operations through a common element, and can run with one central processor if the other is removed from the configuration because of an error. A dyadic processor cannot be configured into two independent uniprocessor units. Note that each processor has access to its own assigned channel set. The 3081 and the 3090 Processor Complexes are examples of dyadic processors.

dynamic paging area (DPA). The area of real storage that is used by CP for the temporary storage of pages when paging occurs.

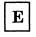

EC mode. Extended control mode.

ECPS:VM/370. Extended Control-Program Support.

edit. To make changes, additions, or deletions to a file that is on a disk, and to make these changes interactively. The edit function is also used to generate information in a file that did not previously exist.

enhanced connectivity. The strategy for sharing services and resources in a heterogeneous network.

entry point. An address or label of an instruction performed upon entering a computer program, a routine, or a subroutine. A program may have several different entry points, each corresponding to a different function or purpose.

**EREP file.** A collection of error records produced by the malfunctioning of hardware components on a computer and stored for processing by the Environmental Recording, Editing, and Printing (EREP) Program.

error recording area. The DASD space that the system programmer defines during system

generation on the system residence volume. CP uses this space to record formatted outboard error recordings, machine check records, and channel check records. For count-key-data devices, this area is between two and nine contiguous cylinders in size; for FB-512 devices, the size of this area can be any number of contiguous pages.

**Expanded Storage.** A performance feature on the 3090 processor that VM/SP HPO uses as a high-speed, CP-owned paging area.

extended channel support. Allows an installation to configure its resources using 48 channels for a 3090 processor.

**extended control mode.** A mode in which all the features of a System/370 computing system, including dynamic address translation, are operational. See also *basic control (BC) mode*.

#### **Extended Control-Program Support**

(ECPS:VM/370). A hardware assist feature, available on certain processors, that improves the performance of CP by reducing CP overhead. ECPS:VM/370 consists of CP assist, expanded virtual machine assist, and virtual interval timer assist.

**Extended Count-Key-Data.** Those DASD devices that have a faster data transfer rate than some processors can utilize and that are connected to the processor through the use of a "speed matching buffer." You must use slightly different channel programs to communicate with such devices.

**extended storage.** Storage above the 16 megabyte line.

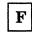

**FB-512.** Refers to the IBM 3370 and 3310 Direct Access Storage Device.

FBA. Fixed-Block-Architecture.

**Fixed-Block-Architecture (FBA).** Those DASD devices whose architecture uses fixed blocks or records of 512 bytes.

**FLUSHLIST.** A set of pages readily available to replenish the FREELIST.

**FREELIST.** A set of pages above or below the 16 Mb line that can be allocated to satisfy both virtual machine and system page requests. To satisfy

system requests, pages below the 16 Mb line must be used.

full-screen CMS. In VM, when a user issues the command SET FULLSCREEN ON, CMS is in full-screen mode. Various classes of output are routed to a set of predefined windows. CMS is in a window and can take advantage of 3270-type architecture and window support. Also, users can type commands anywhere on the physical screen.

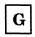

GCS. Group control system.

general user privilege class. The subset of CP commands that allows the Class G user to manipulate and control his virtual machine.

**global system lock.** A defer lock that provides system integrity for AP and MP support of command processing and code executed via IOBLOK, TRQBLOK, or CPEXBLOK.

group control system (GCS). An operating environment that provides a problem state OS subtasking environment with common storage access for members of a virtual machine group.

guest virtual machine. A virtual machine in which an operating system is running.

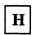

1

**HELP.** An online tool for supplying reference information on commands and messages for VM components.

**high-speed buffer.** A cache or a set of logically partitioned 128-byte blocks that provides significantly faster access to instructions and data than central storage.

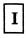

IBM System/370 to IBM Personal Computer Enhanced Connectivity Facilities for VM. (1) A program that provides the server-requester programming interface (SRPI) and a communication manager on an IBM System/370 using VM/CMS. (2) The implementation of enhanced connectivity on a VM system with CMS installed.

initial program load (IPL). The initialization procedure that causes an operating system to commence operation. A virtual machine user must IPL the specific operating system into the virtual machine that will be used to control productive work. Each virtual machine can be loaded with a different operating system.

interactive. (1) An application in which each user entry calls forth a response from a system or program. (2) The classification given to a virtual machine or its storage pages based on this virtual machine's processing characteristics. When a virtual machine uses less than its allocated time slice, for example, because of terminal I/O, the virtual machine is classified as being interactive. See also *noninteractive*.

interactive problem control system. A component of VM/SP HPO that manages software failure, analysis, and tracking. It is an online facility for diagnosing and reporting software failures and for managing problem information and status.

inter-user communication vehicle (IUCV). A VM generalized CP interface that facilitates the transfer of messages either among virtual machines or between CP and a virtual machine.

IPL. Initial program load.

IUCV. Inter-User Communication Vehicle.

**IUCV/APPC.** Inter-User Communication Vehicle/Advanced Program-to-Program Communication. A modified subset of IUCV whose function can be mapped to the base set of the SNA Advanced Program-to-Program Communication protocol.

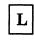

**local.** Two entities (for example, a user and a server) are said to be local to each other if they belong to the same system within a collection or to the same node within an SNA system.

**logon.** The procedure by which a user begins a terminal session.

**logoff.** The procedure by which a user ends a terminal session.

Μ

minidisk. See virtual disk.

Ν

NCCF. Network Communication Control Facility.

Network Communication Control Facility (NCCF). An IBM product that can control a VM/SP HPO system through the programmable operator facility in a mixed environment.

**noninteractive.** The classification given to a virtual machine or to its storage pages based on this virtual machine's processing characteristics. When a virtual machine usually uses all of its allocated time slice, it is classified as being noninteractive or CPU bound. See also *interactive*.

**nonprivileged program.** A program, called by a group control system application, that operates in problem state. Contrast with *privileged program*.

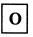

**object directory.** The output from the directory program.

ordinary application. A group control system application, started with the OSRUN command, that operates in problem state. Contrast with *authorized application*.

override file. See class override file.

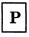

partitioned processing mode. A mode that occurs when the 3084 processor is reconfigured into two separate and independent dyadic processors, each capable of executing an operating system of unique type or version. The 3084 is a four-way multiprocessor.

**password.** In VM, a 1-to-8-character symbol that the user supplies as identification when logging on. The password is normally protected from inadvertent disclosure to unauthorized personnel by not displaying the password or by masking the password as it is keyed in. A password may also be assigned to a virtual disk to control or limit access to that disk.

**personal computer (PC).** A properly configured IBM Personal Computer or 3270 Personal Computer that allows communication between enhanced connectivity programs. These communicating programs reside on both a personal computer and a host system.

**preferred guest.** An MVS/SP virtual machine that runs with preferred machine assist under VM/SP HPO.

preferred machine assist. The hardware feature of the IBM 308x, 4381, and 3090 processor complexes that improves MVS/SP (Release 1 enhancement, or later) V = R virtual machine performance. It is also an optional feature on the IBM 3033 processor. The MVS/SP guest virtual machine operates in supervisor state with direct control of its own I/O operations under VM/SP HPO.

**primary system operator.** The first CP privilege class A user that is logged on to VM after system initialization. Although class A may be assigned to more than one user, only one user at a time can use class A privileges.

primary system operator privilege class. The CP privilege class A user; this operator has primary control over the VM system, and can enable and disable teleprocessing lines, lock and unlock pages, force users off the VM system, issue warning messages, query, set (and reset) performance options for selected virtual machines, and invoke VM accounting. If the current primary system operator logs off, the next class A user to log on becomes the primary system operator.

**privilege class.** One or more classes assigned to a virtual machine user in the directory entry; each privilege class specified allows a user to access a logical subset of the CP commands. There are eight IBM-defined privilege classes that correspond to specific administrative functions: class A – operations; class B – resource; class C – programmer; class D – spooling; class E – analyst; class F – service; class G – general; and class H – reserved for IBM use. Installations may change the IBM-defined privilege classes to meet specific needs.

**privileged program.** A program, called by a group control system application, that operates in supervisor state and can use privileged functions. A privileged program is one that meets either of the following requirements: (1) It runs in an authorized virtual machine; (2) it is called through the AUTHCALL facility.

**processor-local queues.** Those queues that are owned primarily by one processor.

**program temporary fix (PTF).** A temporary solution or bypass of a problem diagnosed by IBM service personnel as a result of a defect in a current unaltered release of the program.

**programmable operator facility.** This facility enables automatic filtering and routing of messages from a specified virtual machine (for example, the operator) to a logical operator virtual machine in a local distributed or mixed environment. The programmable operator facility also permits installation-defined actions to be performed automatically.

**pseudocylinder.** A CCPD (cylinder, page, device) representation of a PPPD (page, device) FBA DASD address or page number. It allows the same control block structure to be used for FBA devices, CKD devices, and Expanded Storage. A pseudocylinder corresponds to an access position for an FBA device and to one-half megabytes for Expanded Storage.

PTF. Program temporary fix.

# Q

**queue-add.** Occurs when the system scheduler adds a runnable virtual machine to the run list and the dispatch list.

**queue-drop.** Occurs when the system scheduler removes a virtual machine from the run list and dispatch list.

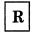

**RACF.** Resource Access Control Facility.

**real address.** A main storage address that identifies a location in real storage. When a real address is used for an access to main storage, it is converted, by means of prefixing, to an absolute address.

real machine. The actual processor, channels, storage, and input/output (I/O).

**reply.** The answer to a service request that came from the server.

**requester.** The program that relays a request to another computer through the server-requester programming interface (SRPI). Contrast with *server*.

**Resource Access Control Facility (RACF).** A licensed program that provides for access control by identifying and verifying users to the system, authorizing access to DASD data sets, logging detected unauthorized attempts to enter the system, and logging detected accesses to protected data sets.

restricted passwords. Commonly published passwords that are not permitted in the object directory. A user who supplies a restricted password is denied access to the system. These commonly published or restricted passwords are contained in a file called RPWLIST DATA.

**route.** A connection to another system via a logical link and a number of intermediate systems. In TSAF, a number of links and possible intermediate systems that allow the connection of one system to another.

router. An enhanced connectivity program that interprets requests for services and directs them to the applicable server. See also server-requester programming interface (SRPI).

run list. The list of virtual machines that can be given control of a processor.

 $\mathbf{S}$ 

secondary console image facility. A VM facility that allows console messages and replies to be handled by another virtual machine whenever the originating virtual machine is disconnected.

section size. The number of elements of a vector register; the dimension of a vector.

**segment protect.** A hardware feature that provides protection for shared segments at the hardware level.

server. A program or set of programs executing in a virtual machine and managing access to one or more VM resources; also called a *resource manager*.

server-requester programming interface (SRPI). (1) A protocol between requesters and servers in an enhanced connectivity network. Includes the protocol to define cooperative processing subsystem. (2) The interface that enables enhanced connectivity between requesters and servers in a network.

server system. A data processing system containing one or more servers providing services in response to a request from another computer.

SNA. Systems network architecture.

source directory. The directory control statements that constitute the input to the directory program.

**spool, spooled, spooling.** Relates to the reading of input data streams and the writing of output data streams on auxiliary storage devices.

**spooling operator privilege class.** The CP privilege class D user who controls the real unit record equipment and all closed spool files.

SRPI. Server-requester programming interface.

subpools. Fixed-size storage groups that the system uses to satisfy free-storage requests.

swap area. An area on a Count-Key-Data DASD or in Expanded Storage allocated for swapping by the SW option on the SYSPAG macro.

**swap set.** A group of pages belonging to a specific virtual machine to be written/read to and from DASD or Expanded Storage as a group. The maximum number of pages contained in a swap set is a system generation variable.

**swapping.** The process of moving pages to and from the SWAPLIST or a swap area.

**SYSPAG macro.** A macro in DMKSYS used to define how the CP-owned volumes will be allocated for swapping, paging, spooling, page migration, and dump, and how Expanded Storage increments will be allocated for swapping and paging.

**SYSPLIST.** A control block generated by the SYSPAG or SYSXSTOR macro. An SYSPLIST control block is created for every SYSPAG or SYSXSTOR macro specified in DMKSYS.

system analyst privilege class. The CP privilege class E user, normally the VM system analyst, who can query, examine, and print or display, but not modify, certain areas of the CP nucleus, and can create saved systems.

system programmer privilege class. The CP privilege class C user, normally, the system

programmer, who can alter the contents of any real-storage locations in the machine.

system resource operator privilege class. The CP privilege class B user, who controls all the real resources of the machine, such as real storage, disk drives, and tape drives, that are not controlled by the primary system or spooling operators.

system restart. The restart that allows reuse of previously initialized areas. System restart usually requires less time than IPL.

systems network architecture (SNA). The description of the logical structure, formats, protocols, and operational sequences for transmitting information units through and controlling the configuration and operation of networks.

SYSXSTOR macro. A macro in DMKSYS used to define how Expanded Storage increments will be allocated for swapping and paging.

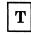

terminal. A device, usually equipped with a keyboard and some kind of display, capable of sending and receiving information over a communication channel. With VM/SP HPO, the terminal is used to communicate with the system.

time sharing. Sharing of computer time and resources.

transparent. An application-to-server interface is said to be transparent if it is identical for local and remote servers.

transparent services access facility (TSAF). A facility that lets users connect to and communicate with local or remote virtual machines within a group of systems. With TSAF, a user can connect to a program by specifying a name that the program has made known, instead of specifying a userid and nodeid.

trimming. The process by which the unreferenced pages of a virtual machine are placed on the FLUSHLIST at queue-drop.

**TSAF.** Transparent services access facility.

**TSAF virtual machine component.** A component in VM that handles communication between systems

by letting APPC/VM paths span more than one system.

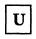

**user class restructure.** The extension of the class structure of control program instructions from 8 classes to 32 classes for each user, command, and diagnose code within the system. This extension allows the installation greater flexibility in authorizing the use of control program instructions.

**userid.** A predefined set of one to eight characters that uniquely identify a user to the system.

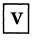

virtual address. An address that refers to virtual storage or a virtual I/O device address. It must therefore be translated into a real storage or I/O device address when it is used.

virtual device. A device simulated for a virtual machine by CP. The MAXDEV xxxx option on the OPTION Directory control statement allows you to attach up to 3277 devices to your virtual machine when VDEVSIZE is 10 doublewords. Without the MAXDEV option, you can attach 410 devices to your virtual machine.

virtual disk. A logical subdivision (or all) of a physical disk storage device that has its own address, consecutive storage space for data, and an index or description of the stored data so that the data can be accessed. A virtual disk is also called a minidisk.

virtual machine. A functional simulation of a computer and its associated devices.

virtual storage. Storage space that can be regarded as addressable main storage by the user of a computer system in which virtual addresses are mapped into real addresses. The size of virtual storage is limited by the addressing scheme of the computing system and by the amount of auxiliary storage available, and not by the actual number of main storage locations.

virtual storage access method (VSAM). An access method for direct or sequential processing of fixed- and variable-length records on direct access storage devices. The records in a VSAM data set or file can be organized in logical sequence by a key field (key sequence), in the physical sequence in which they are written on the data set or file (entry-sequence), or by relative-record number.

VSAM. Virtual storage access method.

VSE. The generalized term used to indicate the combination of the VSE/System Package system control program and the VSE/Advanced Functions licensed program. Note that, in certain cases, the term DOS is still used as a generic term; for example, disk packs initialized for use with VSE or any predecessor DOS or DOS/VS system may be called DOS disks. Also note that the DOS-like simulation environment provided under the VM/SP CMS component and CMS/DOS exists on VM/SP and VM/SP High Performance Option licensed program and continues to be referred to as CMS/DOS.

VSM. VTAM service machine.

VTAM service machine (VSM). A virtual machine that contains an operating system (OS/VS1) or VSE/System Package, an access method (ACF/VTAM or ACF/VTAME), and VM/VCNA. VSM forms the interface for SNA communication in VM/SP HPO.

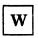

working set. (1) The set of user's pages that must be active in order to avoid excessive paging. (2) For swap enhancement support, this term has additional meaning. Working set, in this context, refers to the set of virtual machine pages that is placed on the swap list when the virtual machine is dropped from the queue.

### The VM/SP HPO Library

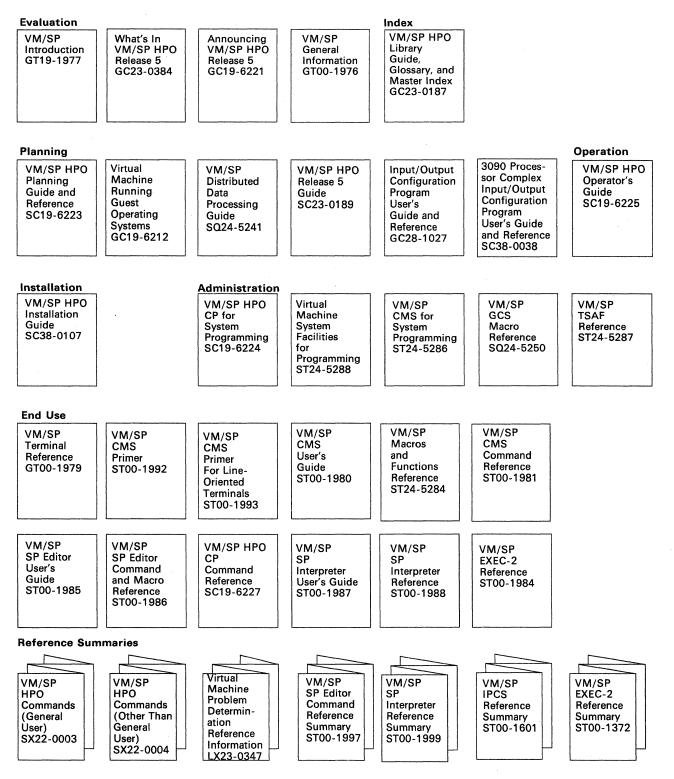

Figure 17 (Part 1 of 2). The VM/SP HPO Library

188 VM/SP High Performance Option Release 5 Guide

 $\langle \cdot \rangle$ 

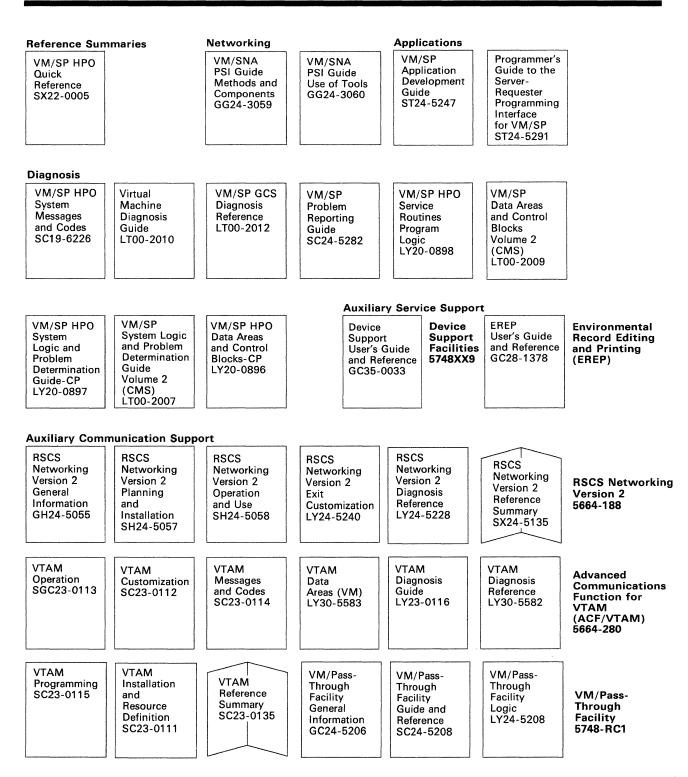

Figure 17 (Part 2 of 2). The VM/SP HPO Library

189

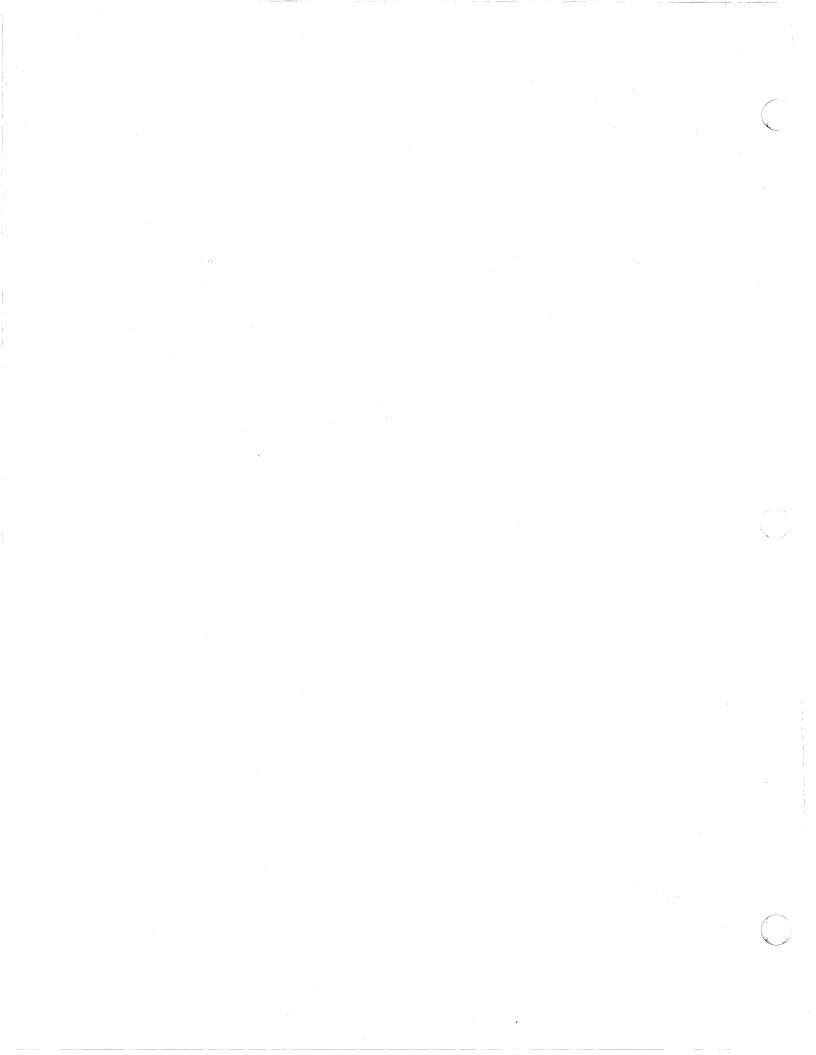

### Index

# A

ACCESS command enhancement 36 access of shared storage 36 accessing messages 6 accessing messages using the APPLMSG macro 6 using the XMITMSG command 6 using the APPLMSG macro 6 using the XMITMSG command 6 additions to VM/SP alternate tape drive support 34 alternate userid support 18 central message facility 6 CMS session services 10 CMSDEV macro 35 DIAGNOSE code X'BC' 33 Enhanced Connectivity Facilities on VM 48 Error Logging System Service 16 IBM Extended Data Stream Support for VM/Pass-Through Facility 52 IBM 3422 magnetic tape subsystem 51 National Language Support (NLS) 8 **OS Simulation Standard Label Tape Processing** Exits 50 parsing facility 7 shared storage access 36 SPOOL System Service 17 system profile, SYSPROF EXEC 14 transparent services access facility (TSAF) 4 VALIDATE command 35 3480 Volume Serial Error Recording 49 Advanced Communications Function/ 68 Advanced Program-to-Program Communication/VM (APPC/VM) control blocks, new and changed 132, 135 defined 41 macros, new and changed 132, 135 migration considerations 115 modules, new and changed 132, 135 program interface 4 alternate nucleus support 29 control blocks, new and changed 131 described vi macros, new and changed 131 modules, new and changed 131 alternate tape drive support 34 control blocks, new and changed 131 macros, new and changed 131 modules, new and changed 131 Alternate Userid Support control blocks, new and changed 132 macros, new and changed 132

modules, new and changed 132 overview 18 references to other publications 19 APAR 179 APPC/VM (Advanced Program-to-Program Communication/VM) control blocks, new and changed 132, 135 macros, new and changed 132, 135 migration considerations 115 modules, new and changed 132, 135 program interface 4 APPLMSG macro 6 accessing messages from assembler programs 6 ASCII support 54 control blocks, new and changed 132 described vii line mode support 54 macros, new and changed 132 modules, new and changed 132 new and changed copy files 132 7171 support 54 Assembler H 68 ATTACH command 52 authorized application 179 authorized program 179 authorized program analysis report 179 authorized virtual machine 179 auxiliary storage 179

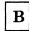

basic control (BC) mode 180 BC mode 180 between-release support additions CONSOLE macro 53 Enhanced Connectivity Facilities on VM 48 IBM Extended Data Stream Support for VM/Pass-Through Facility 52 IBM 3422 magnetic tape subsystem 51 **OS** Simulation Standard Label Tape Processing Exits 50 3480 Volume Serial Error Recording 49 enhancements Error Recording 55 logical device host limit relief 53 paging storage 55 support of ASCII 54 bill-of-forms number bypassing the system profile 14 using the IPL NOSPROF command 14

# C

cache 180 cache line 180 **Central Message Facility** control blocks, new and changed 133execs, new and changed 134 macros, new and changed 133 migration considerations 116 modules, new and changed 133 overview 6 references to other publications 6 changing languages 8 using the SET LANGUAGE command 8 channel-to-channel (CTC) device 180 channel-to-channel adapter 180 checking the language status 9 for CMS messages 9 using the QUERY LANGUAGE command 9 for CP messages 9 using the CPLANG command 9 using the QUERY CPLANG command 9 CKD 180 class A user 180 class Any user 180 class B user 180 class C user 180 class D user 180 class E user 180 class G user 180 class override file 180 CMS (conversational monitor system) 14, 180 additions alternate tape drive support 34 CMSDEV macro 35 shared file storage 36 VALIDATE command 35 control blocks, changed 164 control blocks, new 163 devices 67 enhancements 34 EXECIO command 38 execs in storage 39 FORMAT command 39 GLOBAL command 38 **Inter-User Communications Vehicle** (IUCV) 39 PRINTL macro 37 RDCARD macro 37 **RDRLIST** command 38 TXTLIB command 38 execs, changed 164 execs, deleted 164 execs, new 164 macros, changed 164 macros, new 163 migration of commands and modules to the CMS nucleus 40

minimum virtual storage size 67 miscellaneous files, new 165 module splits 163 modules changed 162 modules deleted 163 modules new 161 supported configurations 67 tailoring it using the SYSPROF EXEC 14 CMS Batch Facility 180 CMS commands and modules, migration to the CMS nucleus 40 control blocks, new and changed 143 execs, new and changed 143 macros, new and changed 143 modules, new and changed 143 CMS language files 8 combining 8 creating 8 saving 8 CMS nucleus generation profile (DMSNGP) 28 **CMS Session Services** border commands 12 commands, new 13 control blocks, new and changed 134 full screen 11 functions 10 macro support 12 macros, new and changed 134 migration considerations 117 modules, new and changed 134 overview 10 QUERY command enhancement 13 references to other publications 13 SET command enhancement 13 use with System Product Editor 13 virtual screens 10 CMS/DOS 49 CMSDEV macro 35 control blocks, new and changed 135 execs, new and changed 135 macros, new and changed 135 modules, new and changed 135 CMSINST (installation discontiguous shared segment) 28 CMSIUCV macro 39 CMSSERV command 48 collection resource management system service 5 control blocks, new and changed 135 macros, new and changed 135 modules, new and changed 135 combining all CMS language files into one file 8 using the LANGMERG command 8 command and module migration to the CMS nucleus 40 command syntax checking 9 commands AUTOLOG 119 command options in HELP 22 COMPARE 135 deleted from release 5 45

192 VM/SP High Performance Option Release 5 Guide

QUERY SRM SWPQTIME 45 SET SRM SWPQTIME 45 DETACH 122, 136 enhanced ACCESS 36 DEFAULTS 24 DETACH 33 DUMPSCAN 31 EXECDROP 39 EXECIO 37 EXECMAP 39 EXECUPDT 40 FILEDEF 50 FORMAT 39 GENMOD 27 GLOBAL 38 INCLUDE 27 IPL 40 LABELDEF 50 LOAD 27 MAP 31 QUERY 9, 39 RECEIVE 37 SET 8, 9, 20, 39 TERMINAL 20, 54 TXTLIB 38 FORCE 119 **IDENTIFY 122** LOGON 119 new CMSSERV 48 CONVERT COMMANDS 7 GENMSG 6 LANGGEN 8 LANGMERG 8 MOREHELP 23PARSECMD SAVEFD 36 VALIDATE 35 XMITMSG 6 QUERY 119 RDRLIST 38 compiling the message repository 6 using the GENMSG command 6 concurrent operation 180 CONMODE 3270 option 20 Connectivity Facilities on VM, Enhanced 48 CMSSERV command 48 execs, new and changed 138 modules, new and changed 138 Server-Requester Programming Interface (SRPI) 48 CONSOLE macro 10, 12, 53, 118 control blocks new and changed DETACH command 136 for alternate nucleus support 131 for alternate tape drive support 131 for alternate userid support 132 for APPC/VM 132

for ASCII support 132 for Central Message Facility 133 for CMS Session Services 134 for CMS support of APPC/VM 135 for CMSDEV macro 135 for Collection Resource Management and Identify System Services 135 for Enhanced Connectivity Facilities 138 for Error Logging System Services 138 for Error Recording Enhancements 138 for execs in storage 139 for extended data stream support for VM/Pass-Through Facility 149 for GLOBAL command 139 for HELP facility 140 for installation and service 141 for IPCS changes 141 for IPCS support for TSAF 142 for LOGON from logo screen 142 for LOGON/LOGOFF enhancements 143 for migration of CMS commands and modules to the CMS nucleus 143 for National Language Support 145, 146 for Paging Storage Enhancements 147 for Parsing Facility 148 for PRINTL macro 148 for programming changes 144 for Protected Application Environment 149 for RDCARD macro 149 for remote and VM/VTAM terminals support 150 for shared storage access 150 for spool file compression support 151 for spool file limit enhancements 151 for SPOOL system service 152 for storage management and tuning enhancements 152 for system profile 153 for TSAF support 153 for 3422 support 154 Control Program (CP) additions DEST option for spool files 17 DIAGNOSE code X'BC' 33 control blocks, changed 160 control blocks, new 160 enhancements 32 DETACH command 33 VM message identifier 33 error recording area 16 execs, changed 161 macros, changed 160 macros, new 160 module splits 159 modules, changed 157 modules, deleted 159 modules, new 157 control units DASD supported by VM/SP HPO 63

magnetic tape control units supported by VM/SP HPO 64 unit record control units supported by VM/SP HPO 64 conversational monitor system 180 conversational monitor system (CMS) additions alternate tape drive support 34 CMSDEV macro 35 shared file storage 36 VALIDATE command 35 control blocks, changed 164 control blocks, new 163 enhancements 34 EXECIO command 38 execs in storage 39 FORMAT command 39 GLOBAL command 38 **Inter-User Communications Vehicle** (IUCV) 39 PRINTL macro 37 RDCARD macro 37 RDRLIST command 38 TXTLIB command 38 execs, changed 164 execs, deleted 164 execs, new 164 macros, changed 164 macros, new 163 migration of commands and modules to the CMS nucleus 40 miscellaneous files, new 165 module splits 163 modules changed 162 modules deleted 163 modules new 161 CONVERT COMMANDS command 7 copy files, new for ASCII support 132 for vector facility use restrictions 137 **IPCS** 165 Count-Key-Data 181 **CP** (Control Program) additions DEST option for spool files 17 DIAGNOSE code X'BC' -33 control blocks, changed 160 control blocks, new 160 enhancements 32 DETACH command 33 VM message identifier 33 error recording area 16 execs, changed 161 macros, changed 160 macros, new 160 module splits 159 modules, changed 157 modules, deleted 159 modules, new 157 **CP** Commands

deleted 45 CP language files 8 reserving DASD space for 8 saving 8 CP loadlists, changed 146 CPTRAP function 30 creating a DCSS for CMS language files 8 NAMESYS macro 8 creating up to 9900 spool files per user 43 cross memory assist use with MVS/SP 176 cylinder 181

# D

DASD 181 DASD (Direct Access Storage Device) control units supported by VM/SP HPO 63 DASD dump restore (DDR) program 181 DASD space 8 reserving for the CP message file 8 using the NAMELANG macro 8 DASD volume labels 27 DCSS 8 creating one for CMS language files 8 using the NAMESYS macro 8 DDP logical operator 181 DDP operator 181 DDR program 181 deadline priority 181 dedicated channel 181 dedicated device 181 DEFAULTS command enhancement 24 definition language for command syntax (DLCS) 7 for parsing commands 7 parsing command arguments DEFNUC macro 15 demand page area 181 design changes 131 DETACH command 33, 52, 122 control blocks, new and changed 136 macros, new and changed 136 modules, new and changed 136 devices 62 direct access storage 62 magnetic tape supported by VM/SP HPO 63 Multisystem Communications Units 66 printers 64 processors 62 tape 63 terminals 65 transmission control units 65 unit record devices supported by VM/SP HPO 64 devices supported by VM/SP HPO 62 DIAGNOSE code control blocks, new and changed 136-137

194 VM/SP High Performance Option Release 5 Guide

for printers vi macros, new and changed 136 modules, new and changed 136-137 X'BC' 33 X'B0' 20 X'B4' 17 X'B8' 18 X'CC' 32 X'C8 32 X'D0' 49 X'D4' 18 X'08' 21 X'14' 30 X'24' 35 X'5C' 34 X'58' 118 X'7C' 52 X'8C' 52, 54 DIAGNOSE code X'D8' 44 DIAGNOSE interface 181 diagnosing a TSAF Dump 31 direct access storage device 181 direct access storage device (DASD) 181 directory 181 DISABLE command 52 DISCONN command 52 dispatch list modifications 169 dispatcher fast path 170 dispatcher queues 181 Display Write/370 69 distributed data processing (DDP) 181 distributed logical operator 181 DLCS (definition language for command syntax) 7 DMSNGP 28 Document Composition Facility 69 DPA 181 DROP WINDOW command 11 dual 182 dual address space assist use with MVS/SP 176 dumps 42 recursive DUMP/ABEND 42 DUMPSCAN command enhancement 31 dvadic 182 dyadic and dual processors 172 performance enhancements 172 dvadic processor 60 dynamic paging area 182 dynamic SCP transition 176 use with preferred machine assist 176

# Ε

EC mode 182 ECPS:VM/370 182 edit 182 emulated 3270, recognition of 54 EMUL3270 feature in DMKRIO 54 ENABLE command 52 Engineering and Scientific Subroutine Library (ESSL) 68 Enhanced Connectivity Facilities on VM 48 CMSSERV command 48 modules, new and changed 138 new and changed execs 138 Server-Requester Programming Interface (SRPI) 48 enhanced paging subsystem support 170 enhancements to VM/SP CMS IUCV support 39 DETACH command 33 Error Recording 55 EXECIO command 38 execs in storage 39 FORMAT command 39 GLOBAL command 38 HELP facility 22 installation and service procedures 25See also installation procedures addition of CMS Nucleus Generation Profile 28 addition of ITASK EXEC 25 addition of SPGEN EXEC 25 addition of SPGEN PROFILE 25 addition of SPLOAD EXEC 25 addition of SPLOAD PROFILE 26 addition of the HELP discontiguous shared segment 28 addition of the installation discontiguous shared segment 28 addition of the NOLOG option 27 addition of UTILITY EXEC 26 addition of VMFNLS EXEC 27 addition of VMFREMOV EXEC 26 addition of VMFTXT EXEC 26 enhancement of INCLUDE, LOAD and GENMOD 27 enhancement of the INCLUDE, LOAD, and GENMOD commands 27 enhancement of VMFLOAD EXEC 28 enhancement of VMFMERGE EXEC 28 references to other publications 28 renaming of DASD volume labels 27 logical device host limit relief 53 migration of commands and modules to the CMS nucleus 40 paging storage 55 PRINT command 29 PRINTL macro 37 RAS (Reliability, Availability and Serviceability) alternate nucleus support 29 CPTRAP, TRAPRED, and QUERY Functions 30 Interactive Problem Control System (IPCS) 31 LOGON/LOGOFF 30 SPOOL file compression support 30 RDCARD macro 37

RDRLIST command 38 Reliability, Availability and Serviceability (RAS) alternate nucleus support 29 CPTRAP, TRAPRED, and QUERY Functions 30 Interactive Problem Control System (IPCS) 31 LOGON/LOGOFF 30 SPOOL file compression support 30 Reliability, Availability, and Serviceability (RAS) 29 **Restructured Extended Executor language** (REXX) DATE function 32 function calls for DIAGNOSE codes X'C8' and X'CC' 32 references to other publications 32 **REXX** (Restructured Extended Executor) language DATE function 32 function calls for DIAGNOSE codes X'C8' and X'CC' 32 references to other publications 32 security 3270 read inhibit 54 serviceability support of ASCII 54 System Product Interpreter DATE function 32 function calls for DIAGNOSE codes X'C8' and X'CC' 32 references to other publications 32 TXTLIB command 38 usability 19 VM message identifier 33 environmental considerations 105 National Language Support 109 Levelid Support 109 transparent services access facility (TSAF) 105 Environmental Recording, Editing, and Printing (EREP) 69 EREP file 182 error logging system service **Compression Support enhancement** described vii control blocks, new and changed 138 described vii macros, new and changed 138 modules, new and changed 138 overview 16 references to other publications 16 error recording area 182 Error Recording Enhancements 55 control blocks, new and changed 138 described v macros, new and changed 138 modules, new and changed 138 **EXECDROP** command SHARED option 39 EXECIO command enhancement 37, 38

**EXECMAP** command SHARED option 39 execs in storage control blocks, new and changed 139 macros, new and changed 139 modules, new and changed 139 new and changed CMS and XEDIT execs 139 **EXECUPDT** command NOCOMMENTS option 40 Expanded Storage 182 See also Paging Storage definition 182 enhancements iv, 45 SYSPAG macro iv, 45 SYSXSTOR macro iv extended channel support 174, 182 extended control mode 182 Extended Control-Program Support (ECPS:VM/370) 182 Extended Count-Key-Data 182 Extended Data Stream Support 123 extended storage 182 extended storage keys 171 extended storage support processor requirements 61 extension virtual devices 175 external attribute buffer (XAB) 17

## F

FBA 182
feature numbers 100
general information 99
Fixed-Block-Architecture 182
FLUSHLIST 182
foreign languages
See National Language Support (NLS)
FORMAT command, new and changed modules 139
free storage management 169
improvements 169
FREELIST 182
full-screen 11
full-screen CMS 10, 11
full-screen CMS capability 118

# G

GCS 183 GCS (group control system) GLOBAL command 42 listing CMS load libraries 42 IUCV support enhancement 41 references to other publications 42 serviceability enhancements 41

APPC/VM trace support 41 dump services 42 QUERY command 41 recursive DUMP/ABEND 42 TRACE command 41 GENMOD command enhancement 27 GENMSG command 6 for compiling the message repository 6 GLOBAL command enhancement 38 GLOBAL command, new and changed modules 139 control blocks, new and changed 139 macros, new and changed 139 global system lock 183 group control system 183 group control system (GCS) 183 GLOBAL command 42 listing CMS load libraries 42 IUCV support enhancement 41 references to other publications 42serviceability enhancements 41 APPC/VM trace support 41 dump services 42 QUERY command 41 recursive DUMP/ABEND 42TRACE command 41 guest virtual machine 183

#### H

hardware segment protect follow-on 169 HELP discontiguous shared segment 28 **HELP** facility BRIEF 22 command options, new 22 control blocks, new and changed 140 control section keywords, new 24 DEFAULTS command enhancement 24 DETAIL 22 execs, new and changed 140 improved search algorithm 24 macros, new and changed 140 migration considerations 119 modules, deleted 140 modules, new and changed 140 modules, split 140 MOREHELP command 23 National Language Support (NLS) 24 overview 22 references to other publications 24 RELATED 23 toggling ability 23 windowing of BRIEF HELP 23 high-speed buffer 183 HNDINT macro 118 HNDIUCV macro 39

# Ι

IBM Extended Data Stream Support for VM/Pass-Through Facility 52 control blocks, new and changed 149 macros, new and changed 149 modules, new and changed 149 IBM System/370 to IBM Personal Computer Enhanced Connectivity Facilities 48 IBM 3422 magnetic tape subsystem 51 CMS support 51 CP support 51 IBM 3880 Model 11 or 21 storage subsystem 173 IBM 3880 Model 13 and 23 storage subsystem 174 identify system service 5 INCLUDE command enhancement 27 initial program load 183 initial program load (IPL) and the NAMESYS macro 21and the System Profile 15 new parameter 40 reliability, availability, and serviceability improvements 29 Input/Output Configuration Program use with single processor mode 178installation discontiguous shared segment (CMSINST) 28 installation overview 25 installation procedures 25 CMS files, deleted 140 control blocks, new and changed 141 execs, deleted 140 execs, new and changed 140 macros, new and changed 141 modules, new and changed 141 new and changed CMS files 140 inter-user communication vehicle (IUCV) 183 inter-user communications vehicle (IUCV) APPC/VM 4 APPC/VM program interface 4 enhanced support in CMS 39 IUCV functions for APPC/VM 5 migration considerations 115 references to other publications 22 support in GCS, enhancement 41 usability enhancement 21 interactive 183 application 183 virtual machine classification 183 interactive problem control system 183 Interactive Problem Control System (IPCS) control blocks, new and changed 141, 142 copy files, new 165enhancements diagnosing a TSAF dump 31 DUMPSCAN scroll support 31 MAP command enhancement 31 macros, new and changed 141, 142

migration considerations 122 module splits 165 modules changed 165 modules new 165 modules, new and changed 141 modules, new and changed for TSAF support 142 modules, split 141 new and changed CP modules 141 interrupting an infinite loop 12 when using full-screen CMS 12 IPCS (Interactive Problem Control System) control blocks, new and changed 141, 142 copy files, new 165 enhancements diagnosing a TSAF dump 31 DUMPSCAN scroll support 31 MAP command enhancement 31 macros, new and changed 141, 142 migration considerations 122 module splits 165 modules changed 165 modules new 165 modules, new and changed 141 modules, new and changed for TSAF support 142 modules, split 141 new and changed CP modules 141 IPL 183 IPL (initial program load) and the NAMESYS macro 21 and the System Profile 15 new parameter 40 reliability, availability, and serviceability improvements 29 IPL command 14 NOSPROF parameter 14 **ITASK EXEC 25** IUCV 183 IUCV (inter-user communications vehicle) APPC/VM 4 APPC/VM program interface 4 enhanced support in CMS 39 migration considerations 115 references to other publications 22 support in GCS, enhancement 41 usability enhancement 21 IUCV functions for APPC/VM 5 IUCVCOM macro 41 **IUCVINI macro** 41

K

keys

extended storage 171 supported processors 171

#### $\mathbf{L}$

LANG directory option 8 automatically setting your virtual machine to a specified language 8 LANGGEN command 8 saving the CP and CMS language files 8 LANGMERG command 8 combining all CMS language files into one file 8 language files for CP and CMS 8 combining 8 creating 8 reserving DASD space for 8 saving 8 language support See National Language Support (NLS) languages 8 automatically specifying another language 8 using the LANG directory option 8 displaying a list of valid languages you can set 9 specifying another language 8 using the SET LANGUAGE command 8 languages, support for vi less than 16 megabyte constraint relief 46 library 71 reorganization 71 license requirements 101 line mode support with ASCII 54 LINERD macro 13 LINEWRT macro 13 LOAD command enhancement 27 logical device host limit relief 53 described v modules, new and changed 142 logical device support 52 ATTACH command 52 DETACH command 52 DISABLE command 52 DISCONN command 52 ENABLE command 52 LOGOFF command 52 SET PFnn COPY command 52 logo screen, size definition 120 logoff 183 LOGOFF command 52 logon 183 logon from the logo screen 19 control blocks, new and changed 142 macros, new and changed 142 modules, new and changed 142 LOGON/LOGOFF enhancements 30, 119 control blocks, new and changed 143 described vii macros, new and changed 143 modules, new and changed 143

#### M

macros enhanced NAMESYS 21 PRINTL 37 RDCARD 37 new and changed APPLMSG 6 CMSDEV 35 CONSOLE 12 DEFNUC 15 DETACH command 136 for alternate nucleus support 131 for alternate tape drive support 131 for alternate userid support 132 for APPC/VM 132 for ASCII support 132 for Central Message Facility 133 for CMS Session Services 134 for CMS support of APPC/VM 135 for CMSDEV macro 135 for Collection Resource Management and Identify System Services 135 for Enhanced Connectivity Facilities 138 for Error Logging System Services 138 for Error Recording Enhancements 138 for execs in storage 139 for extended data stream support for VM/Pass-Through Facility 149 for GLOBAL command 139 for HELP facility 140 for installation and service 141 for IPCS changes 141 for IPCS support for TSAF 142 for LOGON from logo screen 142 for LOGON/LOGOFF enhancements 143 for migration of CMS commands and modules to the CMS nucleus 143 for National Language Support 145, 146 for OS Simulation Standard Label Tape Processing Exits 147 for Paging Storage Enhancements 147 for Parsing Facility 148 for PRINTL macro 148 for programming changes 144 for Protected Application Environment 149 for RDCARD macro 149 for remote and VM/VTAM terminals support 150 for shared storage access 150 for spool file compression support 151 for spool file limit enhancements 151 for SPOOL system service 152 for storage management and tuning enhancements 152 for system profile 153 for TSAF support 153 for vector facility use restrictions 137

for 3422 support 154 LINERD 13 LINEWRT 13 NAMELANG 8 magnetic tape control units supported by VM/SP HPO 64 devices supported by VM/SP HPO 63 magnetic tape subsystem IBM 3422 51 CMS support 51 CP support 51 manuals manuals that you receive with the product tape 78 MAP command enhancement 31 MDR (Miscellaneous Date Records) 49 message all system service 21 message identifier for VM 33 modules, new and changed 143 message repository 6 accessing messages 6 compiling using the GENMSG command 6 making it available using the SET LANGUAGE command 6 migrating spool files 112 migration aids from previous releases 112 compatibilities and incompatibilities APPC/VM support 115 Central Message Facility 116 CMS session services 117 DETACH command enhancement 122 **IDENTIFY command** 122 IPCS enhancement 122 LOGON/LOGOFF enhancement 119 message changes affecting programmable operator routing tables 123 National Language Support 116 NUCON changes 124 Parsing Facility 116 SPOOL file compression support 120 system profile 119 migration considerations APPC/VM 115 AUTOLOG command 119 Central Message Facility 116 CMS Session Services 117 FORCE command 119 Help facility 119 **IUCV 115** LOGON command 119 modified scheduler algorithms 115 National Language Support 116 Parsing Facility 116 performance changes 115 QUERY command 119 spool files 112, 113, 114 storage management 114 System Product Editor 117 to VM/SP HPO Release 5 111 tuning support 114 XEDIT environment 117

migration of CMS commands and modules to the CMS nucleus 40 control blocks, new and changed 143 execs, new and changed 143 macros, new and changed 143 modules, new and changed 143 minidisk 184 Miscellaneous Data Records (MDR) 49 modifying your DLCS file 7 for National Language Support 7 module and command migration to the CMS nucleus 40 modules, changed CMS and XEDIT 162 COMPARE command 135 CP 157 DETACH command 136 for alternate nucleus support 131 for alternate tape drive support 131 for alternate userid support 132 for APPC/VM 132 for ASCII support 132 for Central Message Facility 133 for CMS Session Services 134 for CMS support of APPC/VM 135 for CMSDEV macro 135 for Collection Resource Management and Identify System Services 135 for Enhanced Connectivity Facilities 138 for Error Logging System Services 138 for Error Recording Enhancements 138 for execs in storage 139 for Extended Data Stream Support for VM/Pass-Through Facility 149 for FORMAT command 139 for GLOBAL command 139 for HELP facility 140 for installation and service 141 for IPCS changes 141 for IPCS support for TSAF 142 for Logical Device Host Limit Relief 142 for LOGON from logo screen 142 for LOGON/LOGOFF enhancements 143 for message identifier enhancements 143 for migration of CMS commands and modules to the CMS nucleus 143 for National Language Support 144, 146 for OS Simulation Standard Label Tape Processing Exits 147 for Paging Storage Enhancements 147 for Parsing Facility 148 for PRINTL macro 148 for programming changes 144 for Protected Application Environment 149 for RDCARD macro 149 for remote and VM/VTAM terminals support 150 for scheduler algorithms 150 for shared storage access 150 for spool file compression support 151

for spool file limit enhancements 151 for SPOOL system service 152 for storage management and tuning enhancements 152 for system profile 153 for TSAF support 153 for TXTLIB command enhancement 153 for VALIDATE command 153 for vector facility use restrictions 137 for 3380 support 154 for 3422 support 154 for 3480 volume serial error recording 155 **IPCS** 165 IPCS, for National Language Support 146 modules, deleted CMS 163 CP 159 for HELP facility 140 for National Language Support 146 modules, new CMS and XEDIT 161 COMPARE command 135 CP 157 DETACH command 136 for alternate nucleus support 131 for alternate tape drive support 131 for alternate userid support 132 for APPC/VM 132 for ASCII support 132 for Central Message Facility 133 for CMS Session Services 134 for CMS support of APPC/VM 135 for CMSDEV macro 135 for Collection Resource Management and Identify System Services 135 for Enhanced Connectivity Facilities 138 for Error Logging System Services 138 for Error Recording Enhancements 138 for execs in storage 139 for Extended Data Stream Support for VM/Pass-Through Facility 149 for FORMAT command 139 for GLOBAL command 139 for HELP facility 140 for installation and service 141 for IPCS changes 141 for IPCS support for TSAF 142 for Logical Device Host Limit Relief 142 for LOGON from logo screen 142 for LOGON/LOGOFF enhancements 143 for message identifier enhancements 143 for migration of CMS commands and modules to the CMS nucleus 143 for National Language Support 144, 146 for OS Simulation Standard Label Tape Processing Exits 147 for Paging Storage Enhancements 147 for Parsing Facility 148 for PRINTL macro 148 for programming changes 144

for Protected Application Environment 149 for RDCARD macro 149 for remote and VM/VTAM terminals support 150 for scheduler algorithms 150 for shared storage access 150 for spool file compression support 151 for spool file limit enhancements 151 for SPOOL system service 152 for storage management and tuning enhancements 152 for system profile 153 for TSAF support 153 for TXTLIB command enhancement 153 for VALIDATE command 153 for vector facility use restrictions 137 for 3380 support 154 for 3422 support 154 for 3480 volume serial error recording 155 **IPCS** 165 modules, splits CMS 163 CP 159 for ASCII support 132 for HELP facility 140 for IPCS changes 141 for OS Simulation Standard Label Tape Processing Exits 147 IPCS 165 MOREHELP command 23 MOVEFILE command 49 MVS/SP support control switch assist 176 preferred machine assist 176 cross memory assist 176 extended storage support 176 page fault processing 177 preferred machine assist 176 single processor mode 178 V = R virtual machine recovery 177

## N

NAMELANG macro 8 NAMESYS macro 8, 21 creating a DCSS for CMS language files 8 National Language Support (NLS) and HELP 24 and the Central Message Facility 6 and the Parsing Facility 7 checking command syntax 9 CP control blocks, new and changed 146 CP loadlists, changed 146 CP macros, new and changed 146 CP modules, deleted 146 environmental considerations 109 execs, new and changed 145 IPCS module, changed 146

making other languages available 8 making your own message repository 9 migration considerations 116 new and changed CMS macros and control blocks 145 new and changed CMS modules 144 new and changed CP modules 146 overview 8 references to other publications 9 using other languages 9 NCCF 184 Netview 16 NetView, 5664-204 (this requires ACF/VTAM Version 3 Release 1.1) 68 Network Communication Control Facility 184 Network Communication Control Facility (NCCF) 184 NLS (National Language Support) and HELP 24 and the Central Message Facility 6 and the Parsing Facility 7 checking command syntax 9 CP control blocks, new and changed 146 CP loadlists, changed 146 CP macros, new and changed 146 CP modules. deleted 146 environmental considerations 109 execs, new and changed 145 IPCS module, changed 146 making other languages available 8 making your own message repository 9 migration considerations 116 new and changed CMS macros and control blocks 145 new and changed CMS modules 144 new and changed CP modules 146 overview 8 references to other publications 9 using other languages 9 NOLOG option 27 nondisruptive transition See dynamic SCP transition nonprivileged program 184 NOSPROF parameter 14 of the IPL command 14 NUCON changes 124

## 0

object directory 184 OBR (3480 Outboard Records) 49 OPTION directory entry NOVF parameter v, 56 ordering additional copies of publications 79 ordering information product tape feature numbers 100 starter system feature numbers 99 ordinary application 184 organization of this manual xiii OS simulation 49 OS Simulation Standard Label Tape Processing Exits 50 DMSTVI interface routine 50 execs, new and changed 147 FILEDEF command 50 LABELDEF command 50 macros, new and changed 147 modules, new and changed 147 modules, split 147 Outboard Records (OBR), 3480 49 override file 184 OVersize option vi of CMS PRINT command vi

## Р

page fault processing use with MVS/SP 177 Paging Storage iv, 45, 55 copyfiles, new and changed 147 enhancements iv, 45 SYSPAG macro iv SYSXSTOR macro iv macros, new and changed 147 modules, new and changed 147 SYSPAG macro 55 SYSXSTOR macro 55 PARMRGS option 21 PARSECMD command 7 PARSECMD macro 7 parsing commands 7 CONVERT COMMANDS command 7 defining command syntax for 7 definition language for command syntax (DLCS) 7 from a REXX or EXEC 2 exec 7 PARSECMD command 7 **Parsing Facility** migration considerations 116 overview 7 references to other publications 7 partitioned processing mode 184 **Pass-Through Facility** See VM/Pass-Through Facility (PVM) password 184 performance 125 enhancements as a result of Release 5 125 variables that may change 125 performance enhancements 172 control block alignment 172 dispatcher queue scanning 172 processor-local queues 172 Personal Computer Enhanced Connectivity Facilities 48

planning information 59 POP WINDOW command 11 preferred guest 184 preferred machine assist 176, 184 MVS/SP recovery 177 processor requirements 61 use with dynamic SCP transition 176 use with single processor mode 176 preferred system paging 173 previous release, migration from 111 primary system operator 184 primary system operator privilege class 184 PRINT command (CMS) PRINT command enhancement OVersize option vi overview 29 references to other publications 29 Print Services Access Facility/Virtual Machine (PSAF/VM) 69 Print Services Facility/Virtual Machine (PSF/VM) 17,69 printer 17 selecting a specific one for spool files 17 printers DIAGNOSE codes for vi support enhancements vi PRINTL macro 122 control blocks, new and changed 148 macros, new and changed 148 modules, new and changed 148 new parameters 37 privilege class 184 privileged program 184 processor dyadic 60 processor requirements cross memory services 61 preferred machine assist 61 VM/SP HPO 60 3033 Extension Feature Enhancement 61 processor-local queues 185 processors 60 product tape feature numbers 100 tape layout 98 Professional Office System (PROFS) 69 program requirements 67 program services 101 program temporary fix 185 program update tape 100 programmable operator facility 185 programmable operator routing tables 123 programming changes control blocks, new and changed 144 macros, new and changed 144 modules, new and changed 144 programming requirements 67 protected application environment 20 control blocks, new and changed 149

macros, new and changed 149 modules, new and changed 149 pseudocylinder 185 pseudonumbers, for ordering publications 84 mixed mode 97 supplementary abstracts 94 supplementary publications abstracts 94 PSF/VM (Print Services Facility/Virtual Machine) 17 PTF 185 publications See also Virtual Machine/System Product (VM/SP), library abstracts 87 eliminated from Release 5 71 new for Release 5 72 online HELP facility 95 ordering additional copies 79 ordering for previous releases 84 reorganized for Release 5 72 supplementary 86, 94 publications that you receive with the product tape 78 punch 17 selecting a specific one for spool files 17 PUT (see Program Update Tape)

#### Q

QUERY command CMS Session Services enhancements 13 CPLANG option 9 **INSTSEG option** 39 LANGLIST option 9 LANGUAGE option 9 TRANSLATE option 9 QUERY command (GCS) 41 LOADALL 41 LOADCMD 41 LOADLIB 42 QUERY CPLANG command 9 checking the language status for CP messages 9 QUERY CPTRAP command vi, 30 QUERY function 30 QUERY LANGLIST command 9 QUERY LANGUAGE command 9 checking the language status for CMS messages 9 QUERY SRM SWPQTIME command 45 QUERY TRANSLATE command queue-add 185 queue-drop 185

## R

**RACF** 185 RACF support 19 RAS (Reliability, Availability and Serviceability) enhancements alternate nucleus support 29 CPTRAP, TRAPRED, and QUERY Functions 30 Interactive Problem Control System (IPCS 31 LOGON/LOGOFF 30 SPOOL file compression support 30 overview 29 references to other publications 31 RDCARD macro 37 control blocks, new and changed 149 macros, new and changed 149 modules, new and changed 149 new operand 37 **RDRLIST** command 38 read inhibit 54 real machine 185 **RECEIVE** command enhancement 37 Reliability, Availability and Serviceability (RAS) enhancements alternate nucleus support 29 CPTRAP, TRAPRED, and QUERY Functions 30 Interactive Problem Control System (IPCS) 31 LOGON/LOGOFF 30 SPOOL file compression support 30 overview 29 references to other publications 31 remote and VM/VTAM terminals 20 control blocks, new and changed 150 macros, new and changed 150 modules, new and changed 150 **Remote Spooling and Communication Subsystem** (RSCS) 68 repository for messages 6 accessing messages 6 compiling using the GENMSG command 6 making it available using the SET LANGUAGE command 6 reserving DASD space for the CP message file 8 using the NAMELANG macro 8 Resource Access Control Facility 185 Resource Access Control Facility/VM (RACF/VM) 69 restricted passwords 185 Restructured Extended Executor language (REXX) DATE function 32 function calls for DIAGNOSE codes X'C8' and X'CC' 32 references to other publications 32 **REXX** (Restructured Extended Executor) language

DATE function 32 function calls for DIAGNOSE codes X'C8' and X'CC' 32 references to other publications 32 ROUTE command 12 routing tables for programmable operator 123 run list 185

 $\mathbf{S}$ 

SAVEFD command 36 saving the CP and CMS language files 8 using the LANGGEN command 8 Scheduler Enhancements iv described iv, 45 modules, new and changed 150 screens full-screen CMS 11 logging on from logo screen 19 search algorithm improved for HELP 24 section size 185 security enhancement 3270 read inhibit 54 segment protect 185 segment protection extension 168 Server-Requester Programming Interface (SRPI) 48 service overview 25 service procedures 25 CMS files, deleted 140 control blocks, new and changed 141 execs, deleted 140 execs, new and changed 140 macros, new and changed 141 modules, new and changed 141 new and changed CMS files 140 SET command CMS Session Services enhancements 13 INSTSEG option 39 LANGUAGE option 8 TRANSLATE option 9 SET CONCEAL command 20 SET FULLSCREEN ON command 12 interaction with TERMINAL BRKKEY command 12 SET LANGUAGE command 6, 8 making the message repository available 6 specifying another language 8 SET MINWS command 115 SET PFnn COPY command 52 SET QDROP OFF command 115 NOQ2 parameter iv. 44 SET REMOTE command 20 SET SRM SWPQTIME command 45 SET TRANSLATE command 9 SET WINDOW command 12 shadow table bypass assist 61, 178 processor requirements 61 use with single processor mode 178

shared segment protection segment protection extension 168 shared storage access 36 control blocks, new and changed 150 execs, new and changed 150 macros, new and changed 150 modules, new and changed 150 single processor mode Input/Output Configuration Program 178 operational enhancements 178 shadow table bypass assist 178use with preferred machine assist 176 SLSS ordering additional copies of publications 79 SNA 186 software requirements 67 source directory 186 specifying another language 8 automatically using the LANG directory option 8 using the SET LANGUAGE command 8 SPGEN EXEC 25 SPGEN PROFILE 25 SPLOAD EXEC 25 SPLOAD PROFILE 26 spool 186 spooling operator privilege class 186 system service facility vi SPOOL file compression support 30 control blocks, new and changed 151 macros, new and changed 151 modules, new and changed 151 spool file limit enhancements control blocks, new and changed 151 described iii macros, new and changed 151 modules, new and changed 151 spool files 17, 120 Compression Support enhancement vii creating up to 9900 per user 43 migrating 112 selecting a specific printer or punch using the DEST option 17 SPOOL system service control blocks, new and changed 152 macros, new and changed 152 modules, new and changed 152 overview 17 references to other publications 18 spooling devices 64 SQL/DS Release 3.5 with Remote Relational Access Support 68 SRPI (Server-Requester Programming Interface) 48 Standard Label Tape Processing Exits (OS Simulation) 50 DMSTVI interface routine 50 execs, new and changed 147 FILEDEF command 50 LABELDEF command 50

macros, new and changed 147 modules, new and changed 147 modules, split 147 starter system tape layout 99 starter systems 97 feature numbers 99 stexec.execs in storage enhancements 39 storage management enhancements 44 control blocks, new and changed 152 macros, new and changed 152 modules, new and changed 152 storage requirements 59 mixed mode 59 storage, auxiliary 179 subpool management 169 subpools 186 swap area 186 swap set 186 swapping 186 swapping support 170 syntax checking of commands 9 SYSPAG macro iv, 45, 55, 186 **ORDER** parameter 45 ORDER = parameter iv SYSPLIST 186 SYSPROF EXEC System Profile bypassing 15 bypassing it using the IPL NOSPROF command 14 default functions 14 executing it using the IPL CMS command 14 functions at initialization 15 migration considerations 119 overview 14 references to other publications 16 use with IPL command 15 SYSRES macro 30 system analyst privilege class 186 system lock use of 46 system maintenance 100 System Product Editor (XEDIT) 13, 117 System Product Interpreter DATE function 32 function calls for DIAGNOSE codes X'C8' and X'CC' 32references to other publications 32 system profile SYSPROF EXEC bypassing 15 bypassing it using the IPL NOSPROF command 14 control blocks, new and changed 153 default functions 14 execs, new and changed 153 executing it using the IPL CMS command 14 functions at initialization 15 macros, new and changed 153 migration considerations 119 modules, new and changed 153

overview 14 references to other publications 16 use with IPL command 15 system programmer privilege class 186 system requirements 59 system resource operator privilege class 186 system restart 186 systems network architecture 186 SYSXSTOR macro iv, 55, 186 advantages of iv, 55

### Т

tailoring the CMS environment 14 using the SYSPROF EXEC 14 tape drive support 34 tape layout 98 Tape Processing Exits (OS Simulation Standard Label) 50 DMSTVI interface routine 50 execs, new and changed 147 FILEDEF command 50 LABELDEF command 50 macros, new and changed 147 modules, new and changed 147 modules, split 147 TAPEMAC command 49 tapes control units supported by VM/SP HPO 64 devices supported by VM/SP HPO 63 TAPESL macro 49 TAPPDS command 49 terminal 186 TERMINAL BRKKEY command 12, 20 interaction with SET FULLSCREEN ON command 12 TERMINAL command enhancement 20 terminal support 19 testing period 100 time sharing 186 TRACE command (GCS) 41 FREEMAIN entries 41 GETMAIN entries 41 trace table size reduction 56 translate tables 54 translating command arguments 7 transparent services access facility (TSAF) APPC/VM program interface 4 collection resource management system service 5 components vi contrasted with IUCV vi control blocks, new and changed 153 environmental considerations 105 identify system service 5 IUCV functions for APPC/VM 5 macros, new and changed 153

modules, new and changed for 153 overview 4 references to other publications 5 virtual machine 5 transparent services access facility requirements 68 TRAPRED function 30 trimming 186 TSAF (transparent services access facility) APPC/VM program interface 4 collection resource management system service 5 components vi contrasted with IUCV vi control blocks, new and changed 153 environmental considerations 105 identify system service 5 IUCV functions for APPC/VM 5 macros, new and changed 153 modules, new and changed for 153 overview 4 references to other publications 5 TSAF virtual machine 5 tuning See storage management enhancements TXTLIB command enhancement 38 modules, new and changed 153

unit record control units supported by VM/SP HPO 64 devices supported by VM/SP HPO 64 usability enhancements overview 19 usability enhancements for CP 19 user class restructure 187 userid 187 users VM/SP HPO 167 UTILITY EXEC 26

V=R virtual machine recovery 177 use with preferred machine assist 177
VALIDATE command 35 modules, new and changed 153
Vector Facility 178 controlling user's access to v, 56 copyfiles, new and changed 137 macros, new and changed 137 restrictions, new and changed modules for 137
virtual address 187 virtual device 187 virtual devices extension 175 virtual disk 187 virtual machine definition 187 virtual machine assist segment protection extension 168 use with extended storage support 61 virtual Machine Assist - Segment Protection Extension 168 functional summary 168 segment protection extension 168 Virtual Machine Monitor Analysis Program (VMMAP) 69 Virtual Machine Performance Planning Facility (VMPPF) 69 Virtual Machine Real Time Monitor (VM/RTM) 69 Virtual Machine/Directory Maintenance Program Product (VM/DMPP) 69 Virtual Machine/System Product (VM/SP) abstracts 87 additions alternate userid support 18 central message facility 6 CMS session services 10 Error Logging System Service 16 execs, new and changed 148 macros, new and changed 148 modules, new and changed 148 National Language Support (NLS) 8 parsing facility 7 SPOOL System Service 17 system profile, SYSPROF EXEC 14 transparent services access facility (TSAF) 4 control blocks, new and changed 148 enhancements HELP facility 22 installation and service procedures 25 PRINT command 29 Reliability, Availability, and Serviceability (RAS) 29 usability 19 execs, new and changed 148 library macros, new and changed 148 modules, new and changed 148 online HELP facility 95 ordering additional copies 79 ordering for previous releases 84 significant changes alternate userid support 18 central message facility 6 CMS session services 10 Error Logging System Service 16 HELP facility 22 installation and service procedures 25National Language Support (NLS) 8 parsing facility - 7

PRINT command 29 Reliability, Availability and Serviceability (RAS) 29 SPOOL System Service 17 system profile, SYSPROF EXEC 14 transparent services access facility (TSAF) 4 usability 19 supplementary publications 86, 94 supported facilities and services 3 virtual storage 187 virtual storage access method (VSAM) 187 VM Batch Facility 69 VM swap enhancement support 170 efficient use of DASD 170 Fixed-Block-Architecture (FBA) devices 170 VM/Interactive Productivity Facility (VM/IPF) 69 VM/Pass-Through Facility (PVM) 68 Extended Data Stream Support for 123 VM/SP (Virtual Machine/System Product) additions alternate userid support 18 central message facility 6 CMS session services 10 Error Logging System Service 16 National Language Support (NLS) 8 SPOOL System Service 17 system profile, SYSPROF EXEC 14 transparent services access facility (TSAF) 4 control blocks, new and changed 148 enhancements HELP facility 22 installation and service procedures 25 PRINT command 29 Reliability, Availability, and Serviceability (RAS) 29 usability 19 execs, new and changed 148 library macros, new and changed 148 modules, new and changed 148 significant changes alternate userid support 18 central message facility 6 CMS session services 10 Error Logging System Service 16 HELP facility 22installation and service procedures 25National Language Support (NLS) 8 parsing facility 7 PRINT command 29 Reliability, Availability and Serviceability (RAS) 29 SPOOL System Service 17 system profile, SYSPROF EXEC 14 transparent services access facility (TSAF) 4 usability 19 supported facilities and services 3 VM/SP HPO

definition 167 functions 168 control switch assist to preferred machine assist 176 dispatching and scheduling modifications 169 enhanced paging subsystem support 170 Expanded Storage support 171 extended channel support 174, 175 extended storage protection keys 171 extended storage support 172 free storage management improvements 169 hardware segment protect follow-on 169 kevs 171 MVS/SP Support 175 performance enhancements for dyadic and dual processors 172 preferred machine assist 176 single processor mode 178 virtual Machine Assist - Segment Protection Extension 168 3090 Processor Complex support 173 3880 Model 11 Storage Subsystem support 173 3880 Model 13 Storage Subsystem support 174 3880 Model 21 Storage Subsystem support 173 3880 Model 23 Storage Subsystem support 174 relation to VM/SP 167 users 167 3033 Extension Feature Enhancement 176 VM/SP HPO functions 168 VM/SP HPO Release 3.6 Expanded Storage support 171 Extended Channel Support 174 3090 Processor Complex Support 173 VM/SP HPO Release 5 abstracts of publications 87 compatibility 69 direct access storage devices 62 language 67 library 71 library reorganization 71 license requirements 101 licensed program specifications 101 licensed programs that operate with 69 migration considerations 111 minimum configuration 66 online HELP facility 95 ordering information 97 ordering publications for previous releases 84 performance 125 planning information 59 processor requirements 60 product tape 97 program distribution 97 program services 101 programming requirements 67

publications 71 resident nucleus size 59 software requirements 67 spooling devices 64, 65 starter systems 97 storage requirements 59 supplementary publications 86.94 supported processors 60 system maintenance 100 system requirements 59 tape devices 63 testing period 100 transmission control units 65 unit record devices 64 VM/SP base 3 warranty 101 VM/System Product (VM/SP) Release 5 68 VM/VTAM and remote terminals 20 control blocks, new and changed 150 macros, new and changed 150 modules, new and changed 150 VMBACKUP Management System 69 VMBATCH support 19 VMDUMP command 42 GCS 42 RSCS 42 VMFLOAD EXEC enhancement 28 VMFMERGE EXEC enhancement 28 VMFNLS EXEC 27 VMFREMOV EXEC 26 VMFTXT EXEC 26 VMTAPE Management System 69 VOLSER (3480 tape volume serial) 49 modules, new and changed 155 volume labels on DASD 27 volume serial error recording v DIAGNOSE code X'D0' 49 for 3480 tape drives v Miscellaneous Data Records (MDR) 49 3480 Outboard Records (OBR) 49 VS Fortran Version 2 68 **VSAM 187** VSE 187 VSM 187 VTAM service machine 187

## W

warranty 101 windows border commands 12 description 10 functions 10 overview 10 popping and dropping 11 SET WINDOW command 12 virtual screens 10 working set 187

#### X

XAB (external attribute buffer) 17
XEDIT (System Product Editor) 13, 117
XMITMSG command 6
for accessing messages 6

#### Numerics

1403 supported models 64 1443 supported models 64 2501 supported models 64 2520 supported models 64 2540 supported models 64 2821 supported models 65 2835 supported models 63 2844 63 supported models 3033 preferred machine assist 61 processor requirements 61 supported models 60 **3033 Extension Feature Enhancement** extended key support 177 extended storage support 61 MVS/SP cross memory assist 61 MVS/SP cross-memory assist 176 MVS/SP page fault processing 177 preferred machine assist 176 processor requirements 61 shadow table bypass assist 61 308xsupported models 60 308x Processor Complex 168 preferred machine assist 176 virtual Machine Assist - Segment Protection Extension 168 3090 supported models v 3090 Processor Complex 168 Expanded Storage support 171 extended channel support 174 preferred machine assist 176 Release 3.6 support 173 virtual Machine Assist – Segment Protection Extension 168 3203

supported models 64 3211 supported models 64 3213supported models 64 3250 supported models 65 3270 emulation 54 3270 security enhancement 54 3287 supported models 64 3289 supported models 64 3330 supported models 623333 supported models 62 3340 supported models 62 3350 supported models 62 3380 56 DOS simulation support for 56 modules, new and changed 154 supported models 62 3410 supported models 63 3411supported models 63 3420 supported models 63 3422 IBM magnetic tape subsystem vi, 51 CMS control blocks, new and changed 154 CMS macros, new and changed 154 CMS support 51 CP control blocks, new and changed 154 CP macros, new and changed 154 CP support 51 execs, new and changed 154 modules, new and changed 154

3480 modules, new and changed 155 supported models 63 volume serial error recording v modules, new and changed 155 3480 Outboard Records (OBR) 49 3480 Volume Serial Error Recording 49 DIAGNOSE code X'D0' 49 Miscellaneous Data Records (MDR) 49 3480 Outboard Records (OBR) 49 3505 supported models 64 3525supported models 64 3800 supported models 64 3803 supported models 64 3811 supported models 65 3830 supported models 63 3880 Model 11 or 21 storage subsystem 173 3880 Storage Subsystem supported models 62 4245 supported models 64 4248supported models 64 4250 supported models 64 4381 supported models v, 60 4381 Processor Complex 168 preferred machine assist 176 segment protection extension 168 virtual Machine Assist - Segment Protection Extension 168

7171 support, ASCII 54

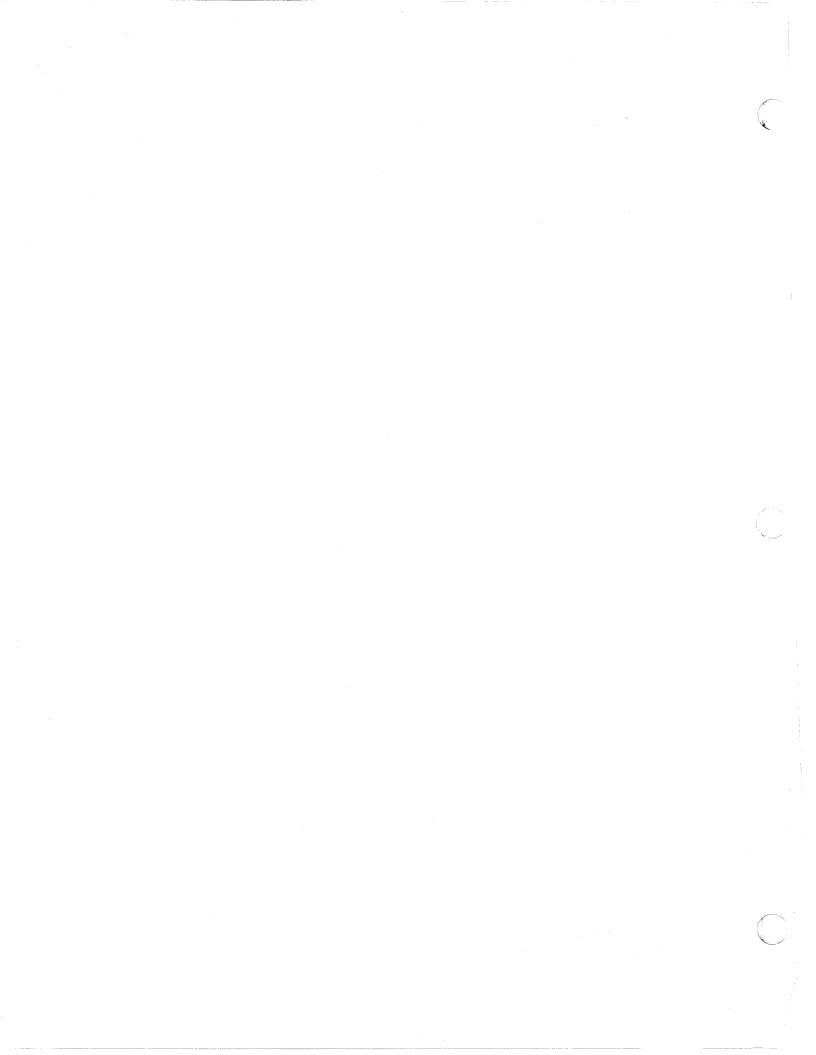

Virtual Machine/ System Product High Performance Option READER'S COMMENT FORM

**Release 5 Guide** 

Order No. SC23-0189-3

This manual is part of a library that serves as a reference source for systems analysts, programmers, and operators of IBM systems. You may use this form to communicate your comments about this publication, its organization, or subject matter, with the understanding that IBM may use or distribute whatever information you supply in any way it believes appropriate without incurring any obligation to you. Your comments will be sent to the author's department for whatever review and action, if any, are deemed appropriate.

**Note:** Copies of IBM publications are not stocked at the location to which this form is addressed. Please direct any requests for copies of publications, or for assistance in using your IBM system, to your IBM representative or to the IBM branch office serving your locality.

] As a text (student)

] As a text (instructor)

How did you use this publication?

[ ] As an introduction

[ ] As a reference manual

[ ] For another purpose (explain)

Is there anything you especially like or dislike about the organization, presentation, or writing in this manual? Helpful comments include general usefulness of the book; possible additions, deletions, and clarifications; specific errors and omissions.

ſ

Page Number:

Comment:

What is your occupation?

Newsletter number of latest Technical Newsletter (if any) concerning this publication:

If you wish a reply, give your name and address:

IBM branch office serving you

Thank you for your cooperation. No postage stamp necessary if mailed in the U.S.A. (Elsewhere, an IBM office or representative will be happy to forward your comments or you may mail directly to the address in the Edition Notice on the back of the title page.)

**Reader's Comment Form** 

| Fold and Tape | Please Do Not Staple                                                                                            | Fold and Tape                                                   |
|---------------|----------------------------------------------------------------------------------------------------|-----------------------------------------------------------------|
|               |                                                                                                    | NO POSTAGE<br>NECESSARY<br>IF MAILED<br>IN THE<br>UNITED STATES |
|               | <b>BUSINESS REPLY MA</b>                                                                                        |                                                                 |
|               | FIRST CLASS PERMIT NO. 40 ARMON                                                                                 | IK, N.Y.                                                        |
|               | POSTAGE WILL BE PAID BY ADDRESSEE                                                                               |                                                                 |
|               | International Business Machines Corpo<br>Department 52Q MS 458<br>Neighborhood Road<br>Kingston, New York 12401 | oration                                                         |
|               | 1                                                                                                    |                                                                 |
| Fold and Tape | Please Do Not Staple                                                                                            | Fold and Tape                                                   |
|               |                                                                                                    |                                                                 |
|               |                                                                                                    |                                                                 |
|               |                                                                                                    |                                                                 |

PRINTED IN U.S.A. SC23-0189-3

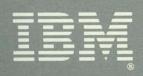

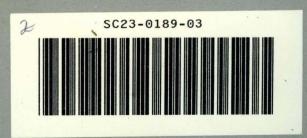

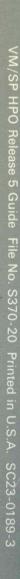